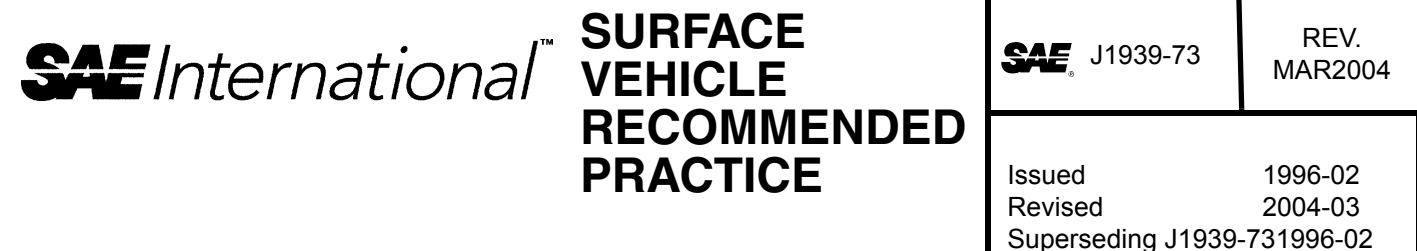

#### **Application Layer - Diagnostics**

**Foreword—**The J1939 series of SAE Recommended Practices has been developed by the Truck and Bus Control and Communications Network Subcommittee of the Truck and Bus Electrical and Electronics Committee. The objectives of the subcommittee are to develop information reports, recommended practices, and standards concerned with the requirements, design, and usage of devices which transmit electronic signals and control information among vehicle components.

These SAE Recommended Practices are intended as a guide toward standard practice and are subject to change so as to keep pace with experience and technical advances.

#### **TABLE OF CONTENTS**

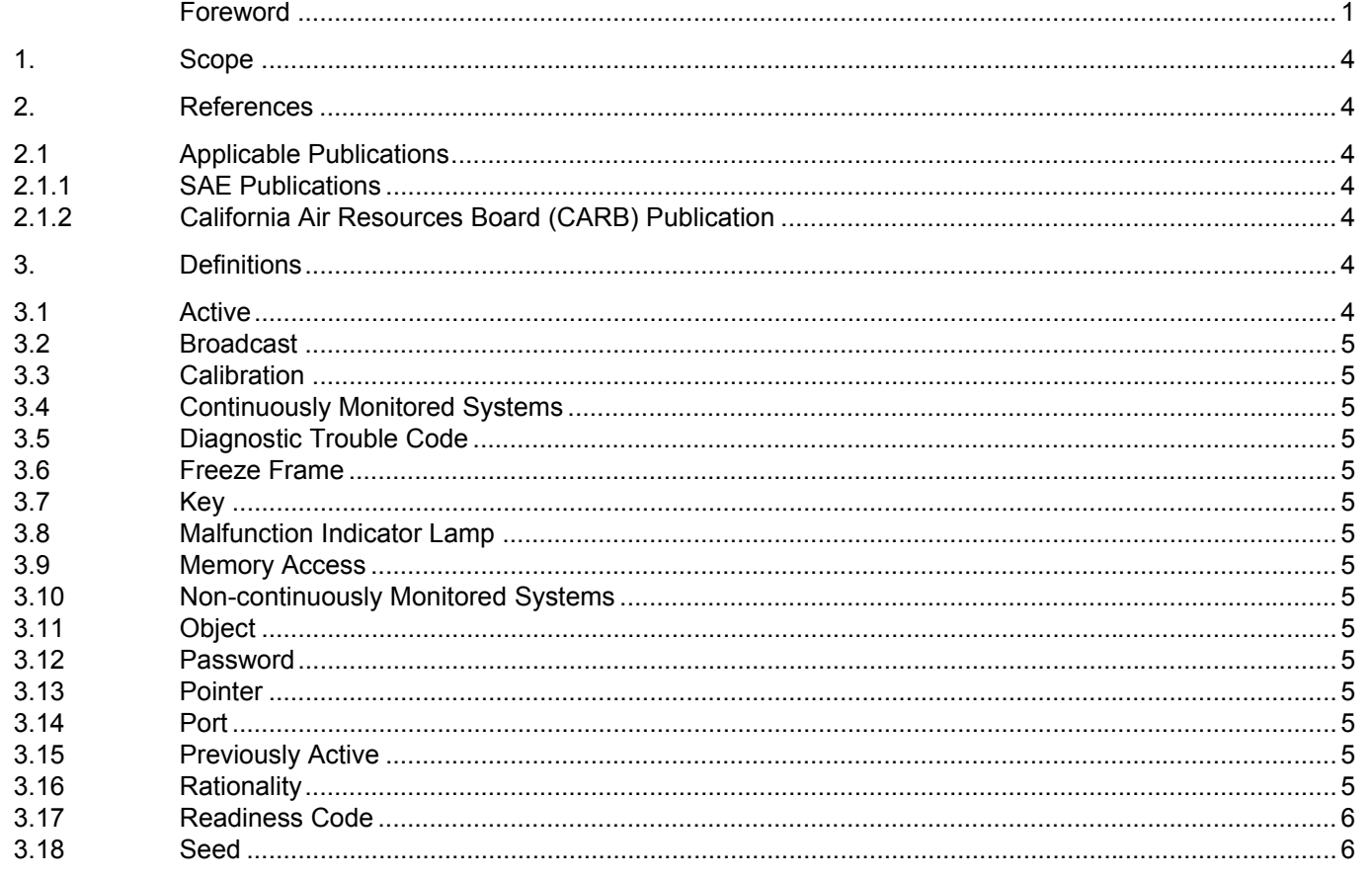

SAE Technical Standards Board Rules provide that: "This report is published by SAE to advance the state of technical and engineering sciences. The use of this report is entirely voluntary, and its applicability and suitability for any particular use, including any patent infringement arising therefrom, is the sole responsibility of the user."

SAE reviews each technical report at least every five years at which time it may be reaffirmed, revised, or cancelled. SAE invites your written comments and suggestions.

Copyright © 2004 SAE International

All rights reserved. No part of this publication may be reproduced, stored in a retrieval system or transmitted, in any form or by any means, electronic, mechanical, photocopying, recording, or otherwise, without the prior written permission of SAE.

**TO PLACE A DOCUMENT ORDER: Tel: 877-606-7323 (inside USA and Canada) Tel: 724-776-4970 (outside USA) Fax: 724-776-0790 Email: custsvc@sae.org**

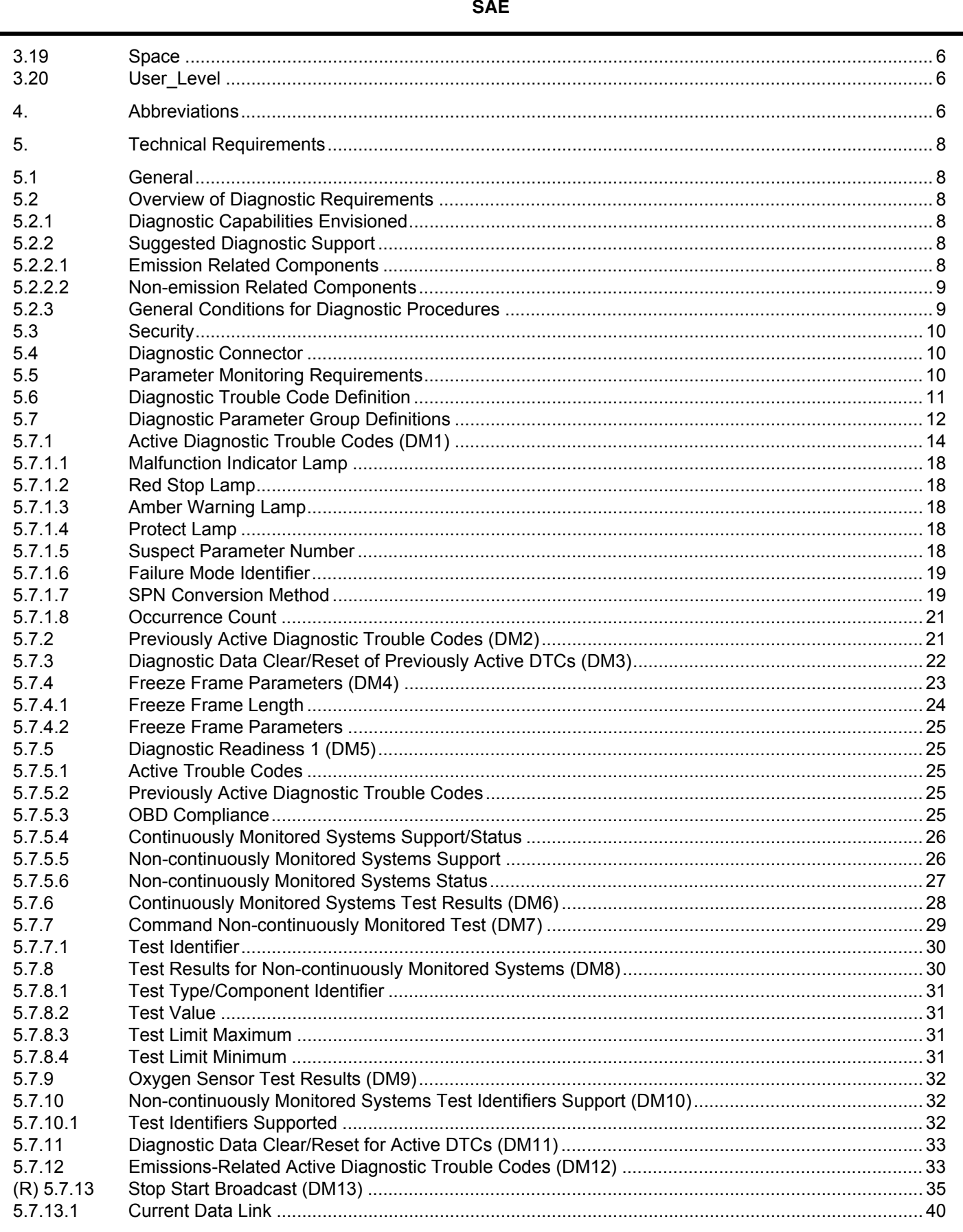

Not for Resale

 $-2-$ 

#### 5.7.13.2 5.7.13.3 5.7.13.4 5.7.13.5 5.7.13.6 5.7.13.7 5.7.13.8 5.7.13.9 5.7.13.10 5.7.13.11 5.7.13.12 5.7.14  $5.7.14.1$ 5.7.14.2 5.7.14.3 5.7.14.4 5.7.14.5 5.7.14.6 5.7.15 5.7.15.1 5.7.15.2 5.7.15.3 5.7.15.4 5.7.15.5 5.7.16 5.7.16.1 5.7.16.2 5.7.17 5.7.17.1 5.7.18 5.7.18.1 5.7.18.2 5.7.18.3 5.7.19 5.7.19.1 5.7.19.2  $(R) 5.7.20$ 5.7.20.1 5.7.20.2 5.7.20.3 5.7.20.4 5.7.20.5  $(R) 5.7.21$  $5.7.21.1$ (R) Appendix A Appendix B Appendix C Appendix D Appendix E Appendix F

Not for Resale

## **1. Scope**

The SAE J1939 series of recommended practices are intended for light- and heavy-duty vehicle uses on- or off-road as well as appropriate stationary applications which use vehicle-derived components (e.g. generator sets). Vehicles of interest include, but are not limited to: on- and off-highway trucks and their trailers, construction equipment, and agriculture equipment and implements.

The purpose of these documents is to provide an open interconnect system for on-board electronic systems. It is the intention of these documents to allow electronic devices to communicate with each other by providing a standard architecture.

J1939-73 identifies the diagnostic connector to be used for the vehicle service tool interface and defines messages to accomplish diagnostic services. California-regulated OBD II requirements are satisfied with a subset of the specified connector and the defined messages. Diagnostic messages (DMs) provide the utility needed when the vehicle is being repaired. Diagnostic messages are also used during vehicle operation by the networked electronic control modules to allow them to report diagnostic information and self-compensate as appropriate, based on information received. Diagnostic messages include services such as periodically broadcasting active diagnostic trouble codes, identifying operator diagnostic lamp status, reading or clearing diagnostic trouble codes, reading or writing control module memory, providing a security function, stopping/ starting message broadcasts, reporting diagnostic readiness, monitoring engine parametric data, etc.

## **2. References**

- **2.1 Applicable Publications—**General information regarding this series of recommended practices is found in SAE J1939. The latest issue of the SAE J1939 publications shall apply.
- 2.1.1 SAE PUBLICATIONS—Available from SAE, 400 Commonwealth Drive, Warrendale, PA 15096-0001. Unless otherwise specified, the latest publication shall apply.

SAE J1587—Joint SAE/TMC Electronic Data Interchange Between Microcomputer Systems in Heavy-Duty Vehicle Applications

SAE J1939—Serial Control and Communications Vehicle Network

SAE J1939-13—Off-Board Diagnostic Connector

SAE J1939-21—Data Link Layer

SAE J1939-71—Vehicle Application Layer

SAE J1979—E/E Diagnostic Test Modes

2.1.2 CALIFORNIA AIR RESOURCES BOARD (CARB) PUBLICATION—Available from Air Resources Board, Haagen-Smit Laboratory, 9528 Telstar Avenue, El Monte, CA 91731-2990. Telephone (818) 575-6800.

FINAL REGULATION ORDER, Title 13, California Code Regulations, Section 1968.2, Malfunction and Diagnostic System Requirements for 2004 and Subsequent Model-Year Passenger Cars, Light-Duty Trucks, and Medium-Duty Vehicles and Engines (OBD II)

## **3. Definitions**

**3.1 Active—**The state used to indicate that a fault is currently occurring. Active dominates Previously Active. A fault cannot be both "Active" and "Previously Active" simultaneously.

- **3.2 Broadcast—**Messages that are sent on a periodic basis without having to be solicited. In some cases Broadcasts may be normally off and solicited to come on and then stay on until they are solicited to turn off (see DM13, sect. (R) 5.7.13).
- **3.3 Calibration—**The software installed in a control module. This includes executable code and calibration data.
- **3.4 Continuously Monitored Systems—**Continuously Monitored Systems are those which are monitored approximately two times per second. Note that some continuous monitors may require many conditions to be true before monitoring can be performed.
- **3.5 Diagnostic Trouble Code—**A 4-byte value that identifies the kind of trouble, the associated failure mode and its occurrence count.
- **3.6 Freeze Frame—**A sampling of a group of parameters based on the occurrence of a diagnostic trouble code.
- **3.7 Key—**The result of a set of mathematical operations performed upon a Seed to provide a device with a means of authenticating a Tool's request.
- **3.8 Malfunction Indicator Lamp—**The MIL is used to report trouble codes that are emissions related. Trouble codes that are not emissions related do not illuminate the MIL.
- **3.9 Memory Access—**This defines a set of messages (DM14 through DM18) and outlines the operational procedures for a Tool (or device) wishing to read or write the memory, or storage space, of a device with or without data security.
- **3.10 Non-continuously Monitored Systems—**System monitors that run once a trip. Trip, in this context, is as defined by OBD II. It should be noted that there will be monitors that won't run every trip, i.e. cold-start aid monitors may only run when the ambient temperature is below 10 °C (50 °F).
- **3.11 Object—**Some entity within a memory and/or a SPACE.
- **3.12 Password—**The number sent when using a simple authentication technique wherein both the device and Tool have a prior knowledge of the specific number and usually use equality as the verification.
- **3.13 Pointer—**A term used to label a device that identifies the memory location which should be read or written. Types of pointers include: direct memory address and directed spatial addressing (Suspect Parameter Number (SPN) Space, OEM Proprietary Space, and Reserved to be assigned).
- **3.14 Port—**Physical connection point(s) from a control module to a specific communications link (see DM13).
- **3.15 Previously Active—**The state used to indicate that a fault has occurred but is not presently occurring. A fault cannot be both "Active" and "Previously Active" simultaneously.
- **3.16 Rationality—**Rationality fault diagnostic for an input component means verification of the accuracy of the input signal while in the range of what is physically possible (see Appendix A, region b versus region f and g) when compared to all other available information. This is a term that the California Air Resources Board has defined in their OBD II rules.

**3.17 Readiness Code—**This is a code which is set once all of the emissions-related diagnostics have been performed. The readiness code shall be set before the completion of the cold portion of the Federal Test Procedure for Emissions Certification. Service tools can interrogate a controller to determine the state of the readiness code. If it is set, then the controller has had the opportunity to test all emissions-related diagnostics (see DM5, sect. 5.7.5).

**SAE** 

For example, on engine start up, it is likely that an in-range type of diagnostic on the intake manifold pressure might require operation at speed and torque points beyond the idle condition. Therefore, if the system had its trouble codes erased and then the engine was restarted, the readiness code would not be set until the condition for the in-range intake manifold pressure tests had been executed. It is also expected that other tests, not just the intake manifold pressure, would need to be performed before the readiness code could be set. The readiness code shall go to the not ready condition each time the vehicle is powered down.

- **3.18 Seed—**A number sent by a device to a Tool to obtain authentication of the Tool's right to access the device.
- **3.19 Space—**A memory region containing a collection of OBJECTS.
- **3.20 User Level—**A number sent by a Tool to a device along with an initial request to inform the device of some specific level of access that the Tool wishes to gain.

## **4. Abbreviations**

- CARB California Air Resources Board
- CM SPN Conversion Method
- CAL ID Calibration Identification Number
- CVN Calibration Verification Number
- DM1 Diagnostic Message 1, Active Diagnostic Trouble Codes
- DM2 Diagnostic Message 2, Previously Active Diagnostic Trouble Codes
- DM3 Diagnostic Message 3, Diagnostic Data Clear/Reset for Previously Active DTCs
- DM4 Diagnostic Message 4, Freeze Frame Parameters
- DM5 Diagnostic Message 5, Diagnostic Readiness
- DM6 Diagnostic Message 6, Continuously Monitored Systems Test Results
- DM7 Diagnostic Message 7, Command Non-continuously Monitored Test
- DM8 Diagnostic Message 8, Test Results for Non-continuously Monitored Systems
- DM9 Diagnostic Message 9, Oxygen Sensor Test Results
- DM10 Diagnostic Message 10, Non-continuously Monitored Systems Test Identifiers Support
- DM11 Diagnostic Message 11, Diagnostic Data Clear/Reset for Active DTCs
- DM12 Diagnostic Message 12, Emissions Related Active DTCs

-6-

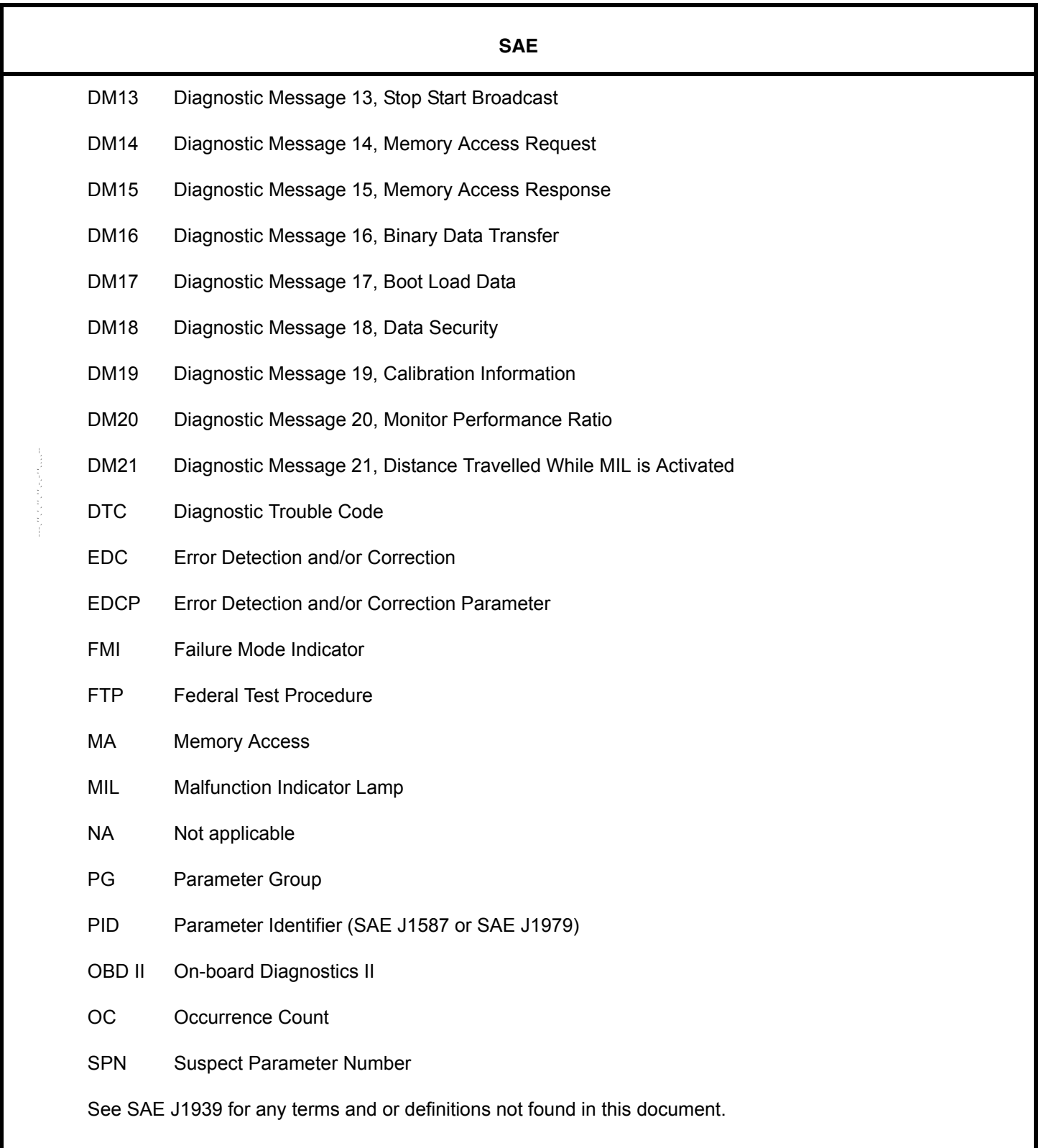

## **5. Technical Requirements**

- **5.1 General—**The diagnostic definitions provided herein are intended to satisfy the needs of all potential users of the SAE J1939 network. These definitions are intended to be suitable for applications in any of the industry groups defined within SAE J1939. A broad range of capabilities are provided with provision made for future growth. Additional features, Parameter Groups and Parameter definitions will be defined over time; it is anticipated that this document will continuously evolve as long as the SAE J1939 network is an active Recommended Practice. Such growth will be implemented in such a way as to ensure backward compatibility with earlier versions. At the time of initial publication, many of these growth areas are identified but are yet to be defined. Such identification is provided so that the reader will be aware of those additions that are already planned for the document.
- **5.2 Overview of Diagnostic Requirements—**The diagnostic requirements necessary to provide the type of capability our customers, our industry, and the regulatory bodies are demanding is outlined in Section 5.2.1. A description of the minimum requirements needed to satisfy regulatory requirements is contained in Section 5.2.2. A discussion of the general operating conditions for diagnostic procedures is defined in Section 5.2.3.
- 5.2.1 DIAGNOSTIC CAPABILITIES ENVISIONED—The following capabilities will be defined in this and future publications of this document:
	- a. Security—Define a security scheme to be used on the serial data link that allows the industry standard service tools to be able to perform tasks that are necessary during service procedures. This will include accessing diagnostic information, accessing vehicle configuration information and recalibrating control modules.
	- b. Connectors—Define the connector to be used for connection to the vehicle SAE J1939 network for service tools. The diagnostic connector is defined in SAE J1939-13.
	- c. Diagnostic Status Message Support—Provide a set of messages that allows the reading of fault information, clearing of fault information, monitoring of vehicle parameters, access to vehicle and component configuration, and other related information.
	- d. Diagnostic Test Support—Provide a capability that allows the service Tool to put the various controllers into specific test modes in order to determine proper subsystem operation.
- 5.2.2 SUGGESTED DIAGNOSTIC SUPPORT
- 5.2.2.1 Emission Related Components-As a minimum capability, all controllers using SAE J1939 that impact emissions and must comply with OBD II or OBD shall support the functions show in the following table.

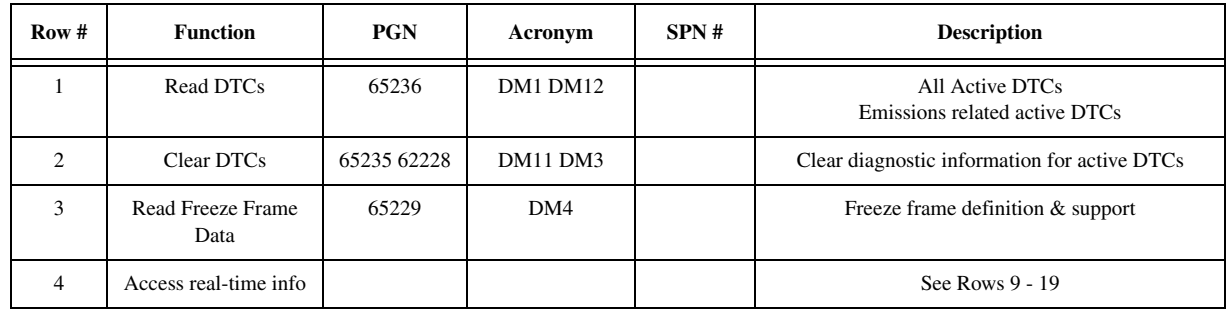

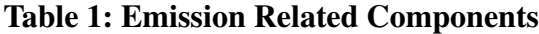

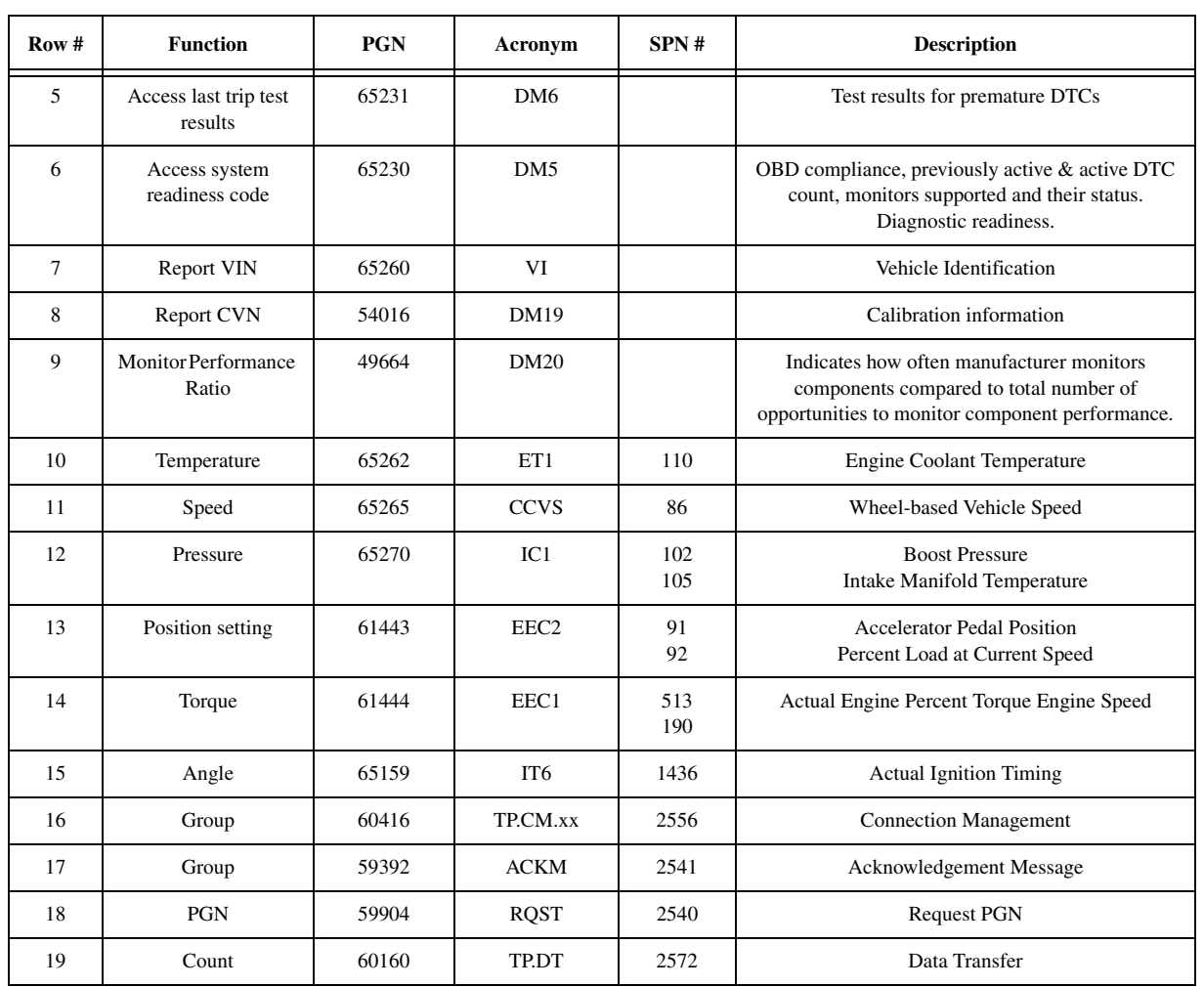

## **Table 1: Emission Related Components**

5.2.2.2 Non-emission Related Components—To be determined in later revisions of this document.

5.2.3 GENERAL CONDITIONS FOR DIAGNOSTIC PROCEDURES—These guidelines are necessary to ensure proper operation of both the test equipment and the vehicle during diagnostic procedures. Test equipment, when using messages defined in this document, should not affect normal operation of the vehicle except when that is the express purpose of the message.

The off-board test equipment may request data without knowledge of which module on the vehicle will respond. These requests may also be directed to a specific device. The proper method should be used in order to reduce network traffic. In some vehicles, multiple controllers may respond with the information requested. In addition, a single module may send multiple responses to a single request. Any test device requesting information must, therefore, have provisions for receiving multiple responses.

The on-board systems should respond to a request as defined in SAE J1939-21. With multiple responses possible from a single request, this allows as much time as is necessary for all modules to access the data link and transmit their response(s). If there is no response within this time period (i.e. 0.25 seconds), the Tool can either assume no response will be received, or if a response has already been received, that no more responses will be received.

-9-

A Tool should always wait for a response from the previous request, or "no response" time-out before sending another request. In no case should a request be sent in less than the times specified in SAE J1939- 21 after the previous request.

Destination specific requests require a response. If a request for a parameter group is not supported by the module and a destination specific request was used, a NACK is required (see SAE J1939-21 PGN 59392). If the request for a parameter group was sent to a global destination address and it is not supported by a given device, then that device must not NACK the request.

Unless otherwise specified, parameter values should be formatted in accordance with the parameter ranges as defined by SAE J1939-71 section 5.1.3.

**5.3 Security—**One of the purposes of this Recommended Practice is to provide a standard protocol (a set of capabilities or diagnostic services) to allow users to access and modify memory areas inside a controller on the network. For these tools to be supported by the manufacturers of the ECUs that will be designed to connect to the J1939 network, sufficient protection against "unauthorized" modifications must be included. The messages described in sections 5.7.14 (DM14) though 5.7.18 (DM18) and their subsections are to be used for this purpose.

This security shall not be used to limit access to the capabilities defined in section 5.7.1 (DM1) through section (R) 5.7.13 (DM13) and section 5.7.19 (DM19), but is intended to allow manufacturers to limit the data that can be accessed by the user. The security systems outlined here represent a recommendation for ECU manufacturers and provide flexibility for them to tailor individual systems to their specific security needs. The vehicle modules addressed are those that are capable of having solid-state memory contents altered by an external command sent through this vehicle communication link. Improper memory content alteration could potentially damage the electronics, reduce the vehicle's compliance to legislated requirements, or breach the vehicle manufacturer's security interests.

Proper "Unlocking" of the controller shall be a prerequisite to access certain critical on-board controller functions. Access to the on-board controller while in a "Locked" mode is permitted only as determined by the controller's manufacturer. This may require that the user obtain specific codes or passwords directly from the manufacturer's representative and may only be possible when using product-specific software. This permits the controller to protect itself from unauthorized intrusion.

The messages in sections 5.7.14 (DM14) though 5.7.18 (DM18) do not attempt to define capability as a requirement for any controller or to specify what information should be subject to any specific security measures; these decisions are left to the controller manufacturer. Implementation of the security system shall not prevent basic diagnostic communications between an external Tool and the on-board controller.

Appendix C, Appendix D and Appendix E contain additional information that may help implementers understand the intended use of these security processes for gaining access to controller memory and the several different modes available for limiting access areas of that memory.

- **5.4 Diagnostic Connector—**The diagnostic connector is defined in SAE J1939-13.
- **5.5 Parameter Monitoring Requirements—**The parameter definitions shall be those of the referenced SAE J1939 Application Layer document. Any parameter that has been defined in an applications layer document and is included in a Parameter Group (PG) shall be used for diagnostics. Therefore, if a parameter has already been defined, it will not be redefined for diagnostic purposes. In some cases it will be necessary to identify a closely related parameter, such as the value of the accelerator pedal sensor reading when the failure occurred rather than the current reading of the accelerator pedal sensor.

## **5.6 Diagnostic Trouble Code Definition—**A Diagnostic Trouble Code (DTC) is made up of four (4) independent fields, as follows:

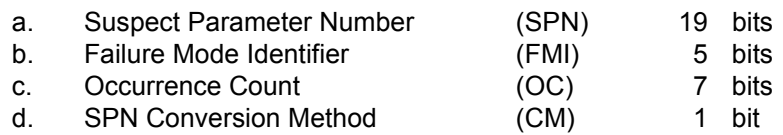

These independent parameters are not used together to form a number. They are merely a set of information that helps in understanding the failure that is being reported.

A diagnostic Tool may also want to use the controller source address and the Name to determine which controller is reporting the diagnostic information. This information is not needed to interpret the SPN but may be beneficial to have during the diagnostic process. Reference SAE J1939 for the Source Address and Name definitions.

Diagnostic trouble codes are transmitted as 4 bytes per trouble code. Those 4 bytes are interpreted as defined in section 5.7.1. In an effort to provide continuity between the diagnostics defined in SAE J1587 to that of SAE J1939-73, the fault encoding format remains very similar. When possible SAE J1587 PID numbers have been mapped one for one as SPNs.

Examples of diagnostic trouble codes (see Table 2:):

EXAMPLE 1—This is a SAE J1587 parameter.

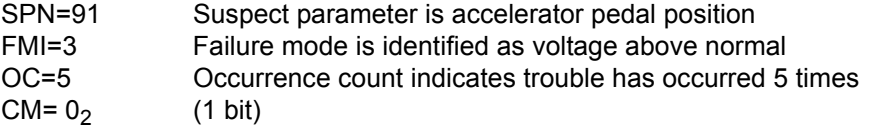

EXAMPLE 2—This is not a parameter communicated as an SAE J1587 PID. Therefore, it is assigned a number above 511.

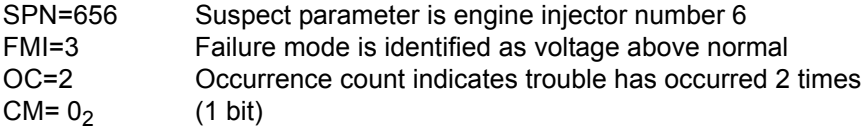

EXAMPLE 3—Diagnostic Trouble Code as transmitted in diagnostic messages (e.g. DM1)

#### Given:

 $-$ ``,  $-$ `,  $-$ `,  $-$ `,  $-$ ',  $-$ ',  $-$ ',  $-$ ',  $-$ ',  $-$ ',  $-$ ',  $-$ ',  $-$ ',  $-$ ',  $-$ ',  $-$ ',  $-$ ',  $-$ ',  $-$ ',  $-$ ',  $-$ ',  $-$ ',  $-$ ',  $-$ ',  $-$ ',  $-$ ',  $-$ ',  $-$ ',  $-$ ',  $-$ ',  $-$ ',  $-$ ',  $-$ ',  $-$ ',  $-$ ',  $-$ ',  $-$ '

Parameter "Pre-Filter Oil Pressure," Suspect Parameter Number 1208 Failure Mode Identifier of 3 Occurrence Count of 10 SPN Conversion Method of 0 All fields of DTC sent in Intel Format (least significant byte first)

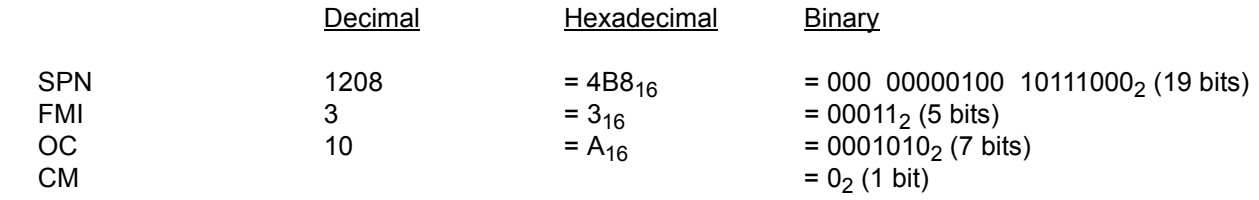

# **Table 2: DTC Representation in CAN Data Frame for DM1 (Byte 3 Closer to CAN Identifier)**

**SAE** 

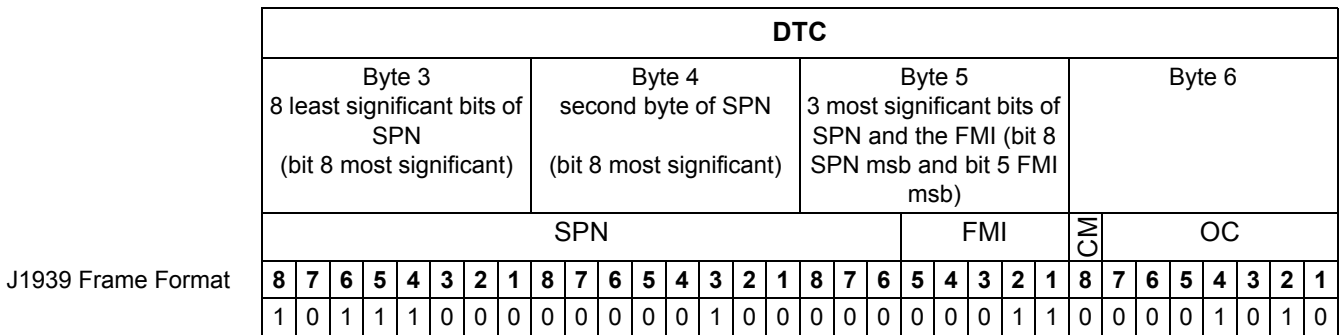

**5.7 Diagnostic Parameter Group Definitions—**This section contains definitions of those parameter groups that will be used specifically for diagnostics. The format is a little different than the applications SAE J1939-71 layer in that the parameter definitions will follow each parameter group definition as a subsection under that parameter group.

One of the goals of this diagnostic document is to satisfy the OBD II requirements. One of the documents that contains many of the OBD II requirements is SAE J1979. For that reason, Table 3: was created as a way of identifying how SAE J1939 satisfies the SAE J1979 requirements.

A summary listing of all Diagnostic Modes and PIDs from SAE J1979 and their corresponding SAE J1939 PGNs is provided (see Table 3:)

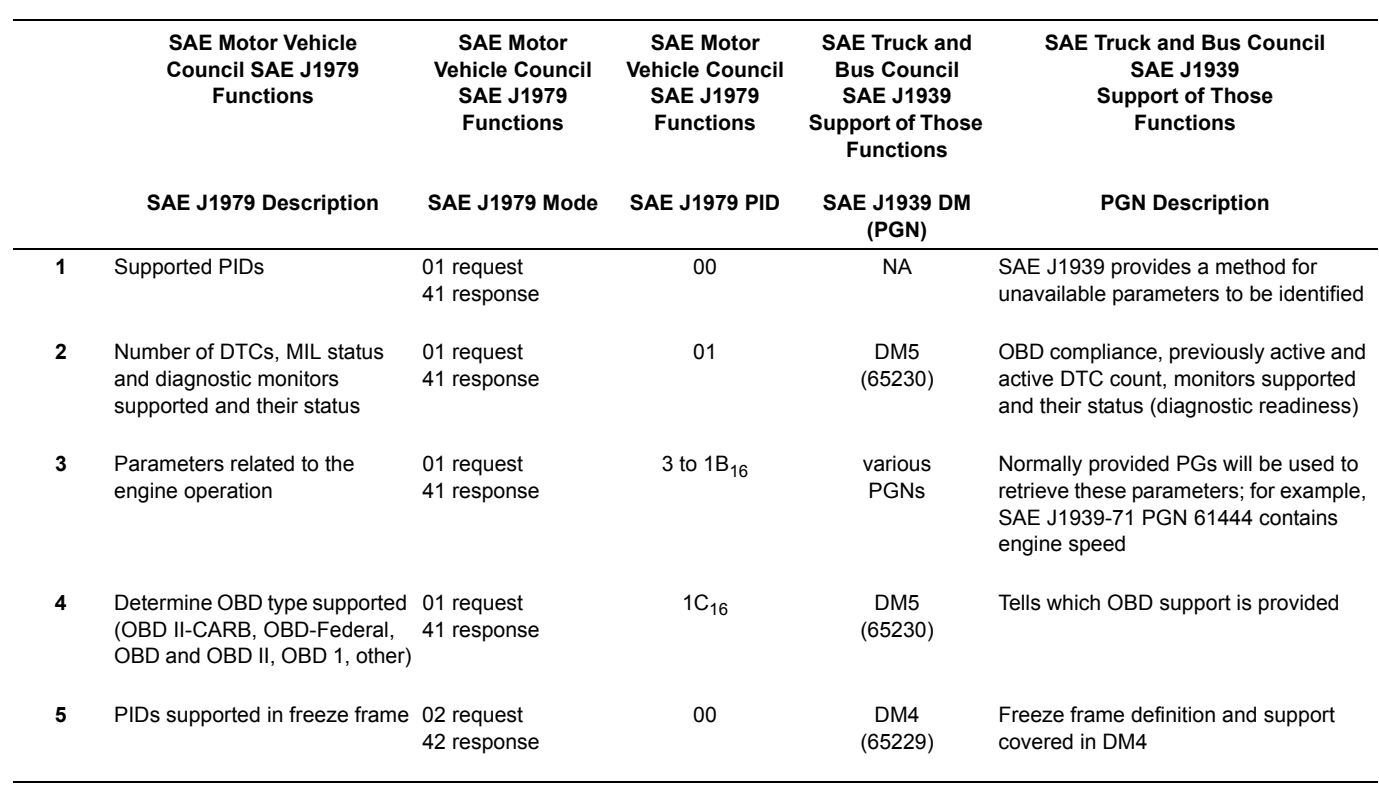

## **Table 3: : Summary of Diagnostic Mode Assignments**

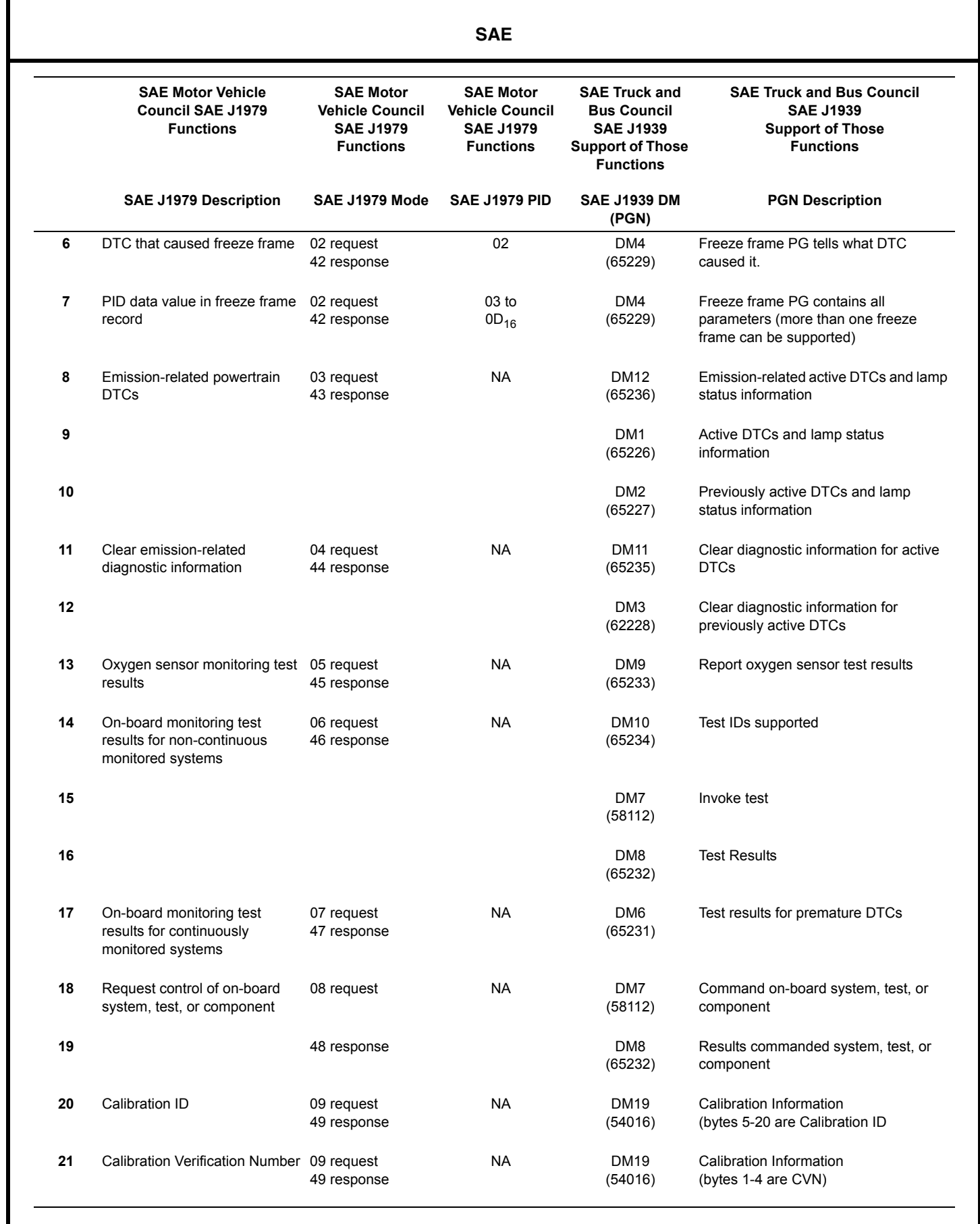

--````,,-`-`,,`,,`,`,,`---

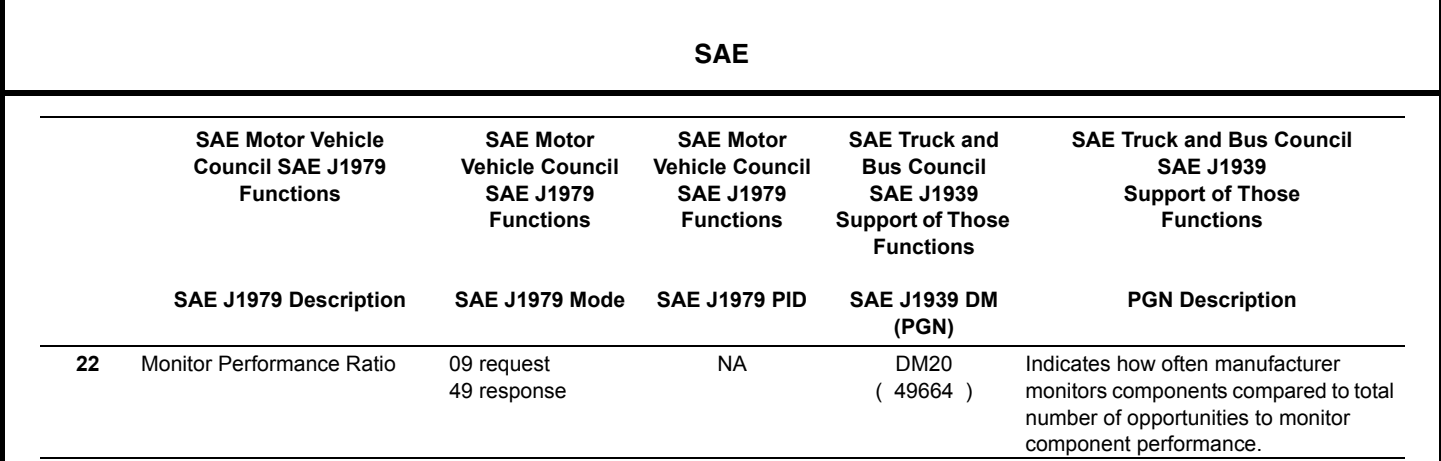

5.7.1 ACTIVE DIAGNOSTIC TROUBLE CODES (DM1)—The information communicated is limited to the currently active diagnostic trouble codes preceded by the diagnostic lamp status. Both are used to notify other components on the network of the diagnostic condition of the transmitting electronic component. The data contains the lamp status and a list of diagnostic codes and occurrence counts for currently active diagnostic trouble codes. This is all DTCs including those that are emissions related.

The currently defined lamps (Malfunction Indicator Lamp, Red Stop Lamp, Amber Warning Lamp, and Protect Lamp) are associated with DTCs. If the transmitting electronic component does not have active DTCs, then the lamp status from that component will indicate that the lamps should be off. However, the component controlling the actual lamp illumination must consider the status from all components that use these lamps before changing the state of the lamps.

There may be applications that require additional lamp definitions to accomplish their function (e.g. a lamp that indicates when cruise control is actively controlling would require a separate lamp in another PG).

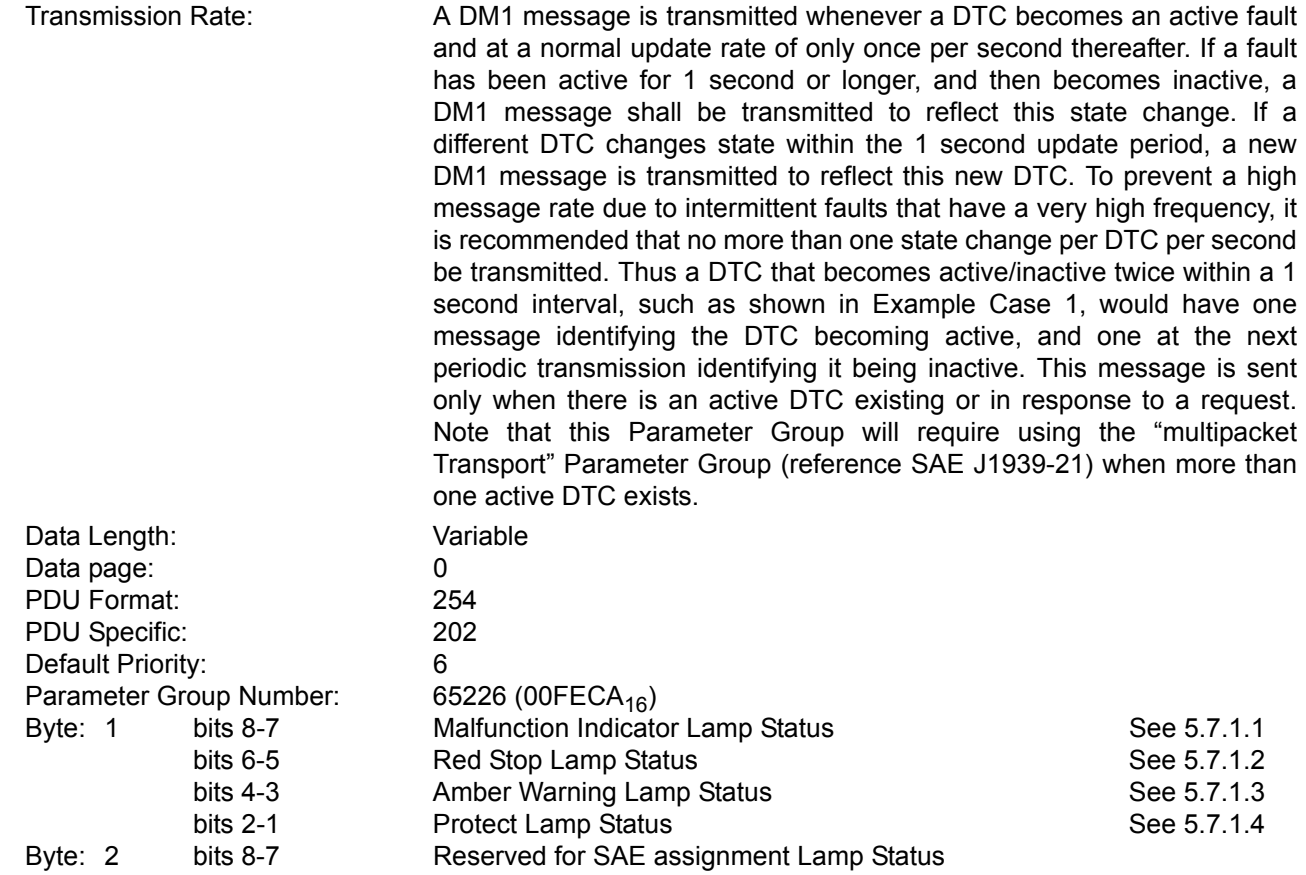

-14-

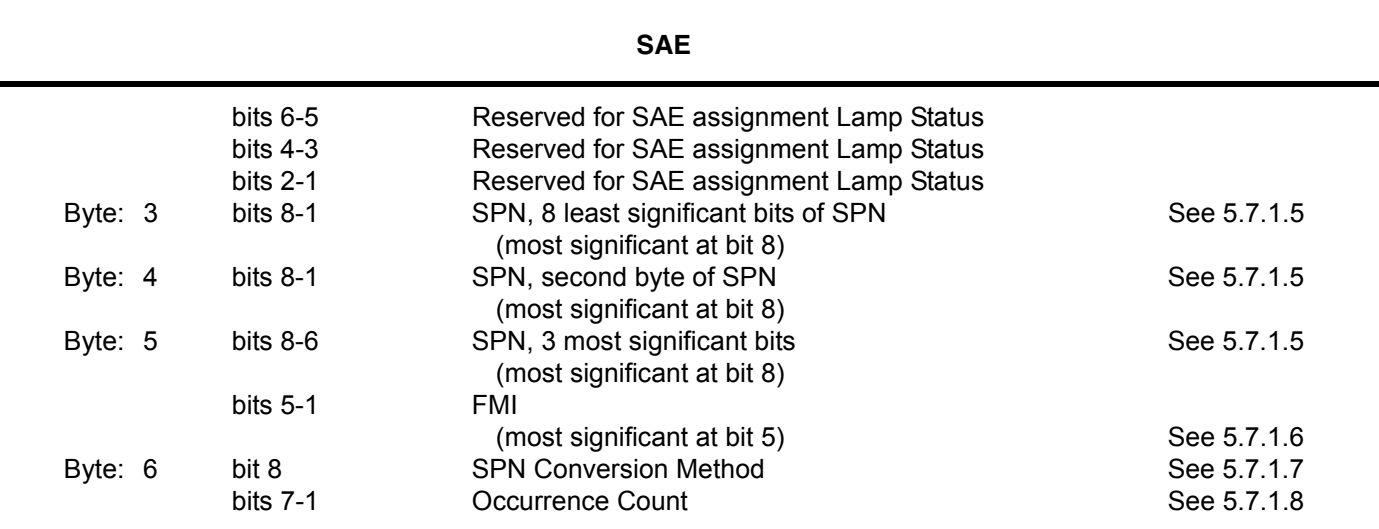

NOTE—When the occurrence count is not available it should be set to all ones.

EXAMPLE 1—The following illustrates the message format for when there is more than one diagnostic trouble code.

Given:

a=lamp status b=SPN c=FMI d=CM and OC

Message form will be as follows: a,b,c,d,b,c,d,b,c,d,b,c,d....etc. In this example, the transport protocol of SAE J1939-21 will have to be used to send the information because it requires more than 8 data bytes. Actually any time there is more than one fault the services of the transport protocol will have to be used.

EXAMPLE 2—The following illustrates the message format for when a request of the DM1 is made and there are zero active faults. In order for one of the currently defined lamps (Malfunction Indicator Lamp, Red Stop Lamp, Amber Warning Lamp, and Protect Lamp) to be on, an active DTC must be in existence.

The original publication of this recommended practice defined that bytes 6 through 3 should be set to all ones when there are zero faults. This particular implementation is permitted but not preferred. Therefore, this is the Grandfathered Setting. Implementations are preferred to set bytes 6 through 3 to all zeros. This is the Recommended Setting.

Given:

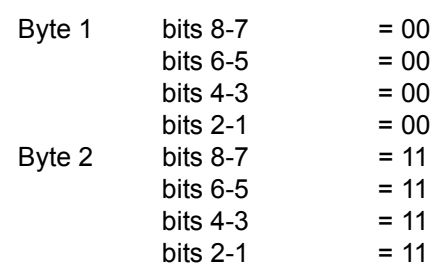

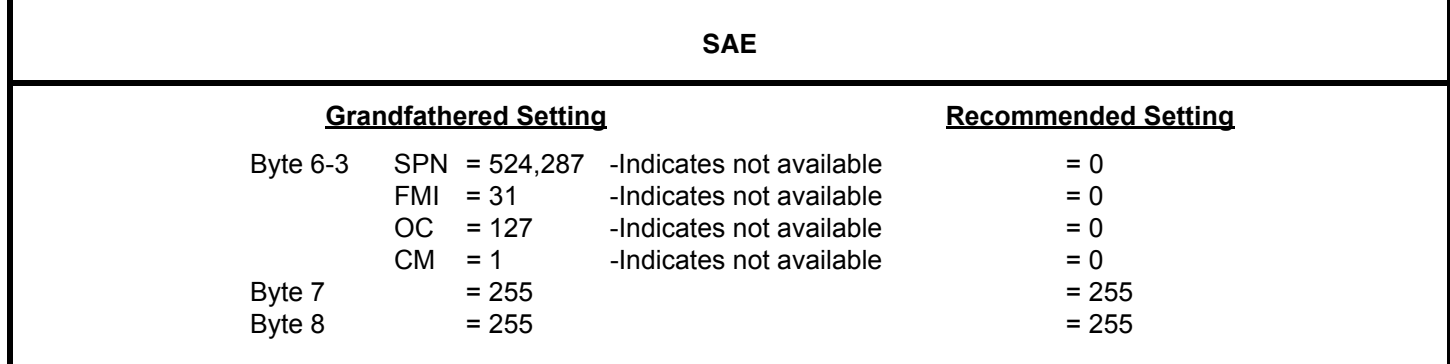

EXAMPLE 3—Three cases are enumerated as follows to define the transmission rate requirements (Figure 1.)

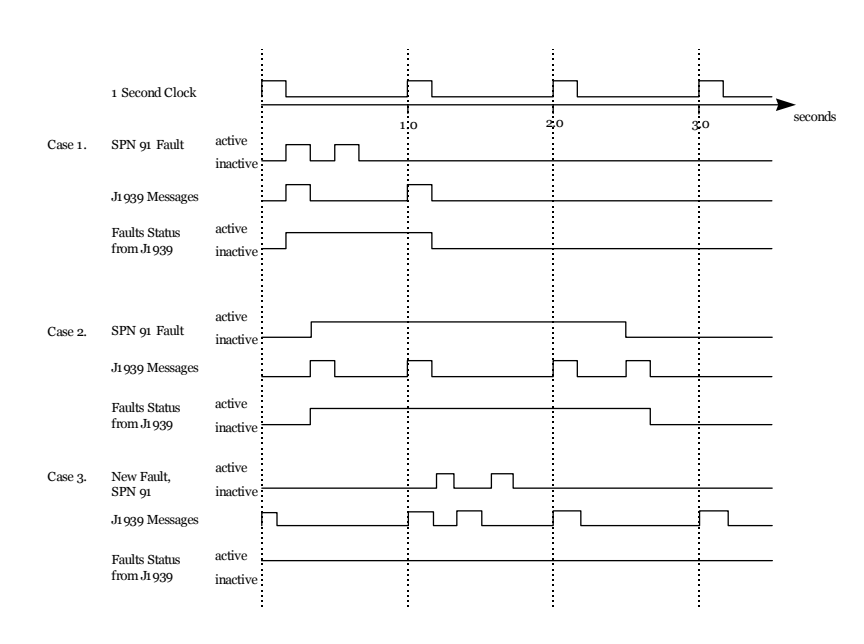

## **FIGURE 1 : DEFINING THE TRANSMISSION RATE REQUIREMENTS**

Case 1 illustrates that not every transition of a fault (active to inactive or inactive to active) results in a SAE J1939 message being sent. In this case, there are no other faults active when the example SPN 91 fault occurs. The SPN 91 fault is the Accelerator Pedal Position parameter which has an update faster than once a second. Therefore, the "SAE J1939 Message" (DM1 message) will be sent every 1 second while this fault is active. Three observations should be made. First, note that the first SAE J1939 message is sent when the "SPN 91 fault" becomes active on the first occurrence and not when it goes inactive for the first occurrence or active/inactive for the second occurrence. The inactive state is sent once at the next normal 1-second update (T=1 second). The second observation is that the "SAE J1939 Message" (DM1) is required to be sent at the 1 second interval even though the fault is no longer active and the actual DM1 message will contain no active faults. This is done as the action to show the fault went away. The way this is done for this specific case (where there are no longer any active faults) is as shown in the preceding Example 2. If there were other active faults they would have been sent in this message. The third observation is that if the second SPN 91 would have been a different SPN it would have been sent prior to the 1 second in a DM1 sent in between normal 1 second updates. The 1 second interval message would not contain this new SPN or SPN 91 assuming they both transitioned on and off before the 1 second message. Therefore, the 1 second DM1 message would still contain no faults.

Case 2 illustrates that the transition states can occur between the normal 1 second intervals. Therefore, a "SAE J1939 Message" is sent in between time equals 0 and time equals 1 to indicate that the SPN 91 fault has gone active. It is sent per the normal 1 second update at the 1 and 2 second points. It is sent at the time between 2 and 3 second to convey the transition to the inactive state. To do this the "J1939 Message" (DM1) is sent as shown in the preceding Example 2.

Case 3 shows the situation where there are already active faults in existence when SPN 91 becomes active. Note that the transition of SPN 91 to active state is sent between the 1 and 2 second points. The message contains all active faults, not just the new one. The transition to the inactive state is sent during the normal 2 second update. This message would contain all active faults and since SPN 91 went inactive it would not be in this message.

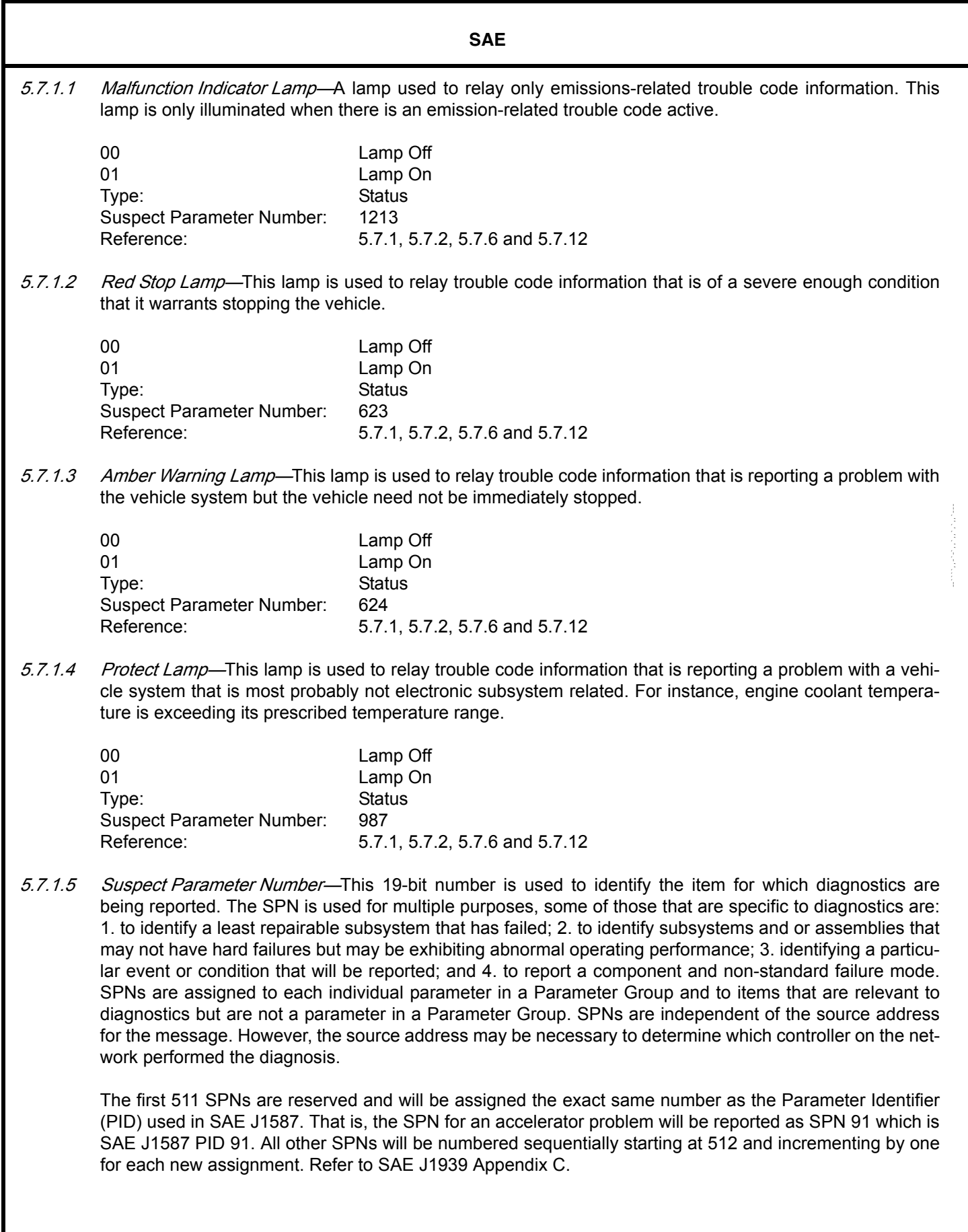

Proprietary Suspect Parameter Numbers have been established to allow the reporting of manufacturer specific diagnostics. The interpretation of the diagnostic trouble codes using proprietary SPNs varies by manufacturer. There are 4096 Suspect Parameter Numbers defined for proprietary diagnostics. The SPNs for Proprietary Diagnostics cover the range 520192 to 524287. See Appendix F for the list of restrictions for the SPNs for Proprietary Diagnostics.

**SAE** 

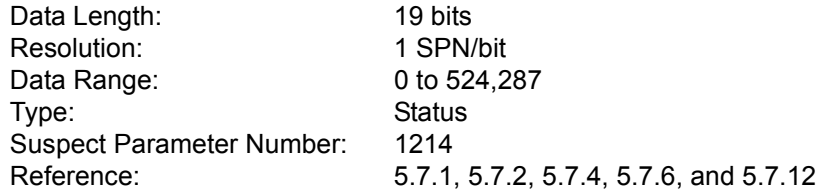

5.7.1.6 Failure Mode Identifier—The FMI defines the type of failure detected in the subsystem identified by an SPN. Note that the failure may not be an electrical failure but may instead be a subsystem failure or condition needing to be reported to the service technician and maybe also to the operator. Conditions can include system events or status that need to be reported. The FMI, SPN, SPN Conversion Method and Occurrence Count fields combine to form a given diagnostic trouble code. The "Reserved to be Assigned by SAE" FMIs will be assigned by the SAE J1939 Control and Communications Subcommittee if additional failure modes become necessary. The currently defined FMIs are listed in Appendix A.

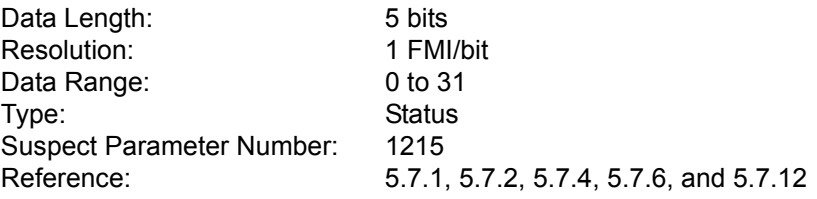

5.7.1.7 SPN Conversion Method—When this 1-bit field is equal to a zero, the SPN should be converted as it is defined in this document (see definition below for Version 4). The February 1996 version of J1939-73 contained inadequate definitions to assure consistent implementations. Products implementing to February 1996 version of the document will always have this bit set to a one. When this is the case, the SPN is in either Version 1, 2 or 3 format.

To clarify the ordering of bits and bytes within the SPN parameter (which is 19 bits long) and to keep that ordering consistent with other parameters in J1939-71 and J1939-73, the bit order has been respecified. See Version 4 below for the recommended formatting.

To reduce problems in interpretation of the SPNs the bit between the FMI field and the Occurrence Count field, previously reserved, will be cleared to zero to identify use of the currently specified SPN bit pattern. This bit now comprises an SPN Conversion Method for the purpose of maintaining usability of those implementations that are already in use.

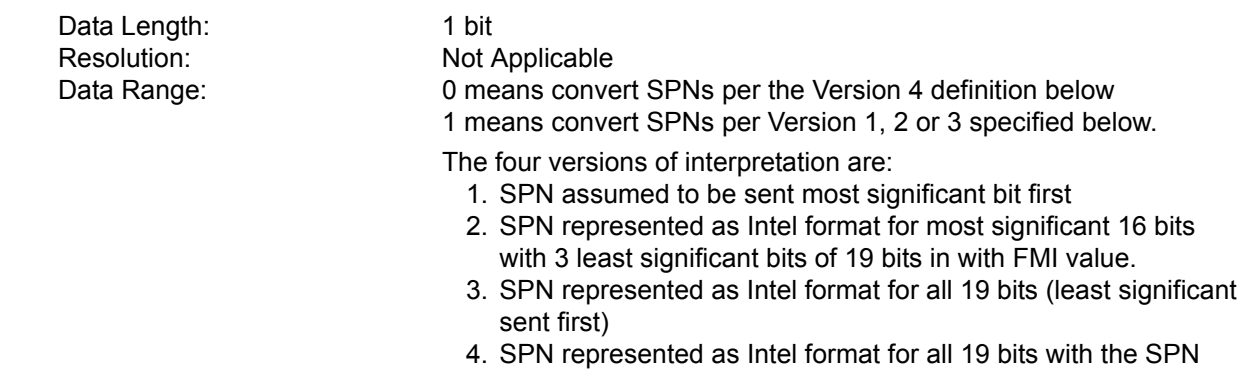

-19-

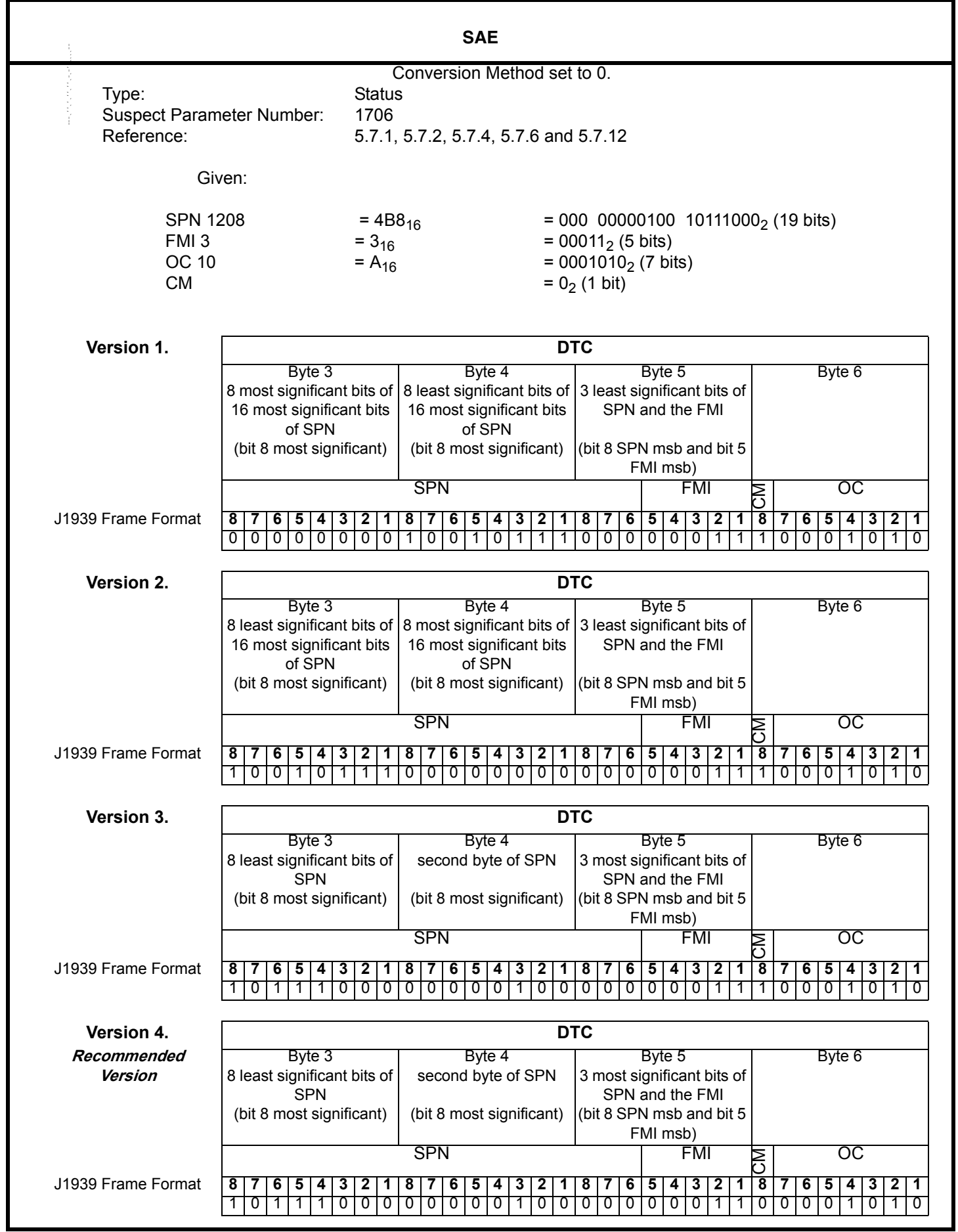

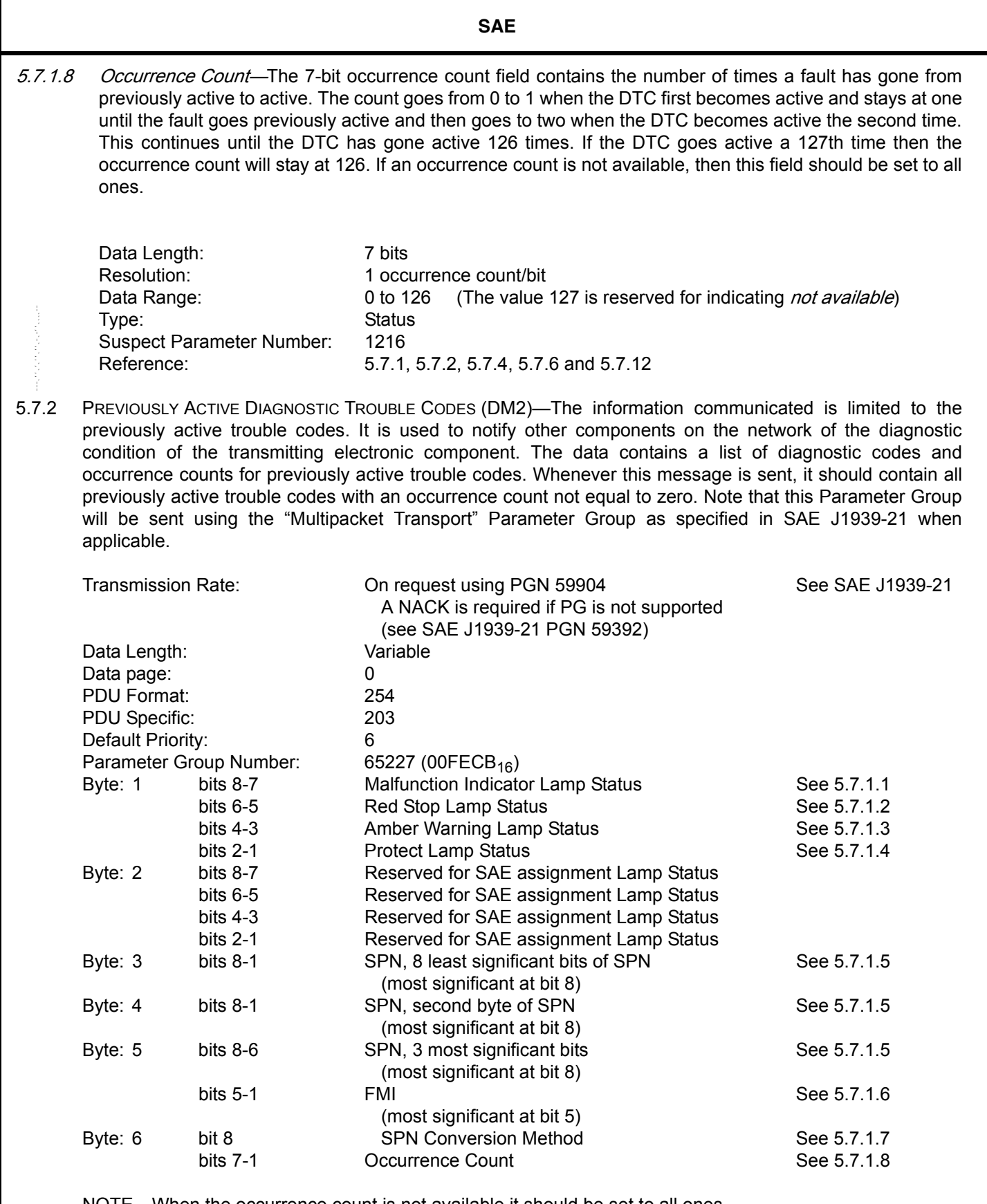

NOTE—When the occurrence count is not available it should be set to all ones.

EXAMPLE 1—The following illustrates the message format for when there is more than one diagnostic trouble code.

Given:

a=lamp status (LS) b=SPN c=FMI d=CM and OC

Message form will be as follows: a,b,c,d,b,c,d,b,c,d,b,c,d....etc. In this example, the transport protocol of SAE J1939-21 will have to be used to send the information because it requires more than 8 data bytes. Actually any time there is more than one fault the services of the transport protocol will have to be used.

EXAMPLE 2—The following illustrates the message format for when a request of the DM2 is made and there are zero previously active faults. The currently defined lamps (Malfunction Indicator Lamp, Red Stop Lamp, Amber Warning Lamp, and Protect Lamp) should reflect the present state of the transmitting electronic component. In this example, the amber lamp is identified as being on.

The original publication of this recommended practice defined that bytes 6 through 3 should be set to all ones when there are zero faults. This particular implementation is permitted but not preferred. Therefore, this is the Grandfathered Setting. Implementations are preferred to set bytes 6 through 3 to all zeros. This is the Recommended Setting.

Given:

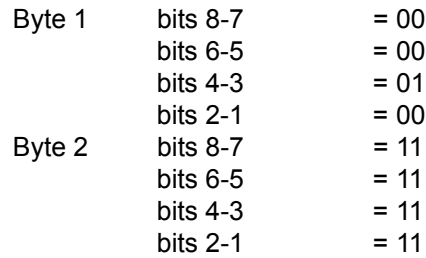

#### **Grandfathered Setting The Commended Setting**

## Byte 3-6  $SPN = 524,287$  -Indicates not available  $= 0$  $FMI = 31$  -Indicates not available  $= 0$  $OC = 127$  -Indicates not available  $= 0$  $CM = 1$  -Indicates not available  $= 0$ Byte 7  $= 255$ Byte 8  $= 255$

5.7.3 DIAGNOSTIC DATA CLEAR/RESET OF PREVIOUSLY ACTIVE DTCS (DM3)—All of the diagnostic information pertaining to the previously active trouble codes should be erased when this PG is requested. The diagnostic data associated with active trouble codes will not be affected. Upon the completion of this operation or if there are no faults to clear, a Positive Acknowledgment shall be sent as required (see SAE J1939-21 PGN 59392). If for some reason a device can not perform the requested action, then it is required to send a Negative Acknowledgement (see SAE J1939-21 PGN 59392). Implementors be aware that no positive or negative acknowledgement is sent when the request was sent to the global address.

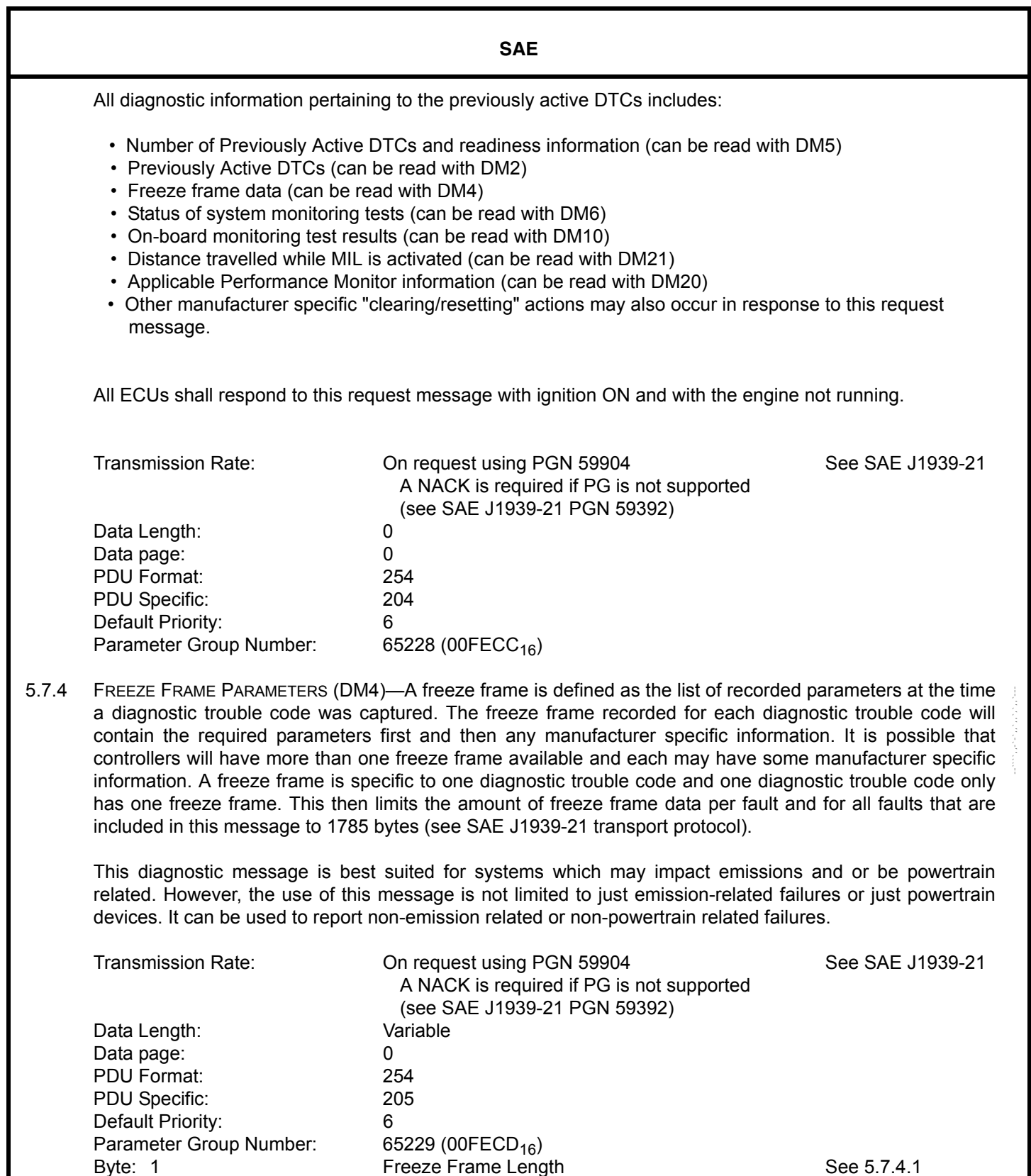

-23-

Byte: 1 **Freeze Frame Length** See 5.7.4.1 See 5.7.4.1 See 5.7.4.1 See 5.7.4.1 See 5.7.4.1

(most significant at bit 8) Byte: 3 bits 8-1 SPN, second byte of SPN See 5.7.1.5 (most significant at bit 8) Byte: 4 bits 8-6 SPN, 3 most significant bits See 5.7.1.5 (most significant at bit 8)

bits 8-1 SPN, 8 least significant bits of SPN See 5.7.1.5

**SAE**  bits 5-1 FMI FMI See 5.7.1.6 (most significant at bit 5) Byte: 5 bit 8 SPN Conversion Method See 5.7.1.7 bits 7-1 Cocurrence Count Contract Count See 5.7.1.8 Byte: 6 **Engine Torque Mode See SAE J1939-71** See SAE J1939-71 Byte: 7 Boost Boost See SAE J1939-71 Byte: 8 **Engine Speed** (LSB) See SAE J1939-71 Byte: 9 (MSB, 31.5 rpm/bit) Byte: 10 **Engine % Load** See SAE J1939-71 Byte: 11 Engine coolant temperature See SAE J1939-71<br>Byte: 12 Chicle Speed (LSB) See SAE J1939-71 Vehicle Speed (LSB) See SAE J1939-71 Byte: 13 (MSB, 1 km/bit) Byte: 14-n Manufacturer Specific information --````,,-`-`,,`,,`,`,,`---

NOTE—When the occurrence count is not available it should be set to all ones.

NOTE—If no DTCs (active or previously active) have been accumulated, then the response will be:

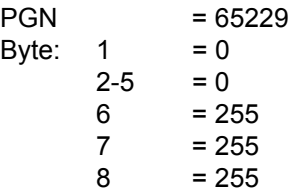

When byte 1 is equal to zero it identifies to the receiver that the other parameters in the message should not be interpreted. Also notice that the values of the information put in bytes 1 through 5 are zero even though some of the parameters may have normally been set to all ones (binary) to indicate not available.

EXAMPLE—The following illustrates the message format for when there are more than one freeze frame.

Given:

a=freeze frame length

b=required parameters (bytes 2 through 13 for the first DTC and the corresponding bytes for each of the remaining DTCs)

c=manufacturer specific freeze frame information

Message form will be as follows: a,b,c,a,b,c,a,b,c,a,b,c,a,b,c....etc. The transport protocol of SAE J1939-21 will have to be used to send freeze frames because they are more than 8 data bytes.

5.7.4.1 Freeze Frame Length—The Freeze Frame Length shall be equal to the number of bytes in the required parameters (that is bytes 2 through 13) plus the number of bytes in the manufacturer specific parameters. That is:  $a = b + c$ 

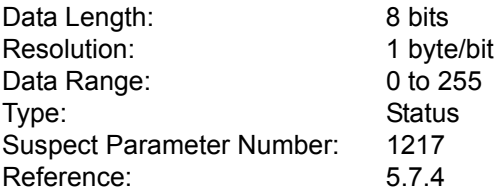

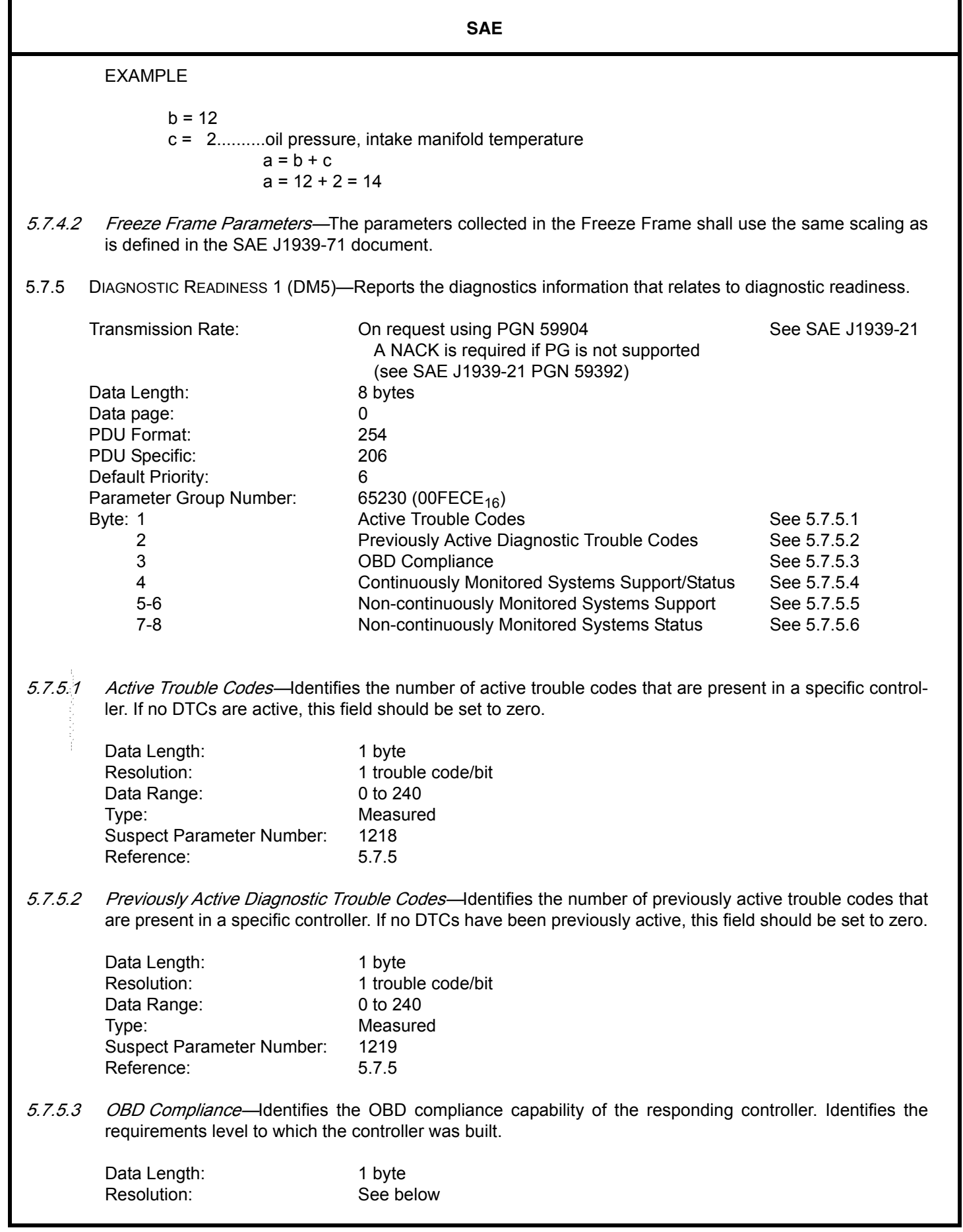

ī

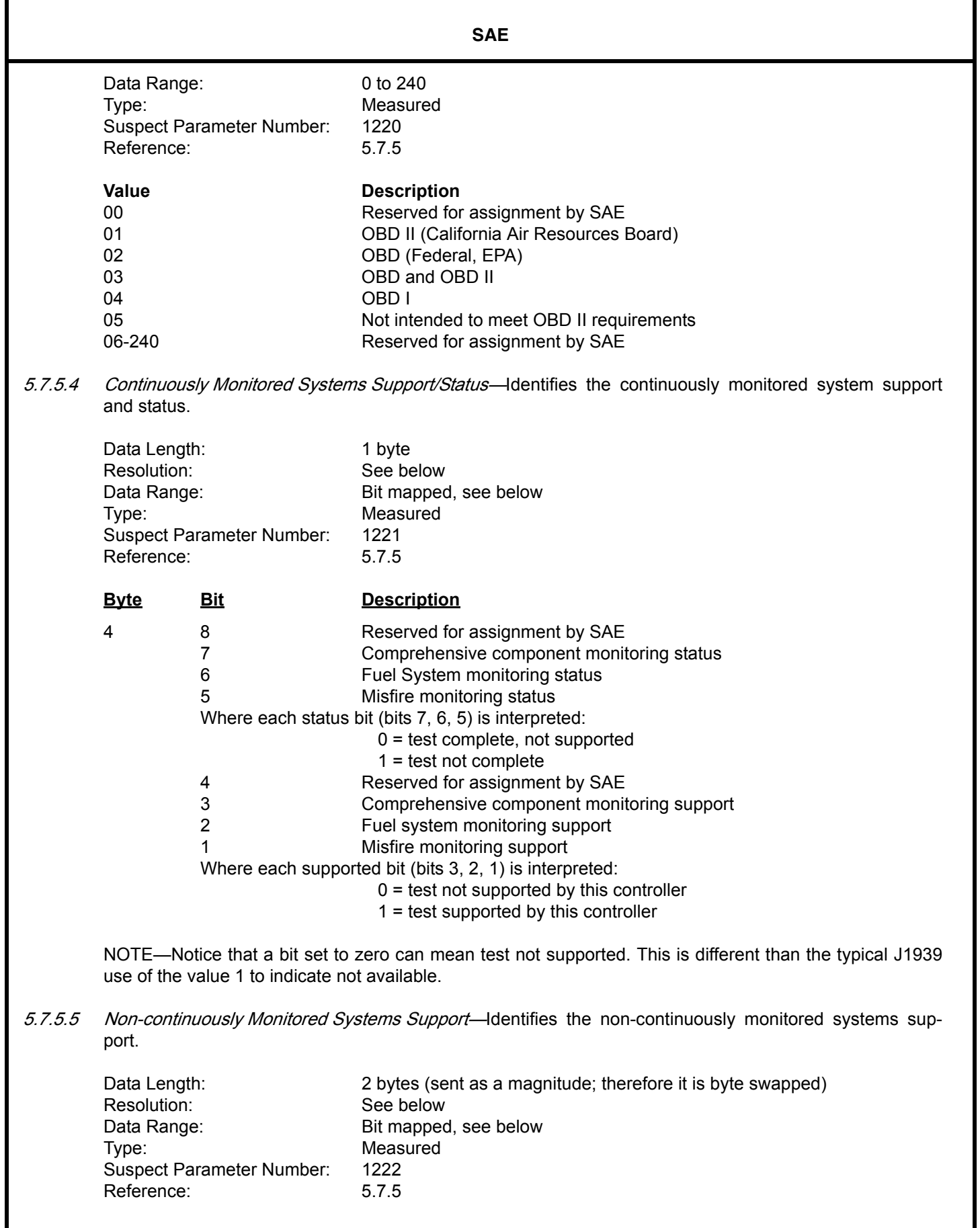

--````,,-`-`,,`,,`,`,,`---

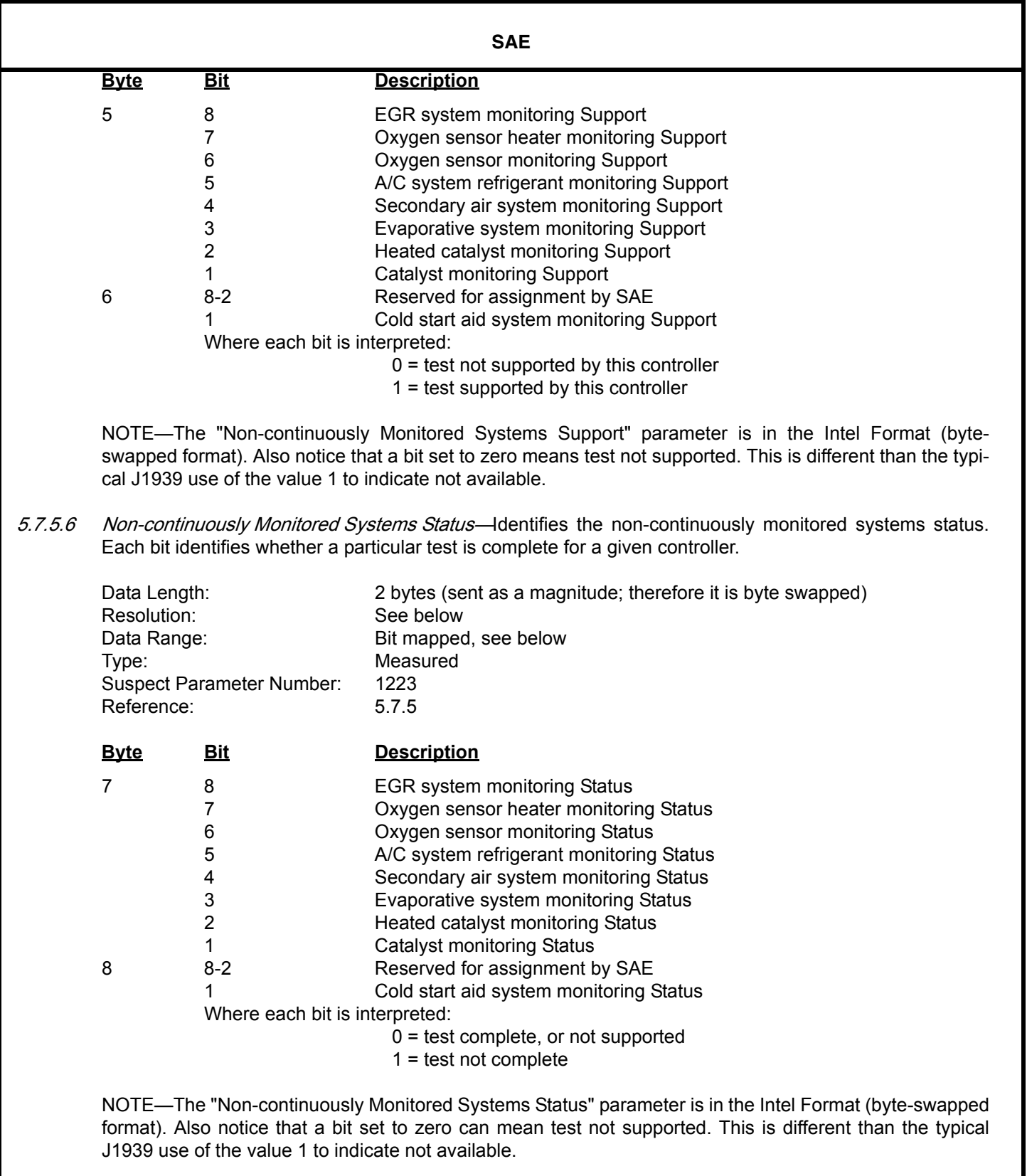

 $-$ ```,,,-`-`,,,`,,`,,,

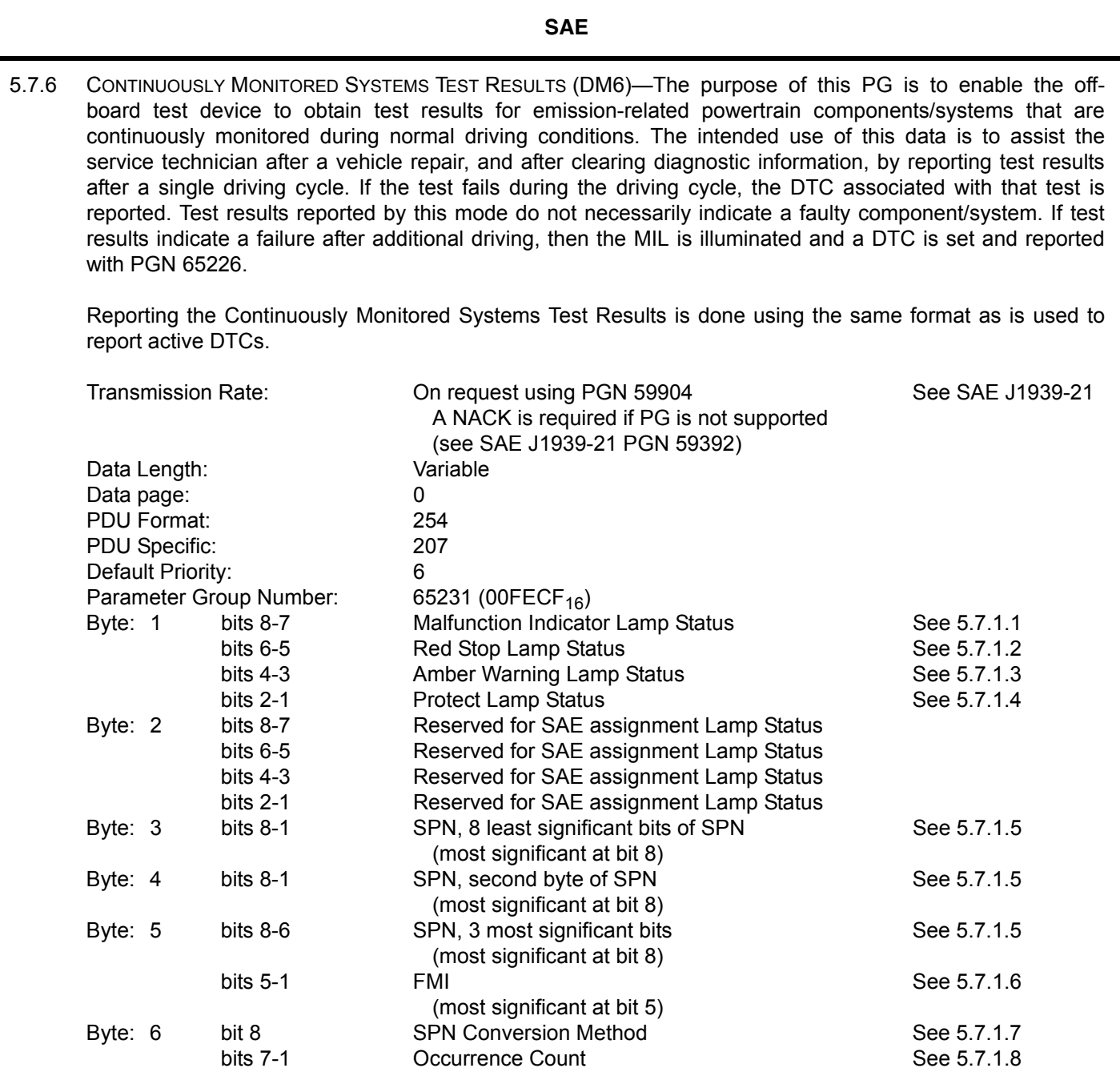

NOTE—When the occurrence count is not available it should be set to all ones.

EXAMPLE 1—The following illustrates the message format for when there are more than one diagnostic trouble code.

Given:

a=lamp status (LS) b=SPN c=FMI d=CM and OC

Message form is as follows: a,b,c,d,b,c,d,b,c,d,b,c,d....etc. In this example, the transport protocol of SAE J1939-21 has to be used to send the information because it requires more than 8 data bytes. Actually any time there is more than one fault, the services of the transport protocol have to be used.

-28-

EXAMPLE 2—The following illustrates the message format for when a request of the DM6 is made and all test results indicate no trouble information. The currently defined lamps (Malfunction Indicator Lamp, Red Stop Lamp, Amber Warning Lamp, and Protect Lamp) should reflect the present state of the transmitting electronic component. In this example, the amber lamp is identified as being on.

The original publication of this recommended practice defined that bytes 6 through 3 should be set to all ones when there are zero faults. This particular implementation is permitted but not preferred. Therefore, this is the Grandfathered Setting. Implementations are preferred to set bytes 6 through 3 to all zeros. This is the Recommended Setting.

Given:

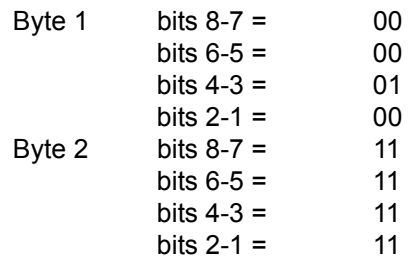

## **Grandfathered Setting Recommended Setting**

## Byte 3-6  $SPN = 524,287$  -Indicates not available  $= 0$  $FMI = 31$  -Indicates not available  $= 0$  $OC = 127$  -Indicates not available  $= 0$  $CM = 1$  -Indicates not available  $= 0$ Byte 7  $= 255$ Byte 8  $= 255$

5.7.7 COMMAND NON-CONTINUOUSLY MONITORED TEST (DM7)—The purpose of this command in the diagnostic process is to provide the ability to command on-board diagnostic monitoring tests of specific components/ systems that are not continuously monitored. --````,,-`-`,,`,,`,`,,`---

The component manufacturer is responsible to assign test identifiers and component identifiers for tests of different systems and components. PGN 58112 (DM7) is used to invoke one of the manufacturer defined test identifiers. Test results are reported by test identifier using PGN 65232 (DM8). If DM7 or the specific test identifier is not supported, then a NACK is required—SAE J1939-21 PGN 59392) to be returned.

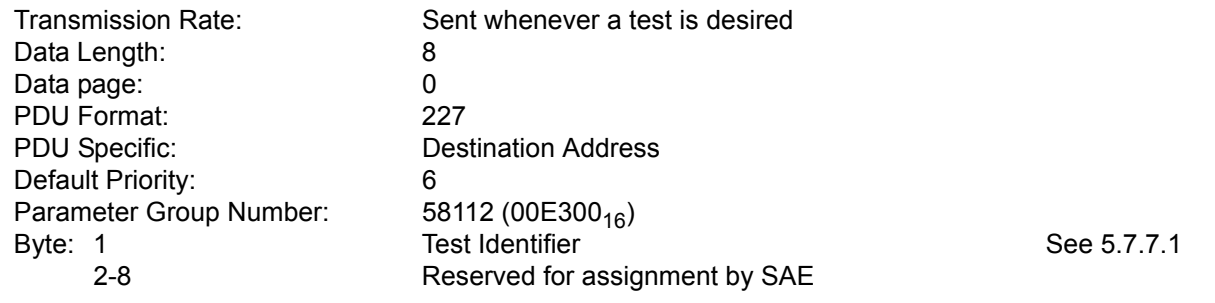

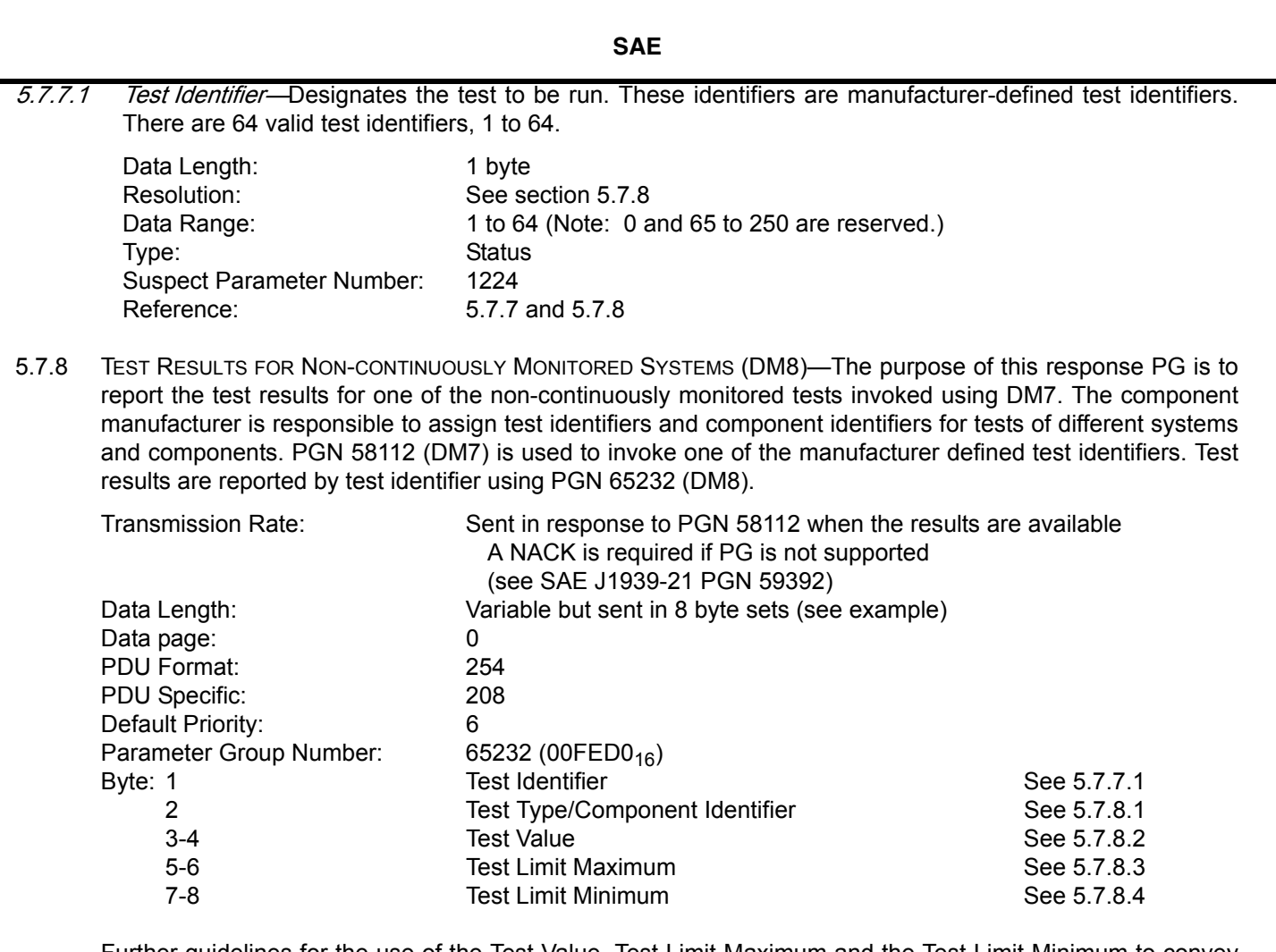

Further guidelines for the use of the Test Value, Test Limit Maximum and the Test Limit Minimum to convey results for tests are enumerated in Table 4: below. For example with a test where there is not a test limit maximum or test limit minimum the results are determined from the test value alone (cases 1 to 4).

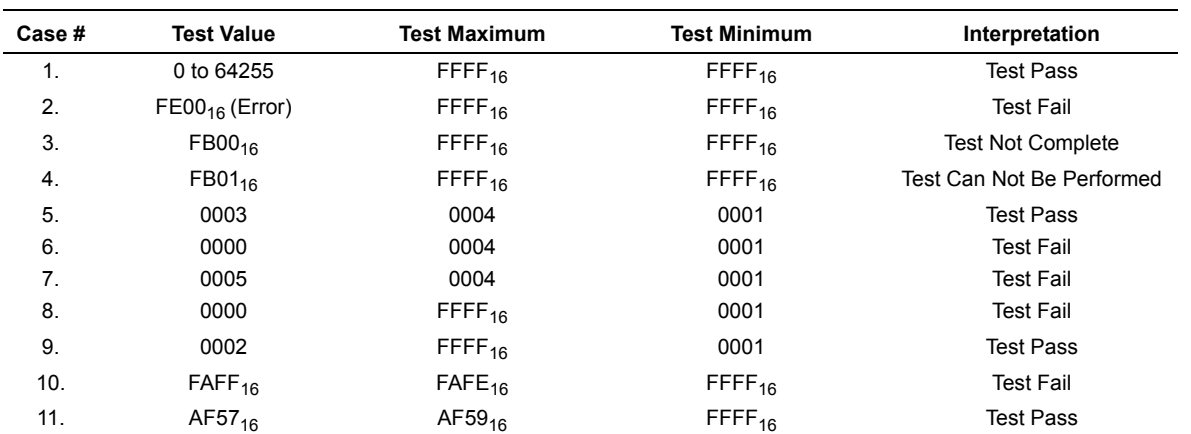

# **Table 4: : Test results**

Another observation is that if there are more than one test value to report on a given test then the results will

-30-

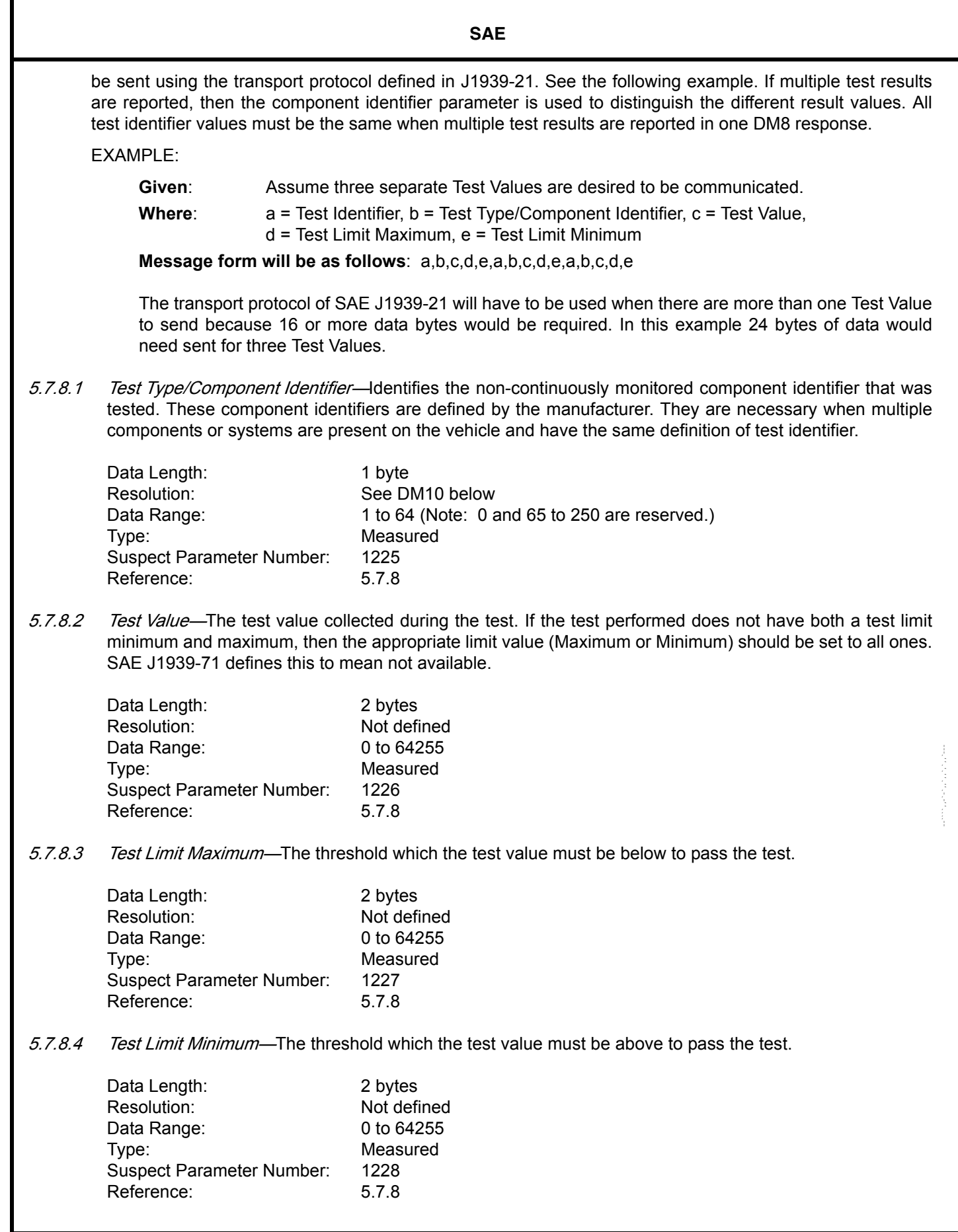

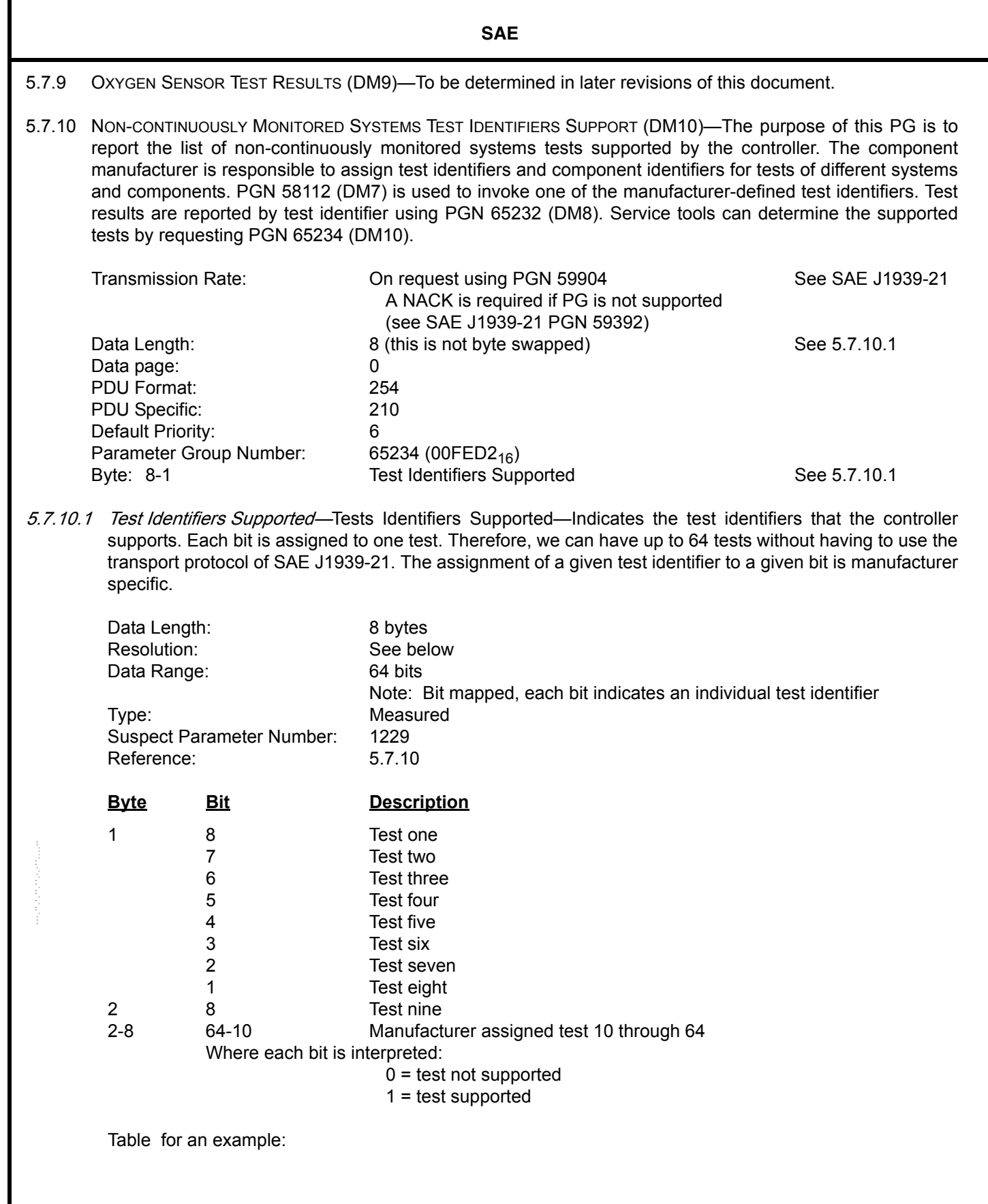

**Table 5: Example : Use of Test Identifiers Supported**

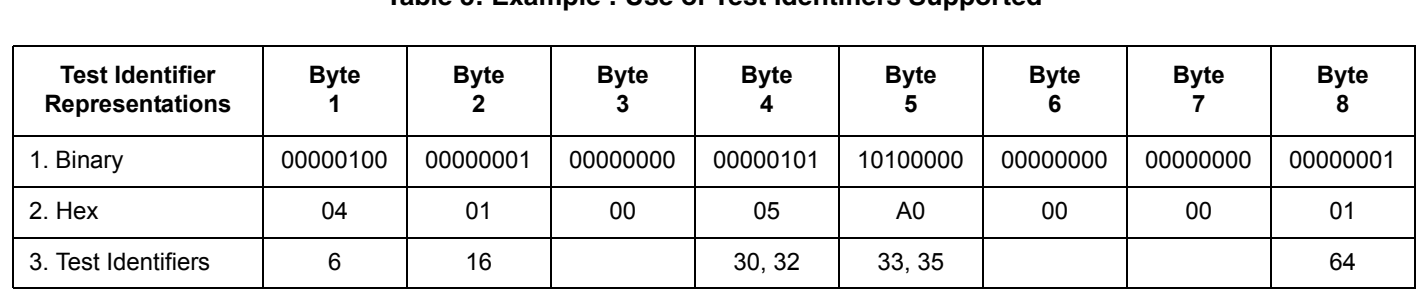

5.7.11 DIAGNOSTIC DATA CLEAR/RESET FOR ACTIVE DTCS (DM11)—All of the diagnostic information pertaining to the active diagnostic trouble codes should be erased. Sent as a request whenever the service Tool wishes to clear/reset diagnostic data for active DTCs. This is expected to occur once the problem has been corrected. Upon the completion of this operation or if there are no faults to clear, a Positive Acknowledgment shall be sent as required (see SAE J1939-21 PGN 59392). If for some reason a device can not perform the requested action, then it is required to send a Negative Acknowledgement (see SAE J1939-21 PGN 59392). Implementors be aware that no positive or negative acknowledgement is sent when the request was sent to the global address.

All diagnostic information pertaining to the active DTCs includes:

- Number of diagnostic trouble codes and readiness information (can be read with DM5)
- Diagnostic trouble codes (can be read with DM1 (all) and DM12 (emissions related only))
- Freeze frame data (can be read with DM4)
- Status of system monitoring tests (can be read with DM6)
- On-board monitoring test results (can be read with DM10)
- Distance travelled while MIL is activated (can be read in DM21)
- Applicable Performance Monitor information (can be read in DM20)
- Other manufacturer specific "clearing/resetting" actions may also occur in response to this request message.

All ECUs shall respond to this request message with ignition ON and with the engine not running.

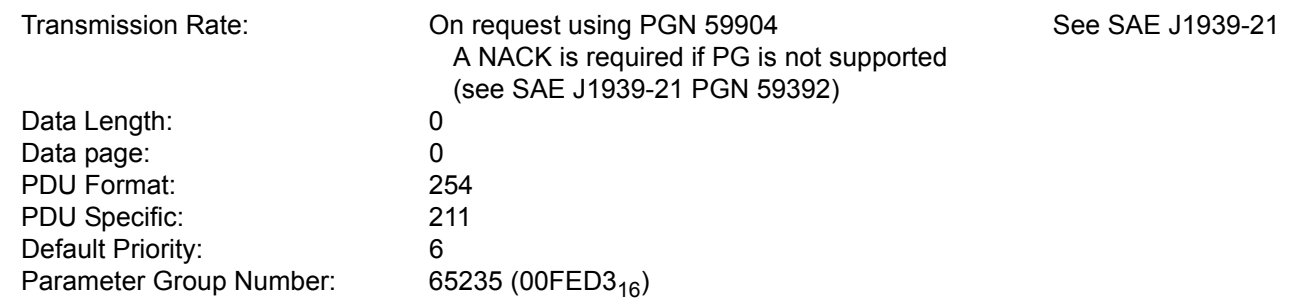

5.7.12 EMISSIONS-RELATED ACTIVE DIAGNOSTIC TROUBLE CODES (DM12)—The information communicated is limited to the currently active emission-related diagnostic trouble codes preceded by the diagnostic lamp status. Both are used to notify other components on the network of the diagnostic condition of the transmitting electronic component. The data contains the lamp status and a list of diagnostic codes and occurrence counts for currently active emission-related diagnostic trouble codes.

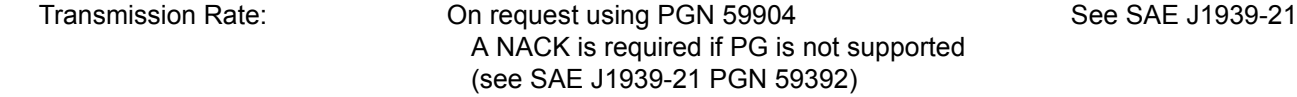

-33-

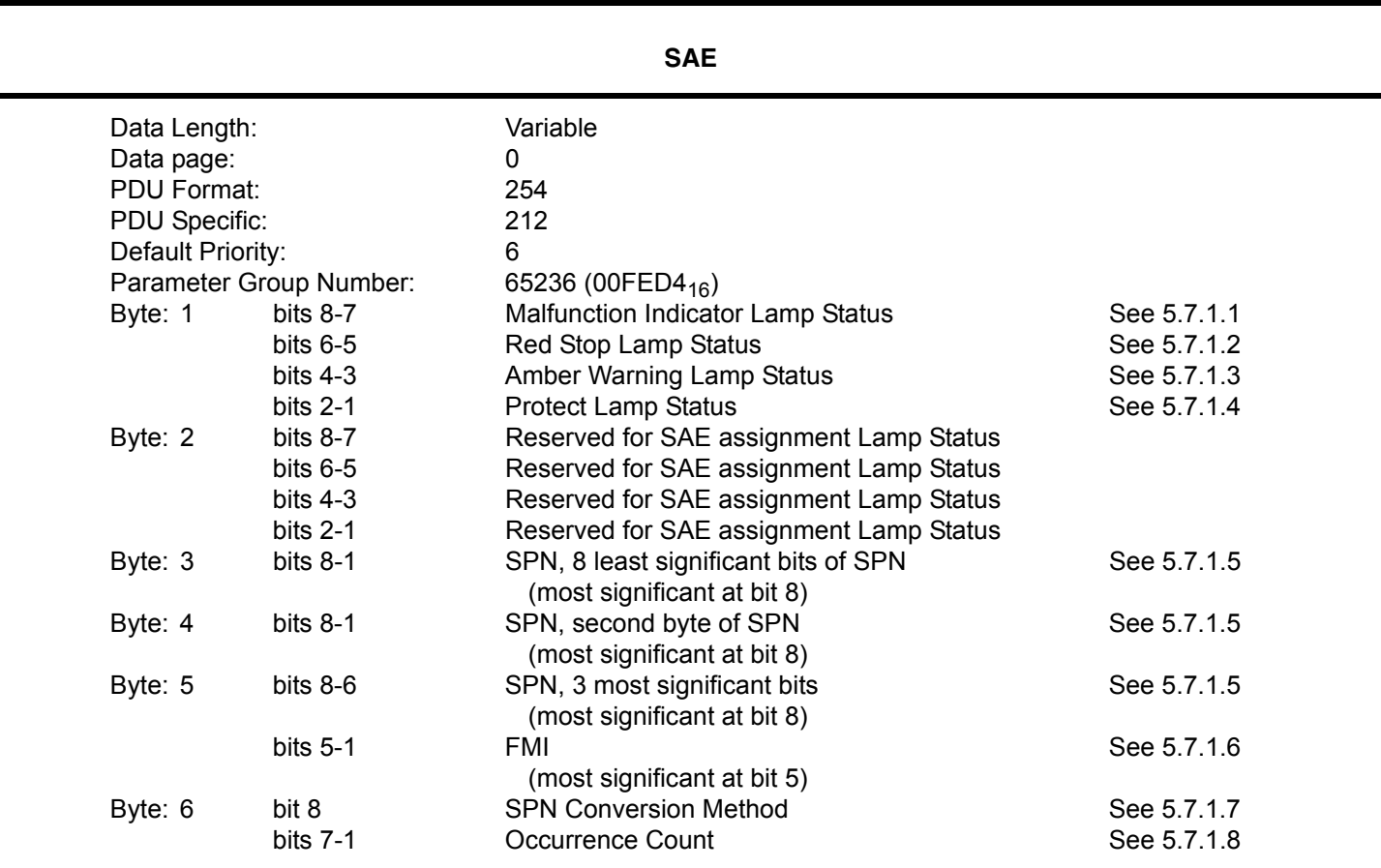

NOTE—When the occurrence count is not available it should be set to all ones.

EXAMPLE 1—The following illustrates the message format for when there are more than one diagnostic trouble code.

Given:

a=lamp status b=SPN c=FMI d=CM and OC

Message form is as follows: a,b,c,d,b,c,d,b,c,d,b,c,d....etc. In this example, the transport protocol of SAE J1939-21 has to be used to send the information because it requires more than 8 data bytes. Actually any time there is more than one fault the services of the transport protocol have to be used.

EXAMPLE 2—The following illustrates the message format for when a request of the DM12 is made and there are zero active emissions faults. Note that the Malfunction Indicator Lamp is off while any of the other three —Red Stop Lamp, Amber Warning Lamp, and Protect Lamp) could be on. In this example, all three are on.

The original publication of this recommended practice defined that bytes 6 through 3 should be set to all ones when there are zero faults. This particular implementation is permitted but not preferred. Therefore, this is the Grandfathered Setting. Implementations are preferred to set bytes 6 through 3 to all zeros. This is the Recommended Setting.

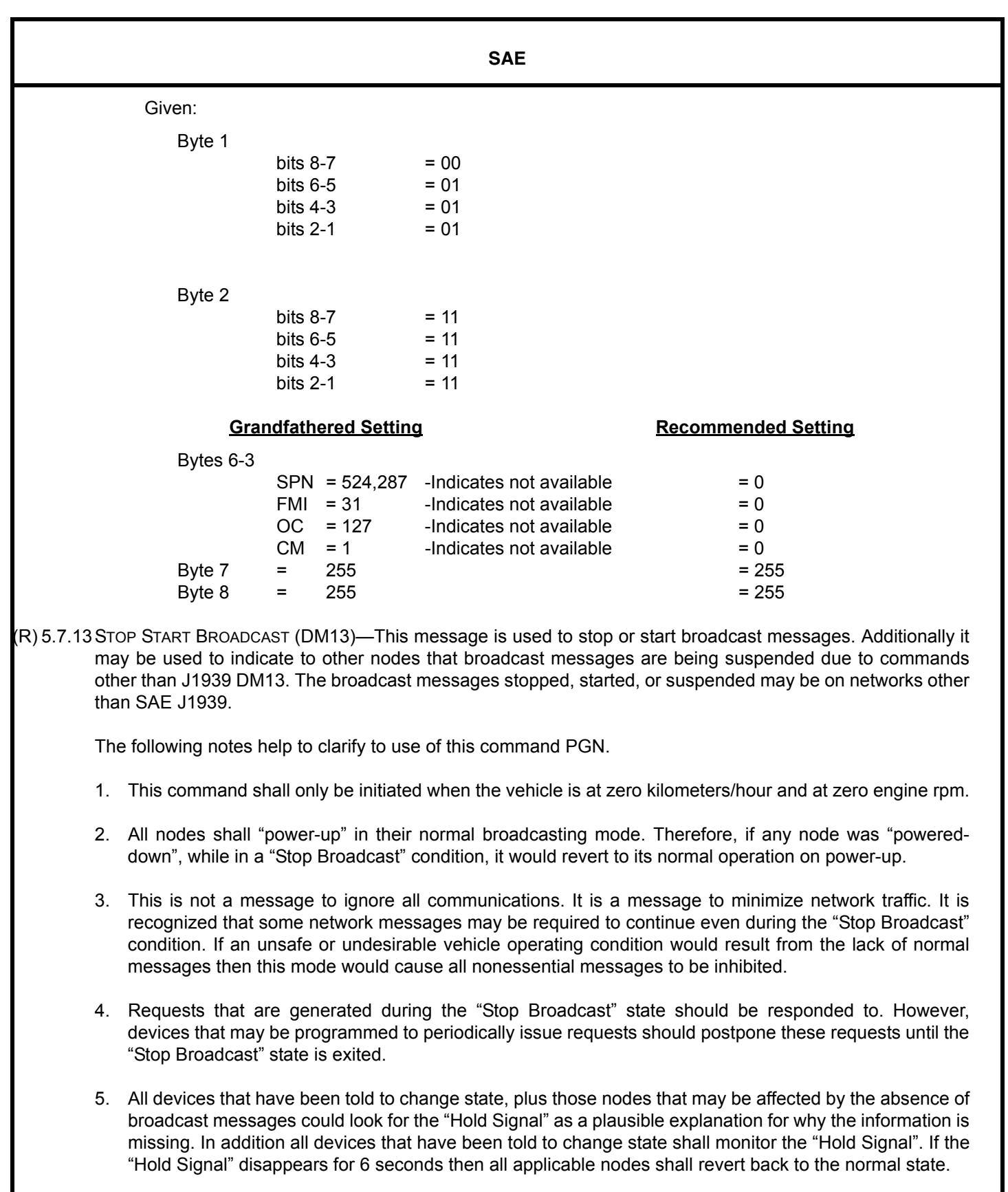

6. Diagnostic Trouble Codes should not be recorded for failed communications due to broadcast PGNs missing during the modified Broadcast state. Network devices should look for the Hold signal to be absent for more than 6 seconds before recording any applicable Diagnostic Trouble Code.

-35- $\,$  , -moreously,  $\,$ 

7. When this command is used to disable broadcasts of information on other networks it could result in diagnostic trouble codes being reported about this situation. Therefore, it is recommended that the use of this Stop/Start broadcast command be used with caution.

**SAE** 

One of the uses for the "Stop Start Broadcast PG" is to reduce network traffic during certain diagnostic procedures. As an example while calibrating a control module, the diagnostic Tool will likely want to stop the normal broadcasts of all network devices keeping in mind the comments made in the notes section above. Another use is that it allows the diagnostic Tool to potentially emulate a remote device during a diagnostic procedure. In this case the diagnostic Tool could generate the messages that the remote device would normally generate.

Transmission Rate: Sent whenever a Stop or Start broadcast event is necessary. To maintain the modified state of the vehicle network(s) the commanding device must send the Hold Signal once every 5 seconds.

> A NACK is required if PG is not supported (see J1939-21 PGN 59392). Note that the NACK is only provided if PGN 57088 is directed to a specific destination address.

> > --````,,-`-`,,`,,`,`,,`---

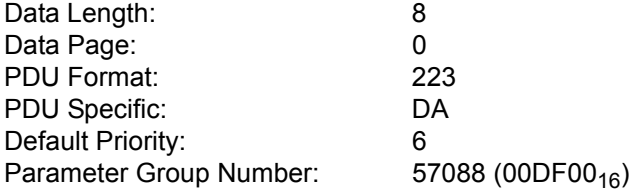

Stop Start Broadcast<sup>1</sup>

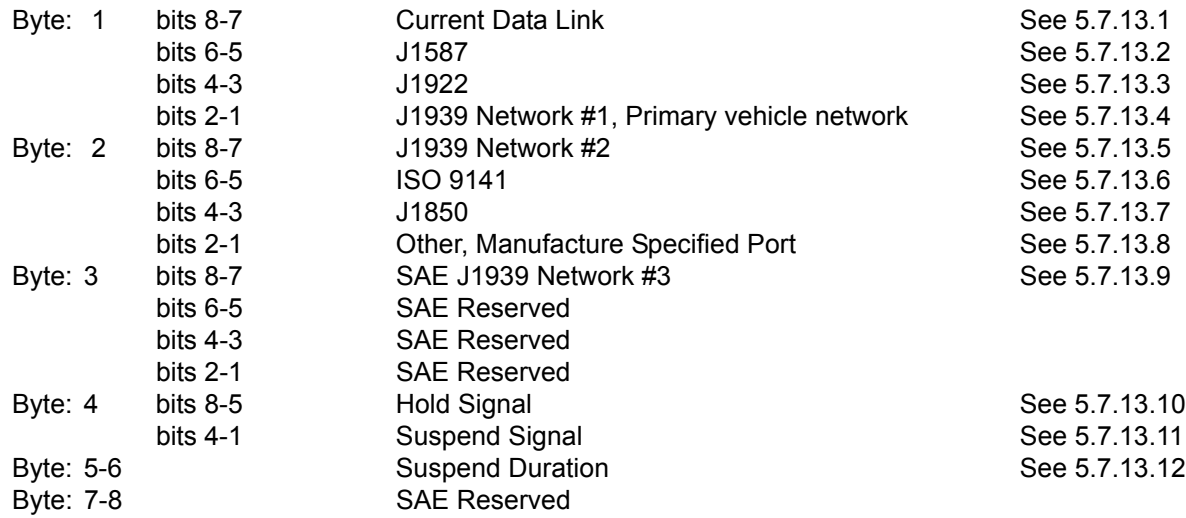

 $1$  For each of the 2-bit fields in the Stop Start Broadcast command, they are interpreted as follows:

## **Bits Information**

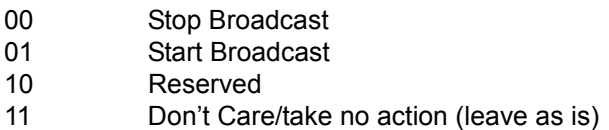
The sequence of operation is to first direct DM13 to each (or all) device(s) for which the broadcast state is desired to be modified. The second step is to send DM13 to the global destination address with the appropriate bits set to indicate the "Hold Signal" is being communicated. See Example 1 in Figure 2 and Example 2 in Figure 3. The Hold Signal allows the issuer of the DM13 message to not have to send DM13 to specific addresses but rather to the group of controllers that were modified or all devices. This reduces the number of messages that are required to keep the modified broadcast state of each individual controller active. This has benefit when the individual devices are commanded to turn off different communication ports.

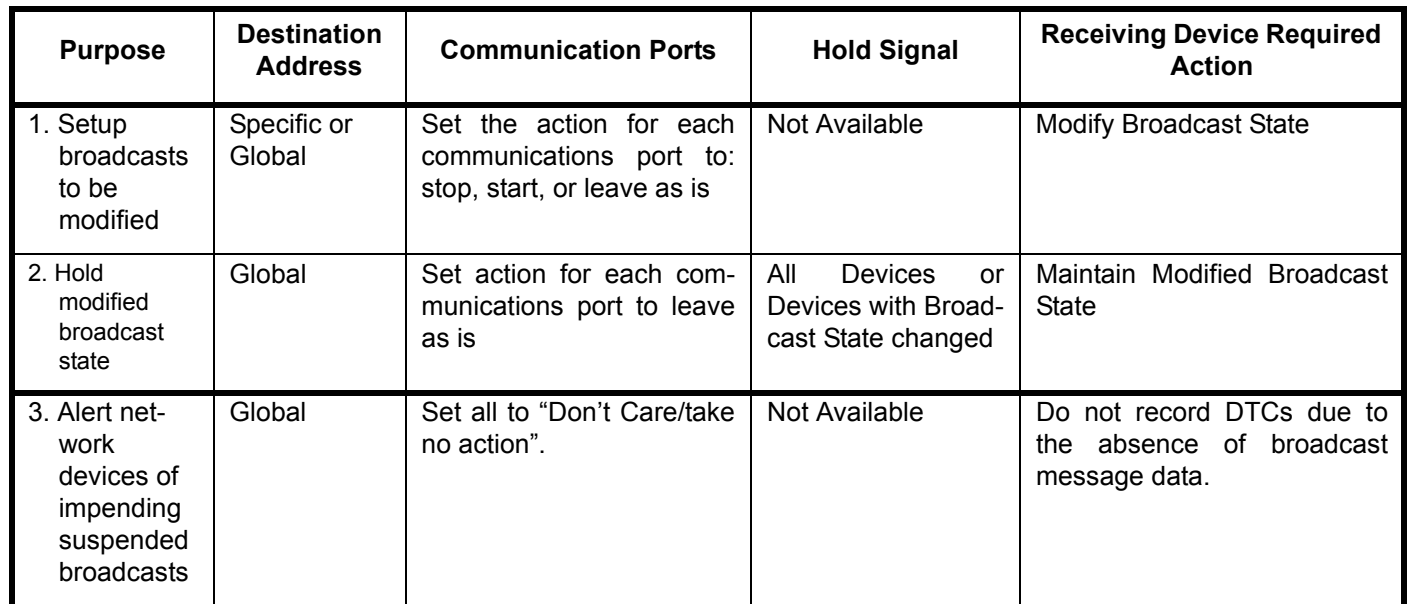

## **Table 6:** : **DM13 Usage Requirements**

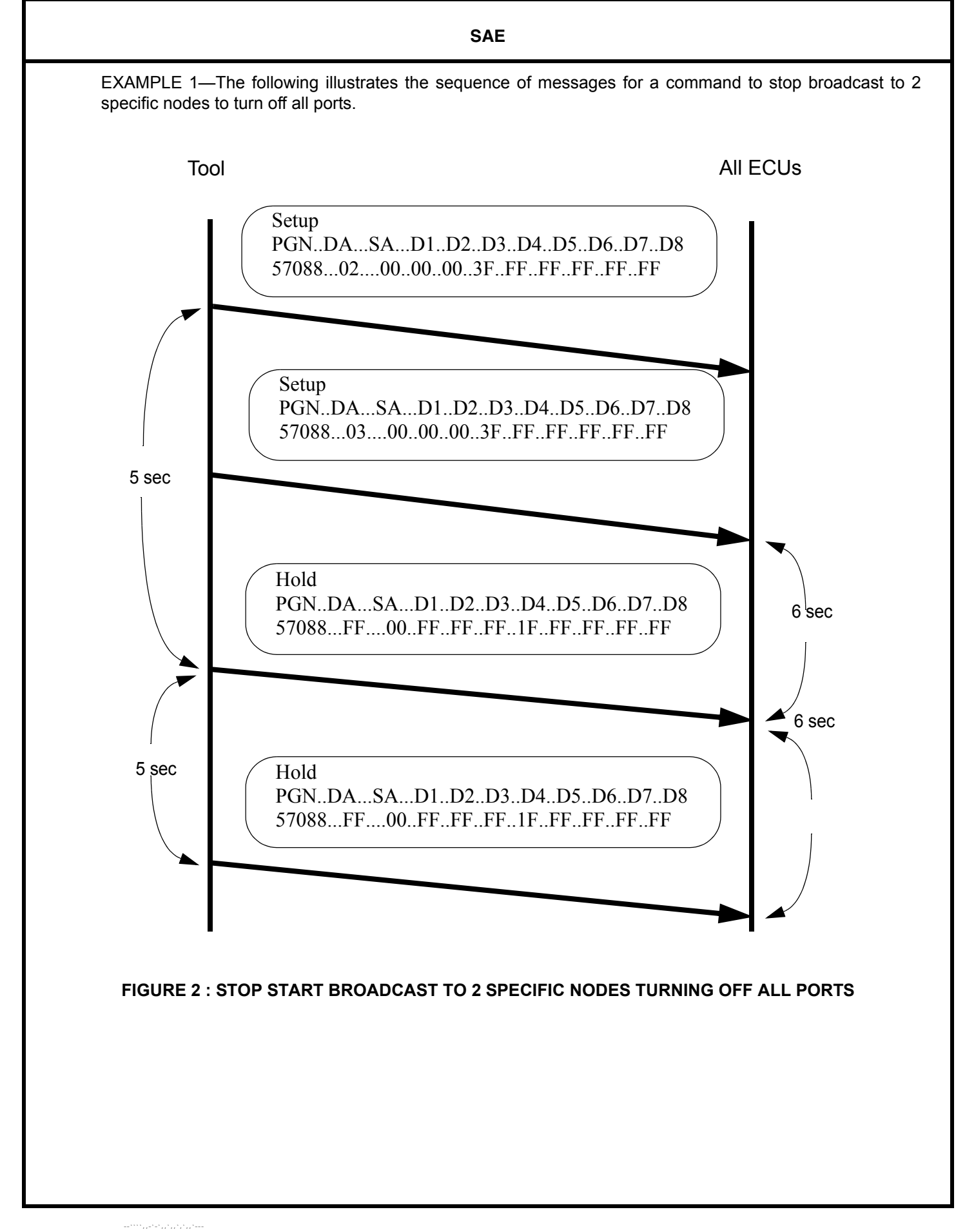

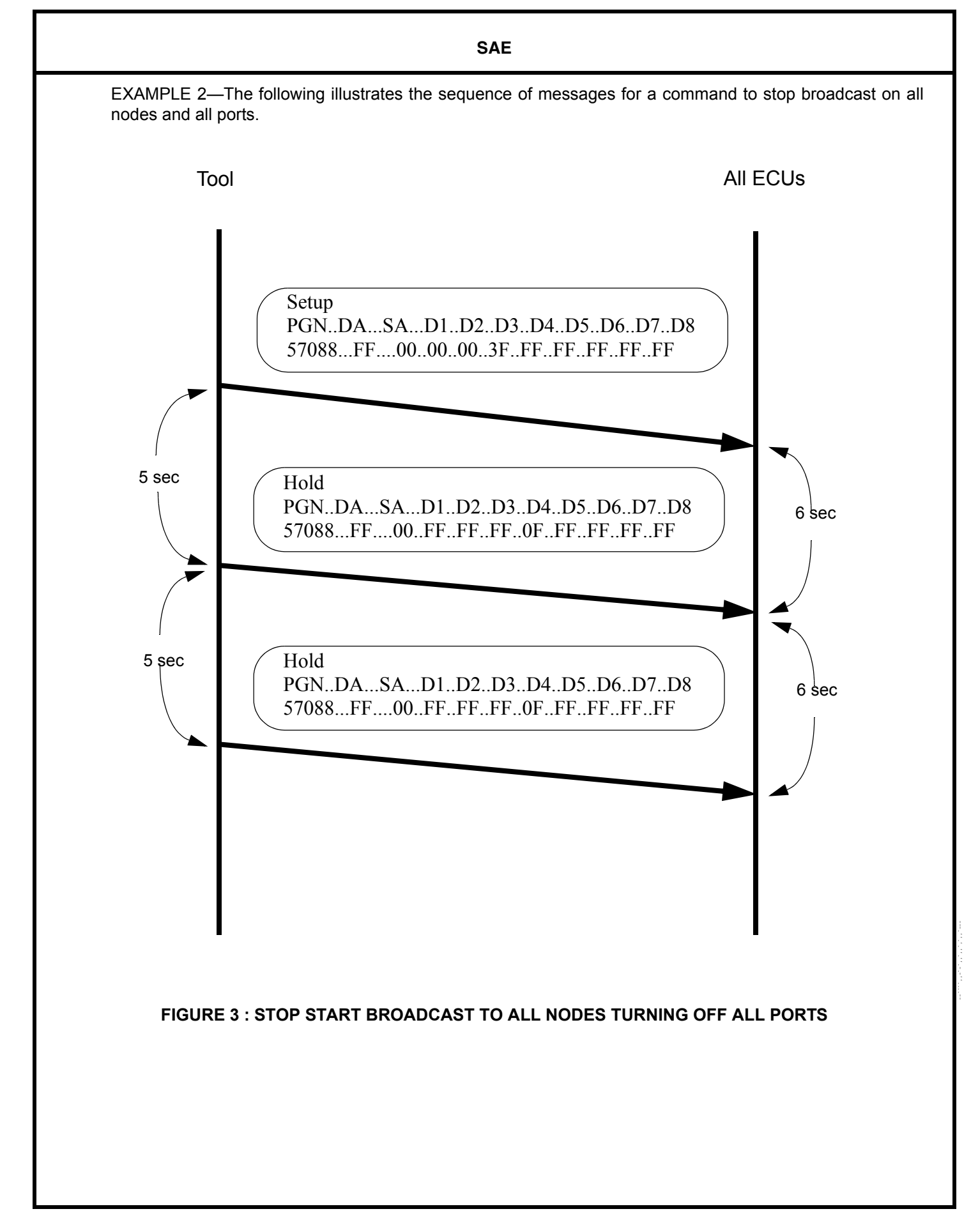

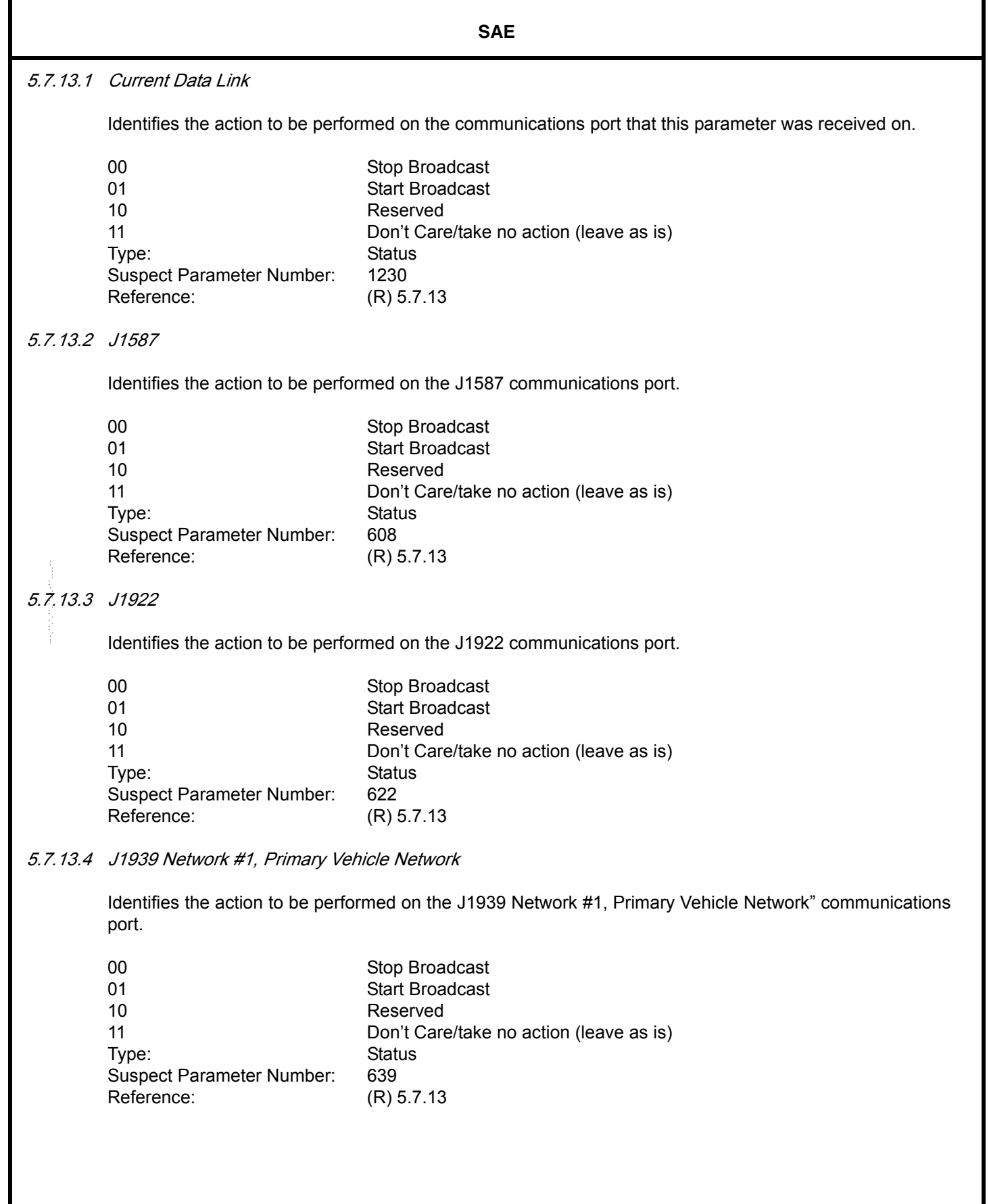

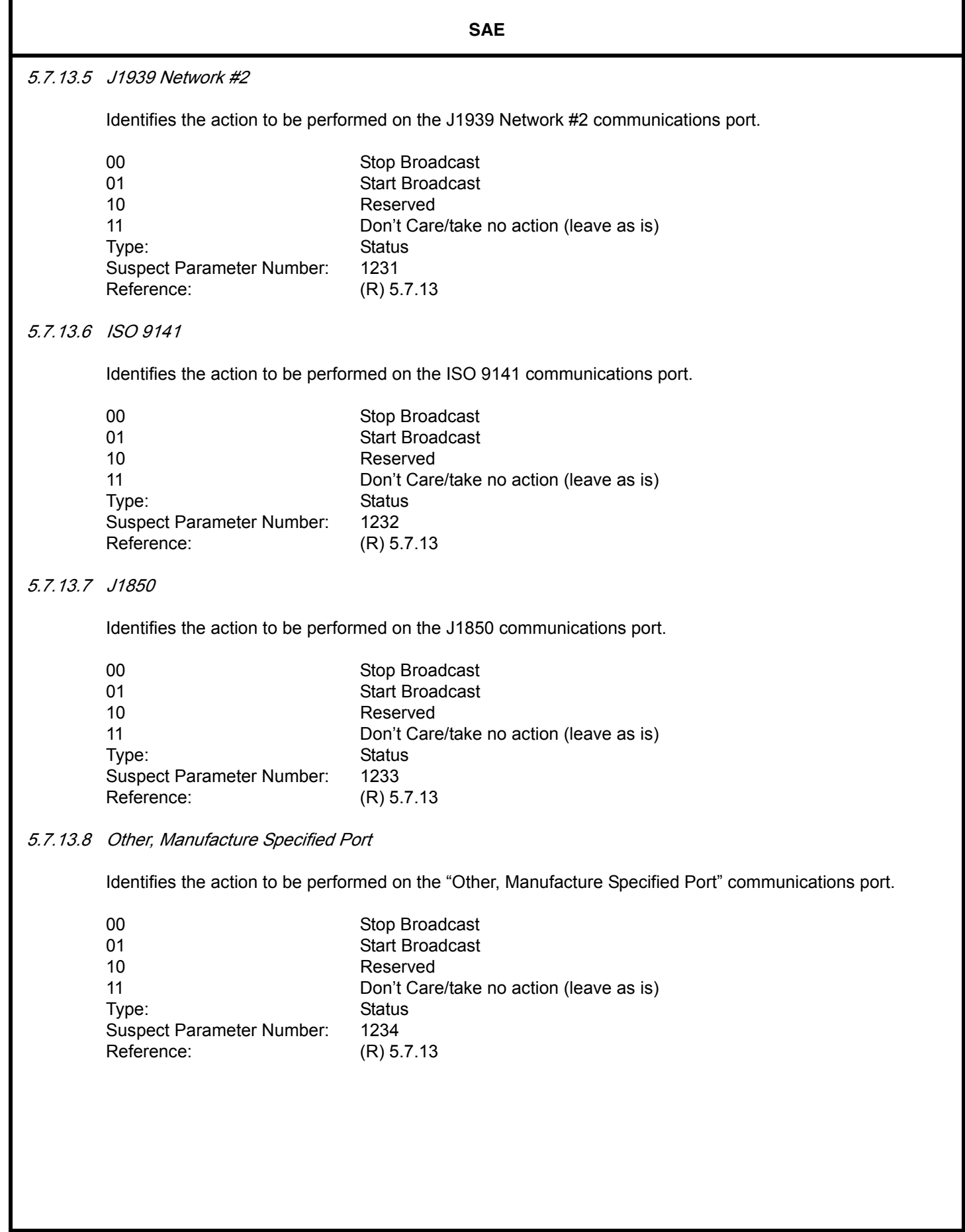

## 5.7.13.9 J1939 Network #3

Identifies the action to be performed on the J1939 Network #3 communications port.

**SAE** 

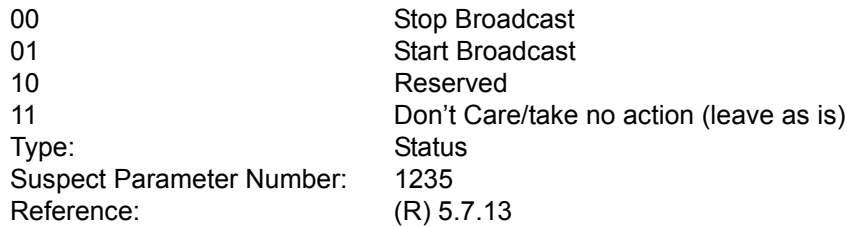

### 5.7.13.10 Hold Signal

Indicator to all nodes that the communication ports that have been acted upon by the "Stop Start Broadcast" PGN are remaining in the modified state. Therefore all nodes should act accordingly. The Hold signal is required to be broadcast every 5 seconds plus or minus one second. A device requesting stop broadcast must send the hold signal every 5 seconds and if the message is not received for 6 seconds all applicable nodes revert back to their normal state.

#### **HOLD SIGNAL States**

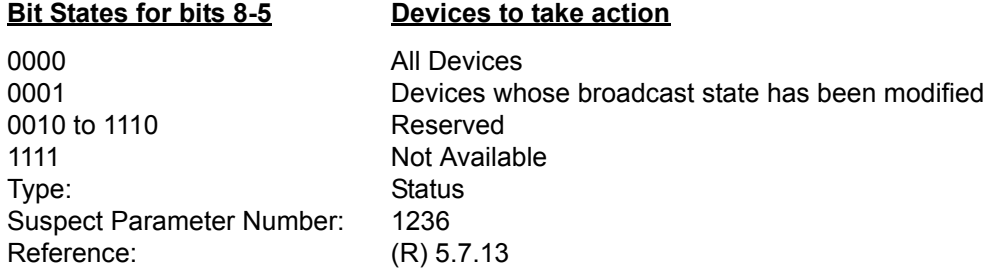

# 5.7.13.11 Suspend Signal --````,,-`-`,,`,,`,`,,`---

Indicator to all nodes that broadcast messages on the current J1939 datalink are being suspended due to commands other than J1939 DM13. Therefore, the receiving nodes should suspend timeout diagnostics for all messages from the transmitting device. The suspend signal is to be broadcast once, but may be repeated at the option of the transmitting device (if it is capable of doing so) to increase the chances of proper reception by repeating one or two times within the first second of the suspension. If it is able, the transmitter may also send a DM13 message with the suspend signal set to "1110" to indicate that it is returning to full broadcast status.

### **SUSPEND SIGNAL States**

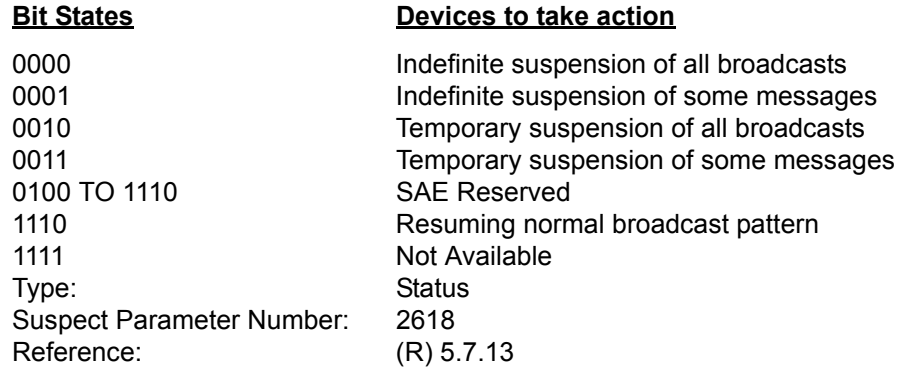

5.7.13.12 Suspend Duration

Indicates the duration of a suspension of broadcast messages when that duration is known by the transmitting device. If the DM13 message is sent with the suspend signal value of 0010 or 0011, the value of this parameter will represent the duration of suspension in seconds. For the suspend signal values of 0 to 1, the suspend duration will be sent as Not Available and the duration will be indeterminate. Receivers will know when the suspension is over by the renewed presence of messages from the transmitter either for indefinite suspension or in the case where the transmitter is permitted by an outside command to return to full broadcast status. If it is able, the transmitter may also send a DM13 message with the suspend signal set to "1110" to indicate that it is returning to full broadcast status.

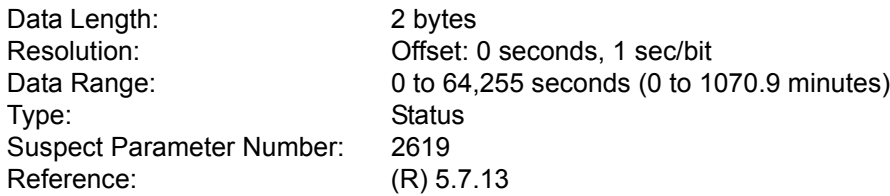

5.7.14 MEMORY ACCESS REQUEST (DM14)—The main use for the Memory\_Access\_Request message is by a Tool wishing to alter the memory of a device. The Tool uses this message to convey its request as well as any security information that must be passed to the device to prove the Tool has authority to request said operation. The message may also be used to obtain the current status of a device in terms of the availability of said device's memory access. The capabilities of the functions are outlined in Appendix B. The procedures for data interchange are outlined in Appendix C. A Memory Access State Transition Diagram (DM14 through DM18) is in Appendix C, Figure C.1.

--````,,-`-`,,`,,`,`,,`---

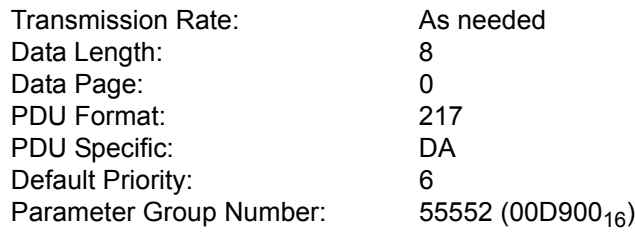

MEMORY\_ACCESS\_REQUEST

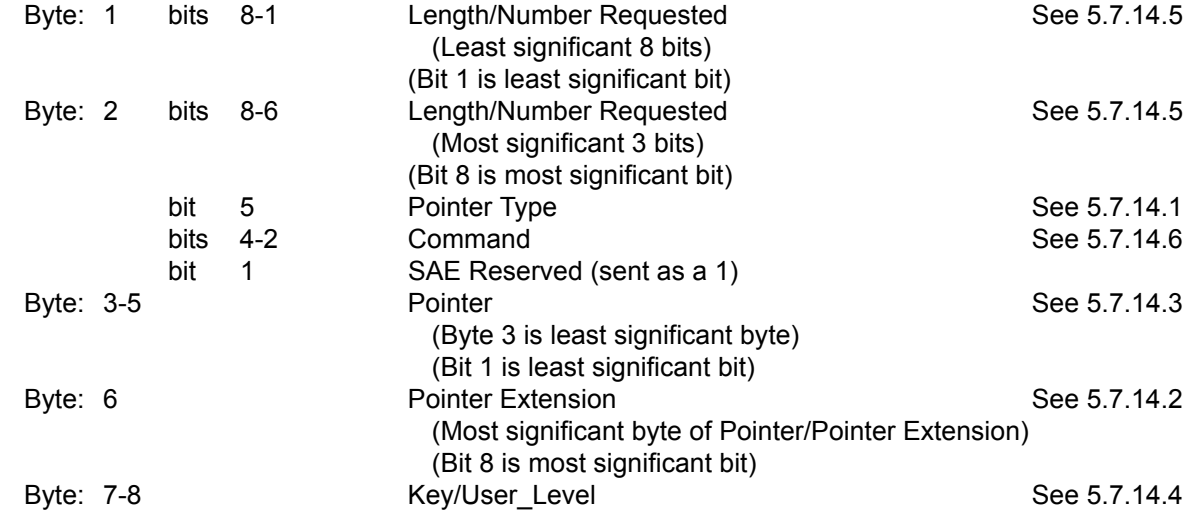

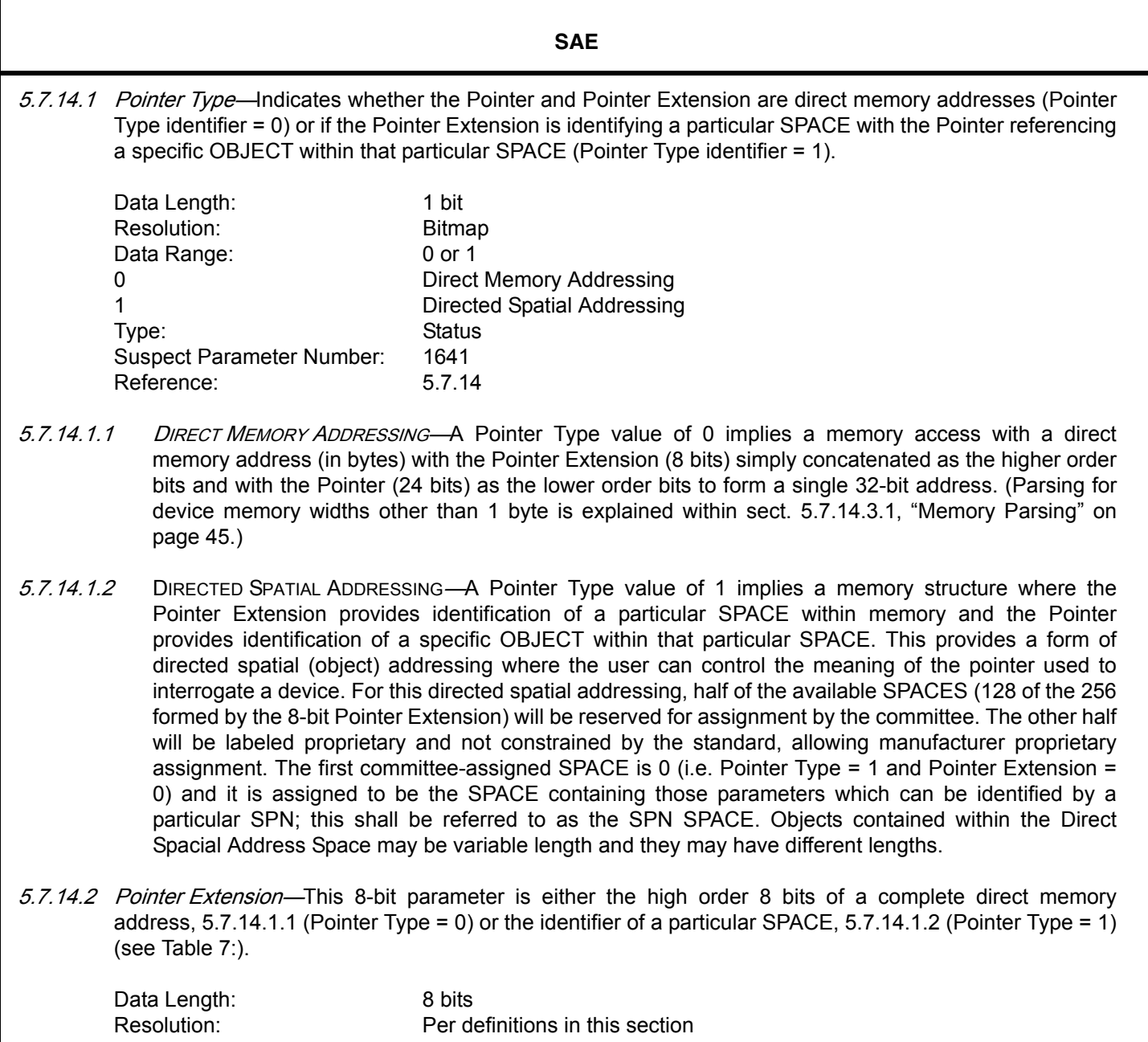

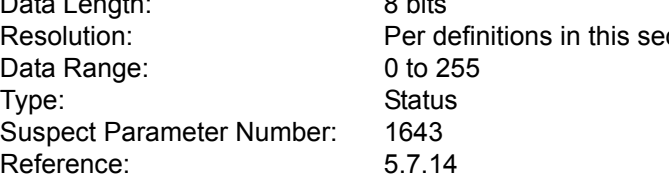

÷

 $\overline{a}$ 

### **Table 7: : Pointer Extension States (IF Pointer Type is '1')**

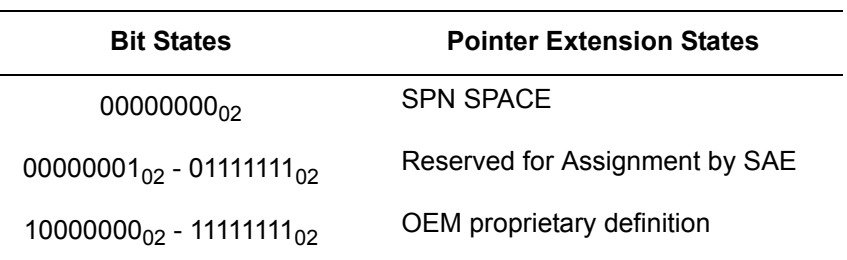

-44-

- 5.7.14.2.1 SPN SPACE—A Pointer Extension value of '0' in combination with a Pointer Type of '1' implies that the pointer is the parameter identified by a specific SPN. Hence the data will be the value of the parameter known by that SPN. (Note: Since some SPNs have no parameter associated with them and in some cases the Device may not know the particular SPN's data, the Memory Access Response may be 'Busy' with or without an Error Indicator.) The length of the data associated with each SPN is a function of that SPN and the overall length of the response message data will be the sum of the byte lengths of the data for each of the SPNs, with the actual number of SPNs being determined from the value of Length/Number Requested parameter. The 5 leading bits should be '000002' to fill the 24-bit Pointer when using a 19-bit SPN. Later at the committee's discretion, functions may be assign to different values of these 5 bits. Therefore, they should be included both when interpreting a value and when sending a value.
- 5.7.14.2.2 RESERVED FOR ASSIGNMENT BY SAE—Implies these values are not yet defined by the committee and are therefore not available for use. Future versions of this document will assign specific meanings.
- 5.7.14.2.3 OEM PROPRIETARY DEFINITION—Implies these values are available to OEMs for proprietary definition and use. (One such example use might be for memory block access.)
- 5.7.14.3 Pointer—If Pointer Type 0 is used, this 24-bit parameter, which has a value of 0 to 16,777,215 (0 to FFFFFF<sub>16</sub>) with no reserved ranges, is concatenated with the 8-bit Pointer Extension to form a direct memory address. The address thus formed represents the first address to be accessed within the memory in units of bytes. If Pointer Type 1 is used, the Pointer is to provide the identification of the specific OBJECT within whatever particular SPACE is being identified by the Pointer Extension. The direct memory address should be parsed as outlined below, 5.7.14.3.1, if the device memory width is other than 1 byte.

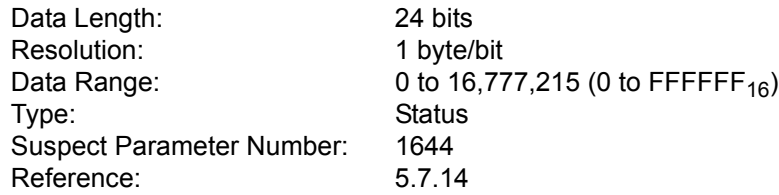

5.7.14.3.1 MEMORY PARSING—For all memory widths the starting address is simply the Pointer Extension concatenated with the Pointer (the pointer being the lower 24 bits and the extension the upper 8). For memory widths of one byte there is a one-to-one mapping between data and the memory. Hence the first data byte goes into the memory at the starting address, while the second data byte corresponds to the memory at the starting address plus 1. For widths other than 1 byte, the data cannot map directly to the memory, but must be used to assemble the necessary width. Hence it will take as many data bytes per address as seven plus the memory width in bits all divided by 8 ((memory width  $+7/8$ ). To maintain consistency with the rest of this standard the first data byte should be used for the byte containing bits 1 to 8 at the starting address. The second data byte should be used for bits 9 to 16. This should continue for the number of bytes required; then the address should be incremented and those bytes filled. When the memory width is less than 1 byte (as might happen when addressing a 2-bit parameter through the SPN Space), a whole byte is used to contain each object's data (in other words no packing is to occur). The two bits will be placed in the least significant bits of the byte. For systems where the memory width is not an integer number of bytes, some bits in the highest byte are unused, reducing transfer efficiency, but enabling all memory widths to be handled. Examples of address calculation and byte association (see also section 5.7.16.2).

> 8-bit-wide memory Pointer Extension =  $10_{16}$ , Pointer = 367800<sub>16</sub> then the starting memory address is 10367800<sub>16</sub> and the first byte of *Raw Binary Data* would map directly into the memory at 10367800<sub>16</sub>, the second byte of *Raw Binary Data* would then map into memory 10367801<sub>16</sub>, and so on until completed.

16-bit-wide memory, Pointer Extension =  $10_{16}$ , Pointer = 367800<sub>16</sub> then the starting memory address is 10367800<sub>16</sub> and the first byte of *Raw Binary Data* would map into bits 1 to 8 of the memory at 10367800<sub>16</sub>, while the second byte of *Raw Binary Data* would map into bits 9 to 16 of the same memory. The third byte of Raw Binary Data would then map into bits 1 to 8 of the memory at 10367801<sub>16</sub>, while the fourth byte of *Raw Binary Data* would map into bits 9 to 16 of the memory at  $10367801_{16}$ .

32-bit-wide memory, Pointer Extension =  $10_{16}$ , Pointer = 367800<sub>16</sub> then the starting memory address is 10367800<sub>16</sub> and the first byte of Raw Binary Data would map into bits 1 to 8 of the memory at 10367800<sub>16</sub>, while the second byte of *Raw Binary Data* would map into bits 9 to 16 of the memory at 10367800<sub>16</sub>, the third byte of *Raw Binary Data* would then map into bits 17 to 24 of the same memory and the fourth byte of Raw Binary Data would map bits 25 to 32. The fifth byte of Raw Binary Data would then map bits 1 to 8 of 10367801<sub>16</sub>, while the sixth byte of Raw Binary Data would map into bits 9 to 16 of 10367801<sub>16</sub>, the seventh byte of *Raw Binary Data* then mapping bits 17 to 24 and the eight byte of Raw Binary Data mapping to bits 25 to 32 of the memory.

12-bit-wide memory, Pointer Extension =  $10_{16}$ , Pointer = 367800<sub>16</sub> then the starting memory address is 10367800<sub>16</sub> and the first byte of *Raw Binary Data* would map into bits 1 to 8 there, while bits 9 to 12 of the second byte of Raw Binary Data would map into bits 9 to 12 of 10367800<sub>16</sub> (bits 13 to 16 are simply unused). The third byte of Raw Binary Data would then map into bits 1 to 8 of 10367801<sub>16</sub>, while bits 9 to 12 of the fourth byte of *Raw Binary Data* would map into bits 9 to 12 of  $10367801_{16}$ 

- 5.7.14.3.2 HANDLING OF POINTER OFFSET—When the starting address created by concatenating the Pointer Extension and the Pointer does not represent the beginning of an OBJECT, such as a memory block or memory word, the Device shall be free to reject the requested memory access operation. If used by the manufacturer, then the appropriate Error Indicator/EDC Parameter may be returned (see Table 10: and section 5.7.15.3).
- 5.7.14.4 Key/User\_Level—This is a 2-byte parameter which is used by the Tool to primarily send a Key to the Device, but which can also be used by the Tool to provide a Password or a User\_Level to the Device if desired (see Appendix C). This Key/User Level parameter can be used to send these independent variables since they will never be transmitted within the same message (a Password or User\_Level parameter would be sent at the beginning of an operation, while a Key CANNOT be sent until after the receipt of a Seed).

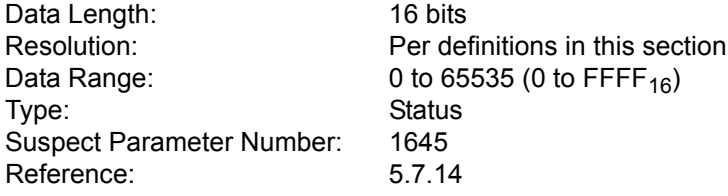

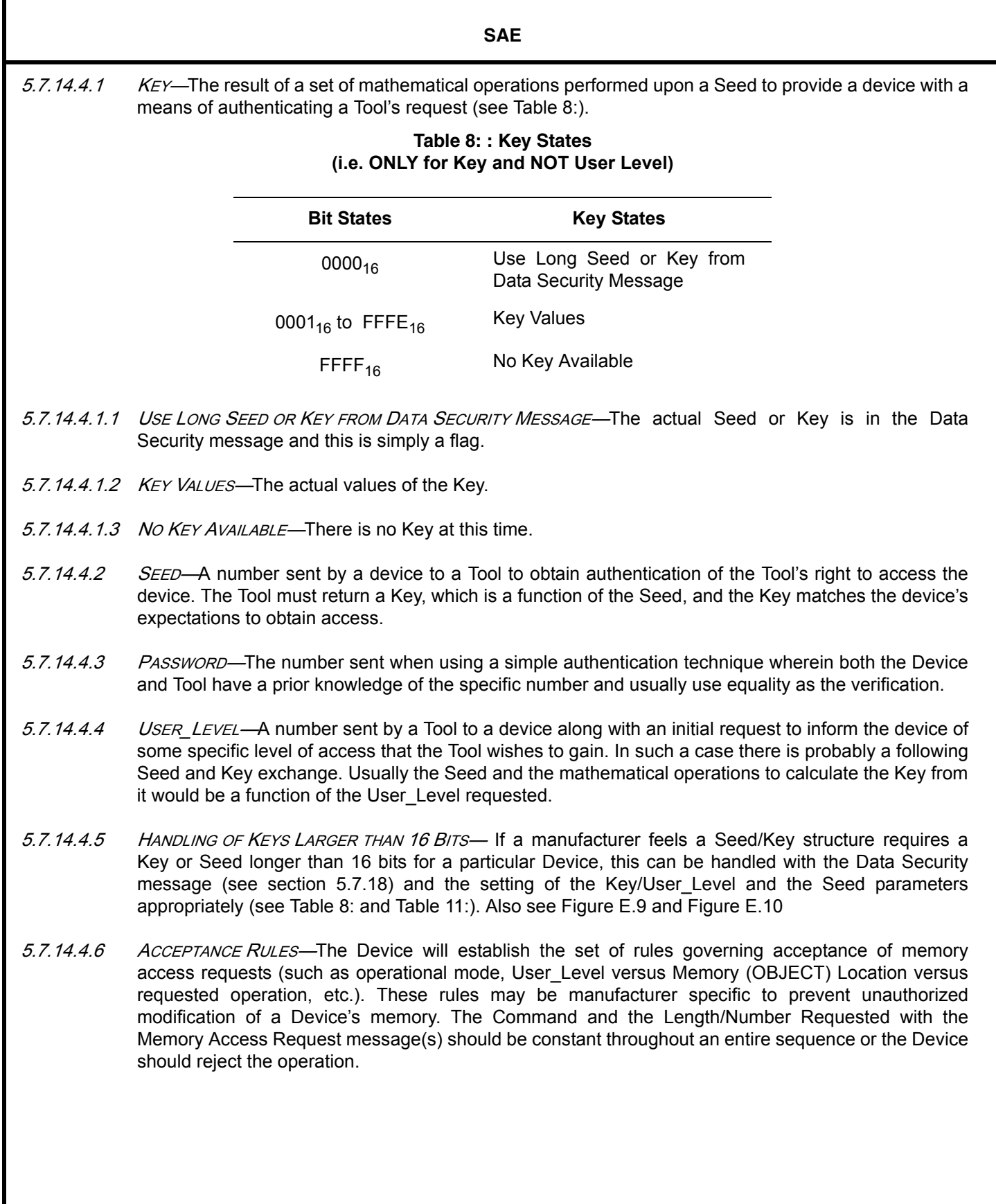

--````,,-`-`,,`,,`,`,,`---

5.7.14.5 Length/Number Requested—This is an 11-bit parameter which identifies the amount of memory (i.e. the range within the memory) over which the Tool desires an operation to be carried out when the Command of the Memory Access Request message is a Read, Write, Boot Load, or Error Detection and/or Correction Parameter (EDCP) Generation. For these cases the length is in bytes (cross-reference to sect. 5.7.14.3.1 Memory Parsing) when the Pointer Type is '0' and in objects when the Pointer Type is '1' (example: a length of 2 when referencing the SPN Space with a Pointer of 1648 would imply that you wanted the data of the two parameters with SPNs 1648 and 1649). When the Command is Erase, the length is the number of 'blocks' of memory to be erased. Block size being specific to the device. When the Command of the Memory Access Request is Operation Failed, Operation Completed, or Status Request the length is meaningless. The Tool should therefore send it as '0' and the Device should treat it as 'DO NOT CARE'.

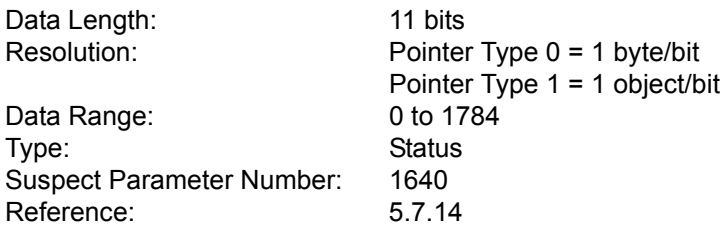

5.7.14.6 Command—This is a 3-bit parameter which allows the Tool to send Commands to the Device. All Memory Access Requests originate at a Tool and are considered Commands. Some of the values within the Command have been overlaid with the same values in Status so perhaps a similar variable can be used.

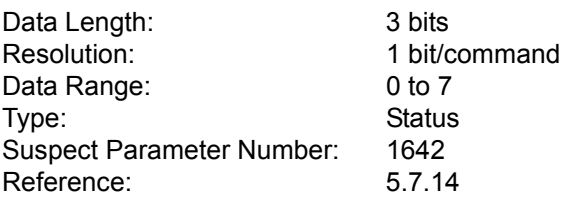

The following Command values for Memory Access Requests (i.e. Tool to Device) are defined:

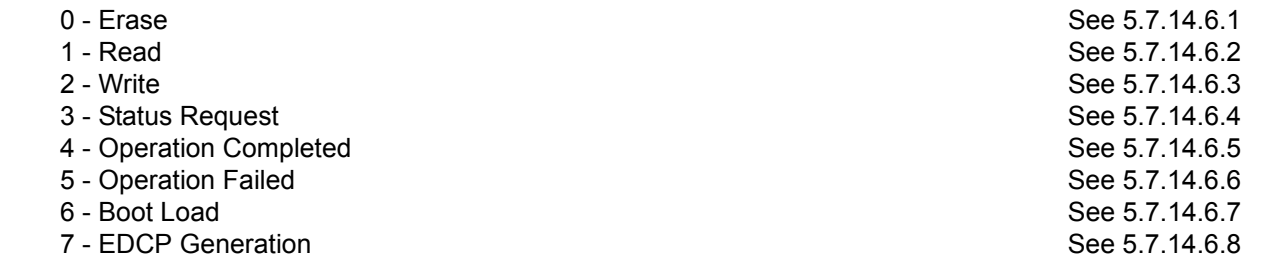

5.7.14.6.1 ERASE—This command is a block erase where the length is defined as the number of blocks to erase. The length and width of a block are to be defined within the Device and must be known by the Tool. The Pointer is the address where erase should start. If the Pointer is not on a block boundary, when corrected for memory width, then the erase is not to be allowed (i.e. the device is to respond with a 'busy' with or without data in the Error Indicator/EDC Parameter per the manufacturer's choice, see C.2.2.1).

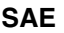

- 5.7.14.6.2 READ This command allows the transfer of the contents from a Device memory to a Tool. When this command is accepted, the Device transfers the appropriate memory contents to the Tool, including initiating a transport protocol session if necessary. See Figure E.1 for an example message sequence used to accomplish a memory read operation with security (short form of security). See Figure E.2 for an example message sequence used to accomplish a memory read operation without security. See Figure E.3 for an example message sequence used to accomplish a multiple memory read operation with security (short form of security). Note that the operation complete message from the Tool indicates the session is over from the Tool's perspective. See Figure E.7 for an example of a failed Memory Access read operation.
- 5.7.14.6.3 WRITE—This command allows the transfer of the new memory contents from a Tool to a Device. The Device may use a smart write, which will force an erase before write if it is going to be necessary, due to the value being written and the memory type, and if any other memory which will be altered by the erase can be buffered and rewritten to its original value, effecting a transparent write operation. See Figure E.5 for an example message sequence used to accomplish a memory write operation with security (short form of security).
- 5.7.14.6.4 STATUS REQUEST—This command allows a Tool to interrogate the Device to determine the current status of operation. This enables a Tool to determine what a Device may currently be doing and/or why it has not heard a message indicating Operation Completed/Failed from the Device, when the Tool itself believes sufficient time has elapsed for the operation. The Device responds to this command with either Operation Completed, Operation Failed, Proceed or Busy with a code indicating the current status or error condition within the Feedback parameter.
- 5.7.14.6.5 OPERATION COMPLETED—This command is sent during a close sequence. Operation Completed is sent by the Tool during the close sequence of an Erase, Read, Write, Boot Load, or EDCP Generation command to indicate to the Device that the Tool has heard the Device's close and that the close sequence is completed. At the end of a Read command, it further indicates that all of the expected memory contents were received. A Device's receipt of an Operation Completed from a Tool enables the Device to consider the Memory Access finished. The Device should have a time-out function such that on the failure to hear the expected Operation Completed (or Operation Failed) from the Tool it assumes the Memory Access operation with the Tool is complete. See Figure E.4. The value for this time-out should be 100 ms with no worse than  $\pm 25$  ms error. (See also the section entitled Operation Completed under Memory Access Response - 5.7.15.1.3.)
- 5.7.14.6.6 OPERATION FAILED—This command is sent by a Tool only during the close sequence of a Read command to indicate to the Device that the expected memory contents were not received. (This initiates no further action from the Device.)

5.7.14.6.7 BOOT LOAD—This command allows a Tool to transfer the Execution of a Device to some address and if needed, write new values into this Executable memory prior to transfer of execution. When NO data is written, the Device considers the operation simply a transfer of execution and continues operation with no change in network communications, but with whatever other software changes the manufacturer has chosen to implement. When writing new data any values must be executable and upon a successful close, the Device transfers execution to the address specified by the request initiating this operation. Once execution has transferred at the close of a Boot Load, the Device is no longer required (it may do so if its designers choose) to operate upon any messages from nodes other than the specific Tool that initiated the Boot Load. If the device no longer operates upon other messages, the Tool is required to protect the address of the Device from any Address Claim messages sent during the boot load process. If the close sequence of Boot Load, with data, indicates successful completion, then the Tool sends data to the Device using the Boot Load Data PGN until the Tool determines that the Boot Load sequence has been completed. The Tool then notifies the operator that the operation is complete so that the Device (and probably the system and network) can be restarted at its Power On Self-Test. There is no predefined close sequence for the end of the boot load data transfer provided by this standard. It is at the manufacturer's discretion to choose to have such a sequence.

- 5.7.14.6.8 EDCP GENERATION This command allows a Tool to request a device to generate a checksum or other form of memory error detection and correction parameter over some range of memory. It is expected that the Tool must have a prior knowledge of the length and generation procedure used by the device. Parameters greater than 24 bits in length are handled by a looping concatenation structure (see also "EDCP Extension" on page 52). The memory involved in this operation is the same as that defined within the read operation.
- 5.7.15 MEMORY ACCESS RESPONSE (DM15)—The main use for the Memory\_Access\_ Response is for a device to answer a Tool which has attempted to access the memory within the device. With this message the device can request further security responses from the requestor (see Figure E.6) as well as tell the requestor what is or is not allowed. The completion status of a memory operation may also be transferred with this message. A Memory Access State Transition Diagram (DM14 through DM18) is in Appendix C.

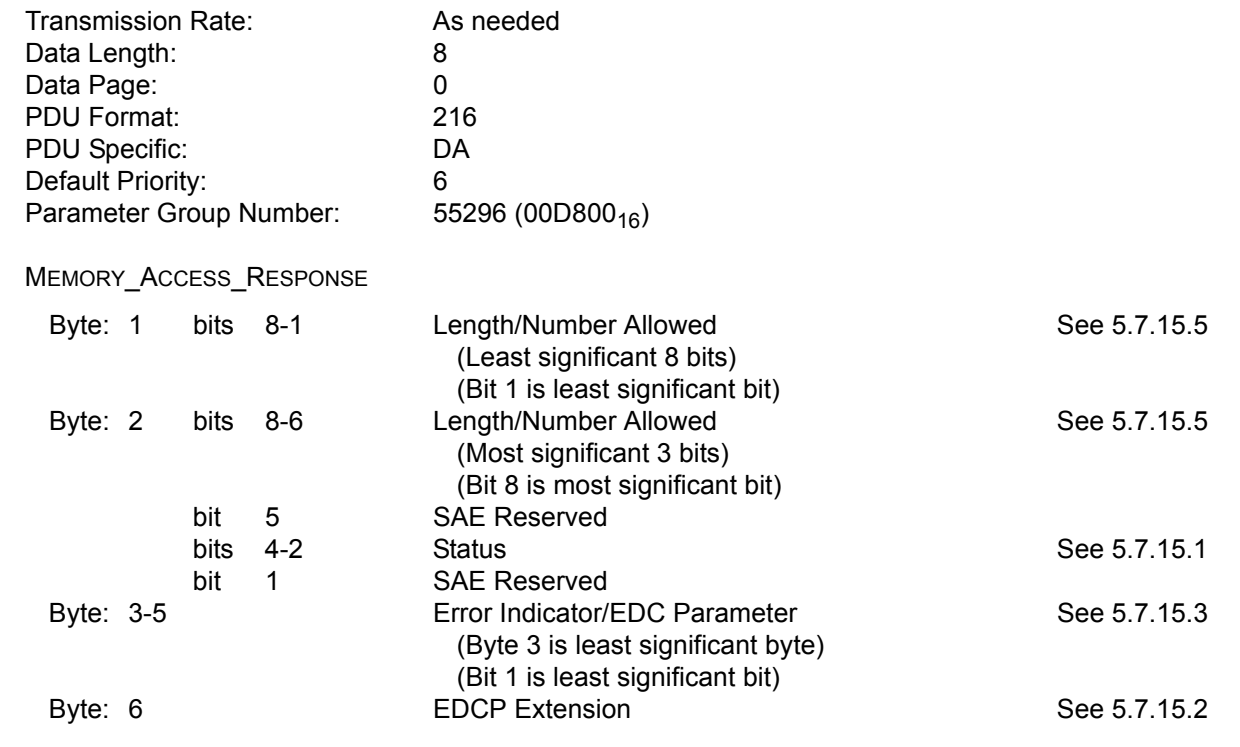

--````,,-`-`,,`,,`,`,,`---

-50-

(When used as an EDCP extension, this is the most significant byte) (Bit 8 is most significant bit) Byte: 7-8 Seed See 5.7.15.4

5.7.15.1 Status—This is a 3-bit parameter which allows the Device to return its Status. All Memory Access Requests originate at a Tool and are considered Commands. All Memory Access Responses originate at a Device and are considered Status. The device may choose to send further information on its status within the Error Indicator/EDC Parameter (see sections 5.7.15.3 and 5.7.15.2).

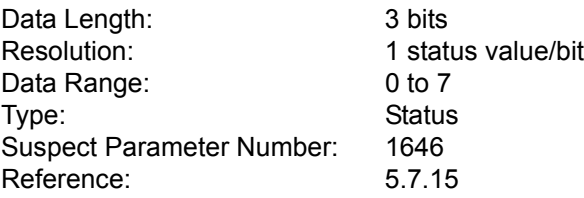

The following Status values for Memory Access Responses (i.e. Device to Tool) are defined:

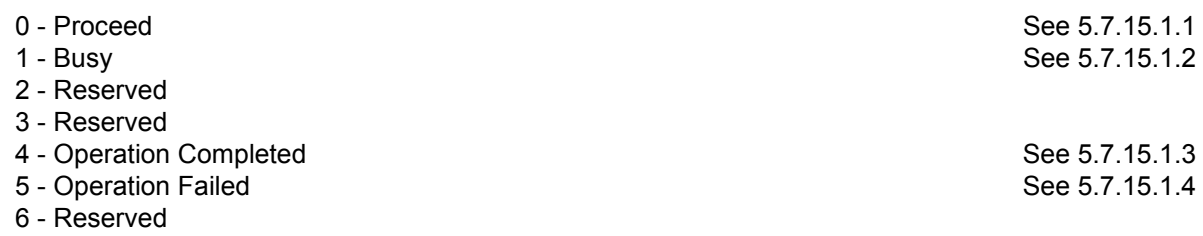

- 7 Reserved
- 5.7.15.1.1 PROCEED—This Status is sent from a Device to indicate that a specific Tool may continue with the sequence of a memory access operation the Tool had requested. When sent as a response to a Status Request command, this means the Device is not presently engaged in any Memory Access Operation (i.e. is not Busy). Optionally, at the manufacturer's preference, the Error Indicator/EDC Parameter may contain the Error Indicator for the previous operation the Device had performed (should be  $\mathsf{FFFFF}_{16}$ otherwise).
- 5.7.15.1.2 BUSY—This Status is sent from the Device to indicate to a Tool that there is a condition which prevents the sequence from continuing. The Length/Number Allowed parameter will be zero, the Error Indicator/ EDC Parameter will contain a value indicating the condition which is preventing the Memory Access from continuing, with the manufacturer having a choice of how detailed the Error Indicator is (see 5.7.15.3), and the value of the other parameters will be treated as Do Not Care. When issued as a response to a Memory Access Status Request command, this means the Device may still be busy and in the process of completing a requested operation (this includes but is not limited to: transmitting/ receiving Data required for an operation, erasing memory, or programming memory). See Figure E.8 for an example use of the busy indication.
- 5.7.15.1.3 OPERATION COMPLETED—This Status is sent during a close sequence or in response to a Status Request command. Operation Completed is sent as status from the Device during the close sequence of an Erase, Read, Write, Boot Load, or EDCP Generation command to indicate that the request was successfully completed, there may be an EDC value contained within the Error Indicator/EDC Parameter. This Status is the start of the close sequence for all successful Commands which operate upon a Device's memory. A Device's receipt of an Operation Completed from a Tool enables the Device to consider the Memory Access finished. (See also Operation Completed under Memory Access Request - 5.7.14.6.5.) The Device should have a time-out such that on failure to hear the expected Operation Completed (or Operation Failed) from the Tool it closes the session. The value for

this time-out should be 100 ms with no worse than  $\pm 25$  ms error. See Figure E.4 for an example where the Tool does not send the required operation complete message. When the Operation Completed message is sent by a Device in response to a Status Request, it indicates that the last operation was successfully completed only if the close sequence has not been completed. Once the close sequence is completed for an operation, a Device no longer needs to maintain any data about that operation and may send a Status of Proceed, with or without the Error Indicator value from the previous operation, in response to a Status Request.

5.7.15.1.4 OPERATION FAILED—This Status is sent during a close sequence or in response to a Status Request command. Operation Failed is sent as status from the Device during the close sequence of an Erase, Write, Boot Load or EDCP Generation command to indicate that the request was unsuccessful, the Error Indicator/EDC Parameter should contain an Error Indicator. When sent in response to a Status Request, it indicates that the last operation failed only if the close sequence has not been completed. Once the close sequence is completed for an unsuccessful operation, the Device sends the Proceed status in response to a Status Request.

5.7.15.2 EDCP Extension—This is an 8-bit parameter used to identify how to handle the data in the Error Indicator/ EDC Parameter. This EDCP Extension parameter is used within the Memory Access Response message (Device to Tool). Meaning must be determined from a table of predefined values (see Table 9:). If there is no Error Indicator/EDC Parameter being sent then this (EDCP Extension) parameter must be properly set  $(1111111<sub>02</sub>)$ . The use of the Error Indicator/EDC Parameter is at the manufacturer's discretion, but it must be properly set relative to this parameter. For example: Suppose the unit is not willing to reveal the current cause of an error for security reasons, then if this EDCP Extension is set to 00000110 $_{02}$  then the Error Indicator/EDC Parameter must be set to 000001<sub>16</sub> to indicate the error is not identified (see Table 9:).

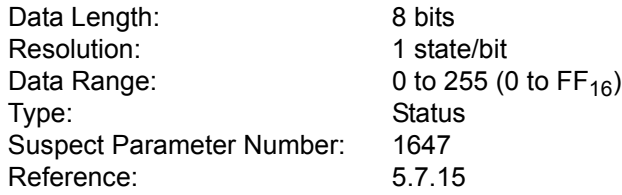

## **Table 9: : EDCP Extension States**

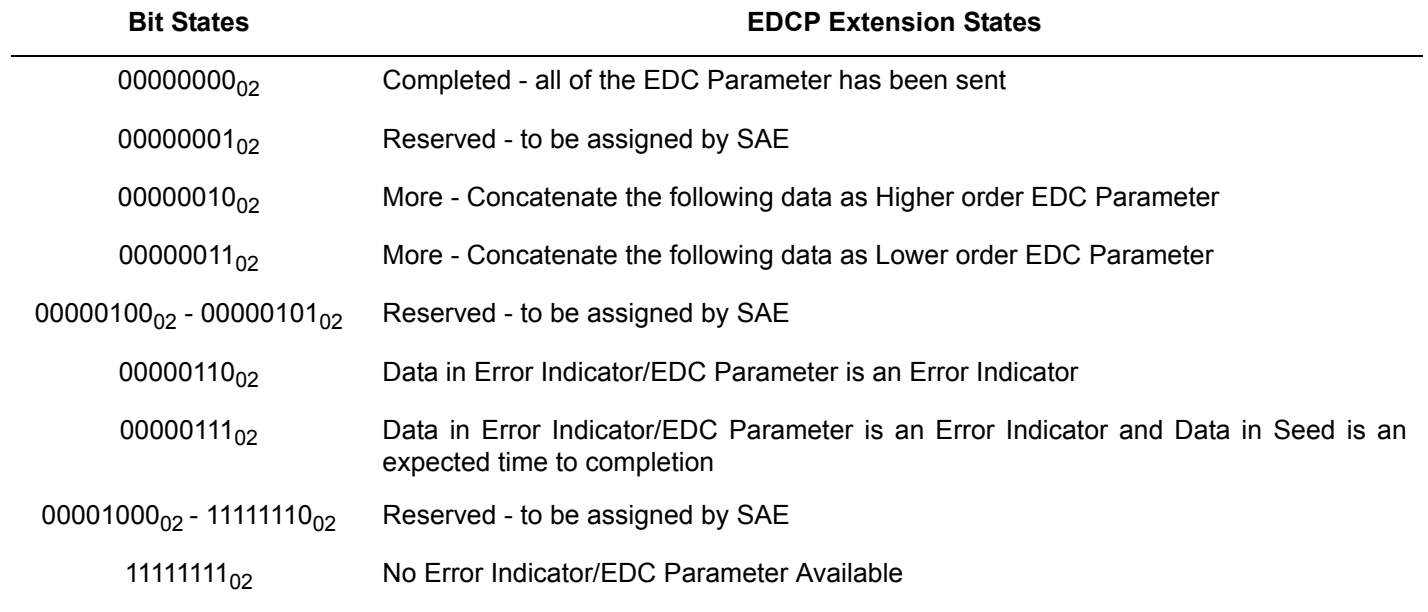

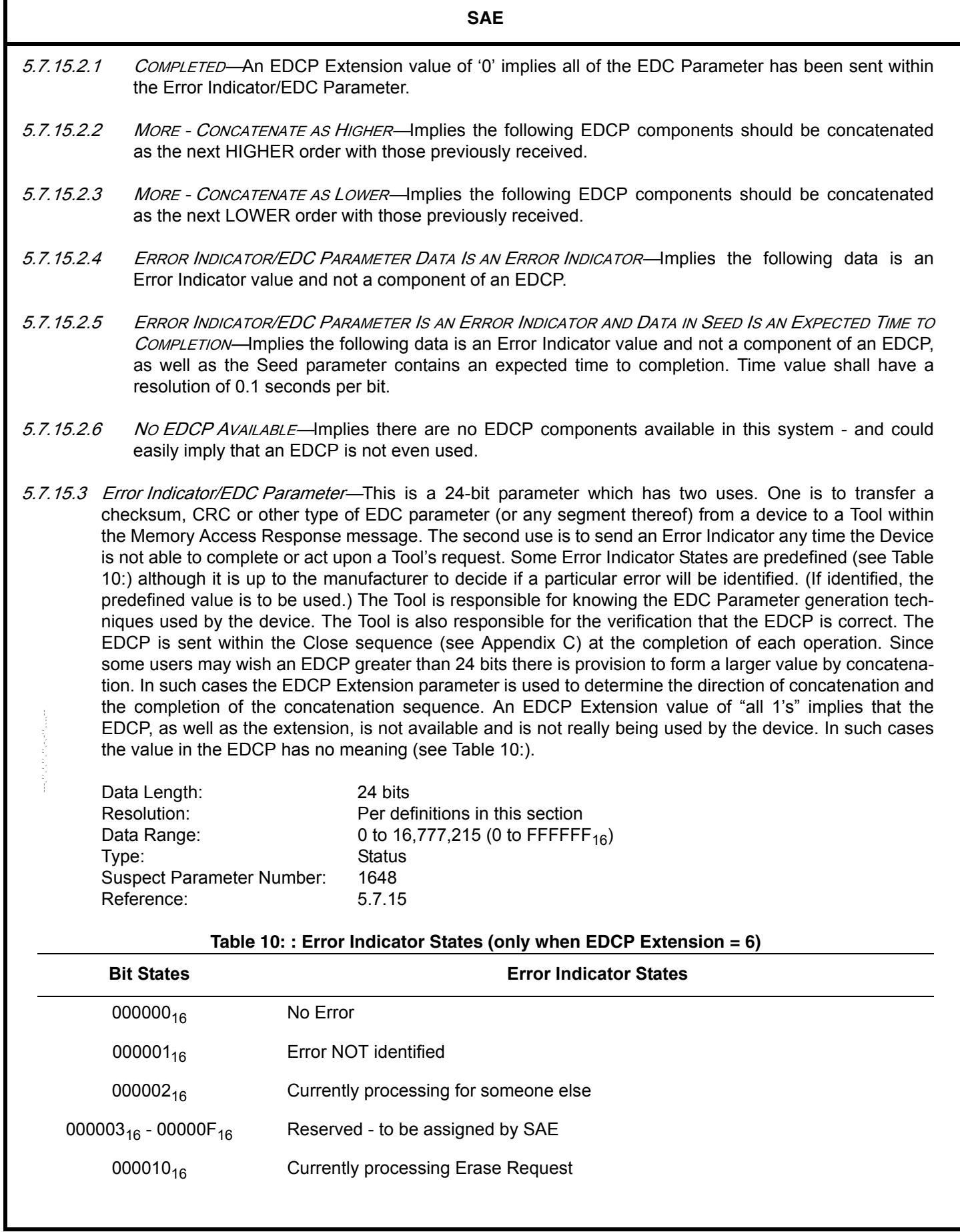

I

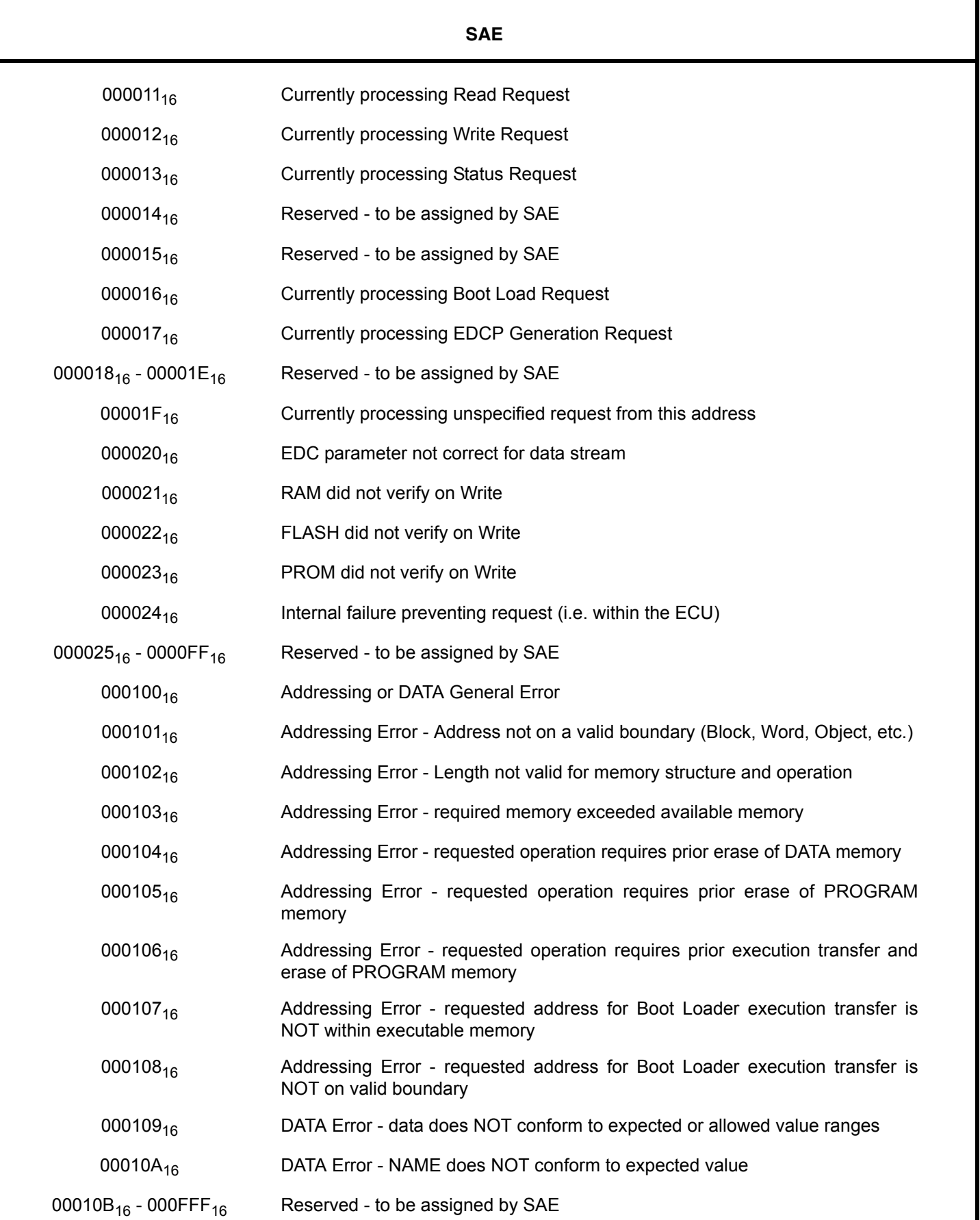

-54-

 $-+ \cdot\cdot\cdot,$ , $- \cdot\cdot\cdot,$ , $\cdot\cdot\cdot,$ , $\cdot\cdot\cdot$ , $\cdot\cdot$ 

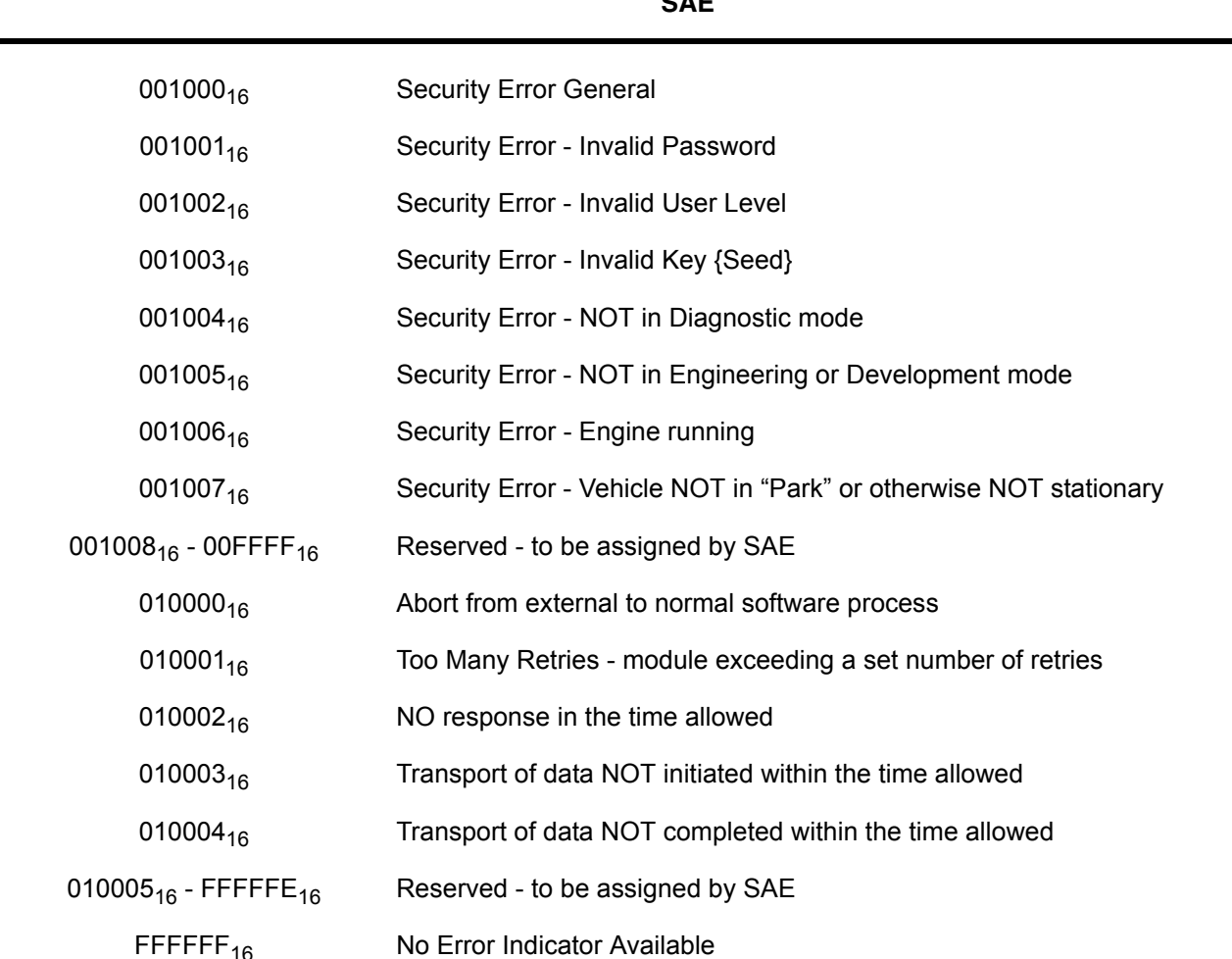

- 5.7.15.3.1 No ERROR—An Error Indicator value of '0' implies no error was detected by the Device. (Note: The Error Indicator is only valid when EDCP Extension = 6, see section 5.7.15.3.)
- 5.7.15.3.2 ERROR NOT IDENTIFIED—Implies the Device could (or would) NOT identify the specific error preventing continued operation. This value is to be used by the manufacturer when the Device is unable (or unwilling) whether by design or failure to generate a more detailed summary of the fault or condition preventing continued operation on the given Memory Access Request. (Note: The Error Indicator is only valid when EDCP Extension = 6, see section 5.7.15.3.)
- 5.7.15.3.3 CURRENTLY PROCESSING FOR SOMEONE ELSE—Implies that the Device is processing a Memory Access for some other address than the one which just requested. (Note: The Error Indicator is only valid when EDCP Extension = 6, see section 5.7.15.3.)
- 5.7.15.3.4 CURRENTLY PROCESSING SOME REQUEST FOR THIS DEVICE—There are several errors which could be the result of the Device already being busy processing a Memory Access Request from this address. Since it was thought by some that it would be nice to know the specific operation underway, several errors have been assigned. It is planned that these errors will be grouped between the values  $10_{16}$  and  $1F_{16}$ . The specific request can then be identified by the lower nibble of lower byte of Error Indicator/ EDC parameter as:
- 5.7.15.3.4.1 CURRENTLY PROCESSING ERASE REQUEST—Implies that the Device is processing a Memory Access Erase from this address already. (Note: The Error Indicator is only valid when EDCP Extension = 6, see section 5.7.15.3.)

-55-

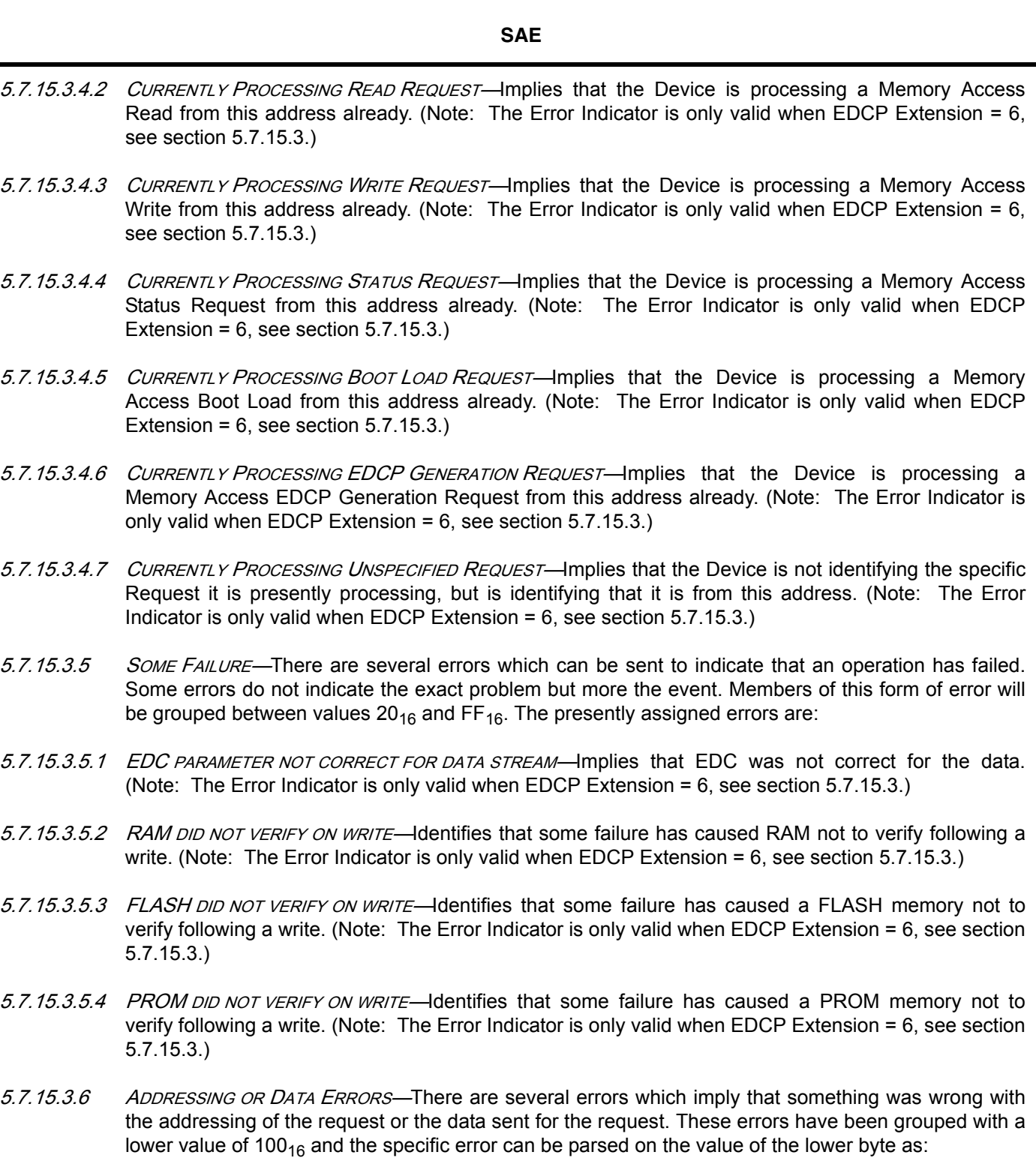

- 5.7.15.3.6.1 ADDRESSING OR DATA GENERAL ERROR-Identifies that the failure has been within the addressing or data but that it can not be identified further. (Note: The Error Indicator is only valid when EDCP Extension = 6, see section 5.7.15.3.)
- 5.7.15.3.6.2 ADDRESSING ERROR LENGTH NOT VALID FOR MEMORY STRUCTURE AND OPERATION—Identifies that the failure has been a length which is not compatible with the memory and/or the particular operation attempted upon said memory. (Note: The Error Indicator is only valid when EDCP Extension = 6, see section 5.7.15.3.)

**SAE**  5.7.15.3.6.3 ADDRESSING ERROR - REQUIRED MEMORY EXCEEDED AVAILABLE MEMORY-Identifies that the failure has been a request for which there is not sufficient memory available. (Note: The Error Indicator is only valid when EDCP Extension = 6, see section 5.7.15.3.) 5.7.15.3.6.4 ADDRESSING ERROR - REQUESTED OPERATION REQUIRES PRIOR ERASE OF DATA MEMORY—Identifies that the failure has been a request for which there needed to be an erase of some DATA memory prior to the requested operation. (Note: The Error Indicator is only valid when EDCP Extension = 6, see section 5.7.15.3.) 5.7.15.3.6.5 ADDRESSING ERROR - REQUESTED OPERATION REQUIRES PRIOR ERASE OF PROGRAM MEMORY— Identifies that the failure has been a request for which there needed to be an erase of some PROGRAM memory prior to the requested operation. (Note: The Error Indicator is only valid when EDCP Extension = 6, see section 5.7.15.3.) 5.7.15.3.6.6 ADDRESSING ERROR - REQUESTED OPERATION REQUIRES PRIOR EXECUTION TRANSFER AND ERASE OF PROGRAM MEMORY—Identifies that the failure has been a request for which there needed to be a transfer of execution to some other program segment and an erase of some PROGRAM memory prior to the requested operation. (Note: The Error Indicator is only valid when EDCP Extension = 6, see section 5.7.15.3.) 5.7.15.3.6.7 ADDRESSING ERROR - REQUESTED ADDRESS FOR BOOT LOADER EXECUTION TRANSFER IS NOT WITHIN EXECUTABLE MEMORY-Identifies that the failure has been a request to transfer execution to some address not in an executable memory. (Note: The Error Indicator is only valid when EDCP Extension = 6, see section 5.7.15.3.) 5.7.15.3.6.8 ADDRESSING ERROR - REQUESTED ADDRESS FOR BOOT LOADER EXECUTION TRANSFER IS NOT ON A VALID BOUNDARY—Identifies that the failure has been a request to transfer execution to some address not on a valid boundary within executable memory. (Note: The Error Indicator is only valid when EDCP Extension =  $6$ , see section  $5.7.15.3$ .) 5.7.15.3.7 SECURITY ERROR—There are several errors which imply that something was wrong with the security used within the request. These errors have been grouped with a lower value of 1000<sub>16</sub> and the specific error can be parsed on the value of the lower byte as: 5.7.15.3.7.1 SECURITY ERROR GENERAL—Identifies that the failure has been within the security but that it is not (or can not be) identified any further. (Note: The Error Indicator is only valid when EDCP Extension = 6, see section 5.7.15.3.) 5.7.15.3.7.2 SECURITY ERROR - INVALID PASSWORD—Identifies that the failure has been an invalid Password for the requested operation. (Note: The Error Indicator is only valid when EDCP Extension = 6, see section 5.7.15.3.)

- 5.7.15.3.7.3 SECURITY ERROR INVALID USER LEVEL—Identifies that the failure has been an invalid User Level for the requested operation. (Note: The Error Indicator is only valid when EDCP Extension = 6, see section 5.7.15.3.)
- 5.7.15.3.7.4 SECURITY ERROR INVALID KEY{SEED}—Identifies that the failure has been an invalid Key returned for the Seed that was provided for the requested operation. (Note: The Error Indicator is only valid when EDCP Extension = 6, see section 5.7.15.3.)
- 5.7.15.3.7.5 SECURITY ERROR NOT IN DIAGNOSTIC MODE—Identifies that the failure has been that the unit is not in some Diagnostic mode prior to the requested operation. This is an allowable manufacturer additional requirement. (Note: The Error Indicator is only valid when EDCP Extension = 6, see section 5.7.15.3.)

-57-

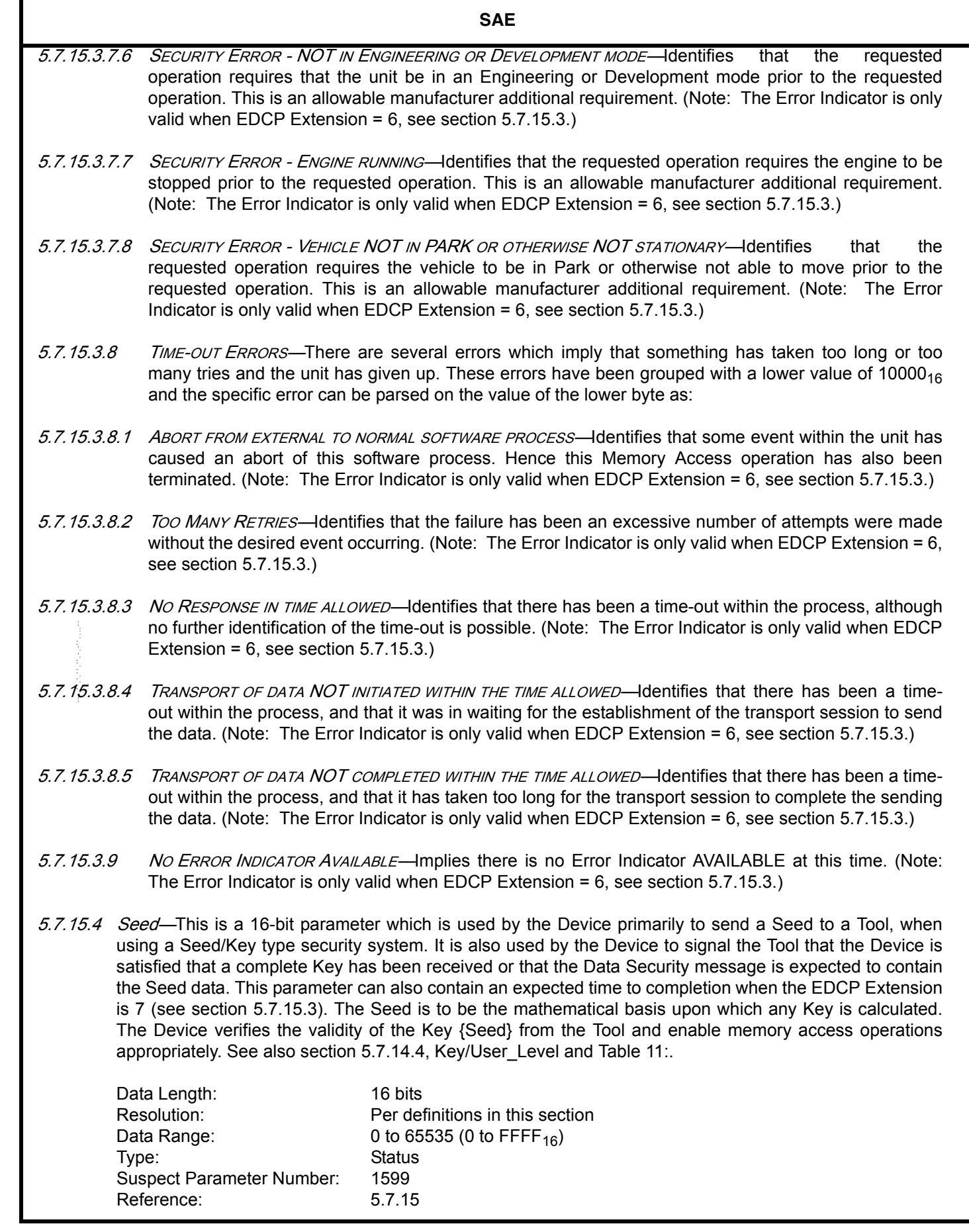

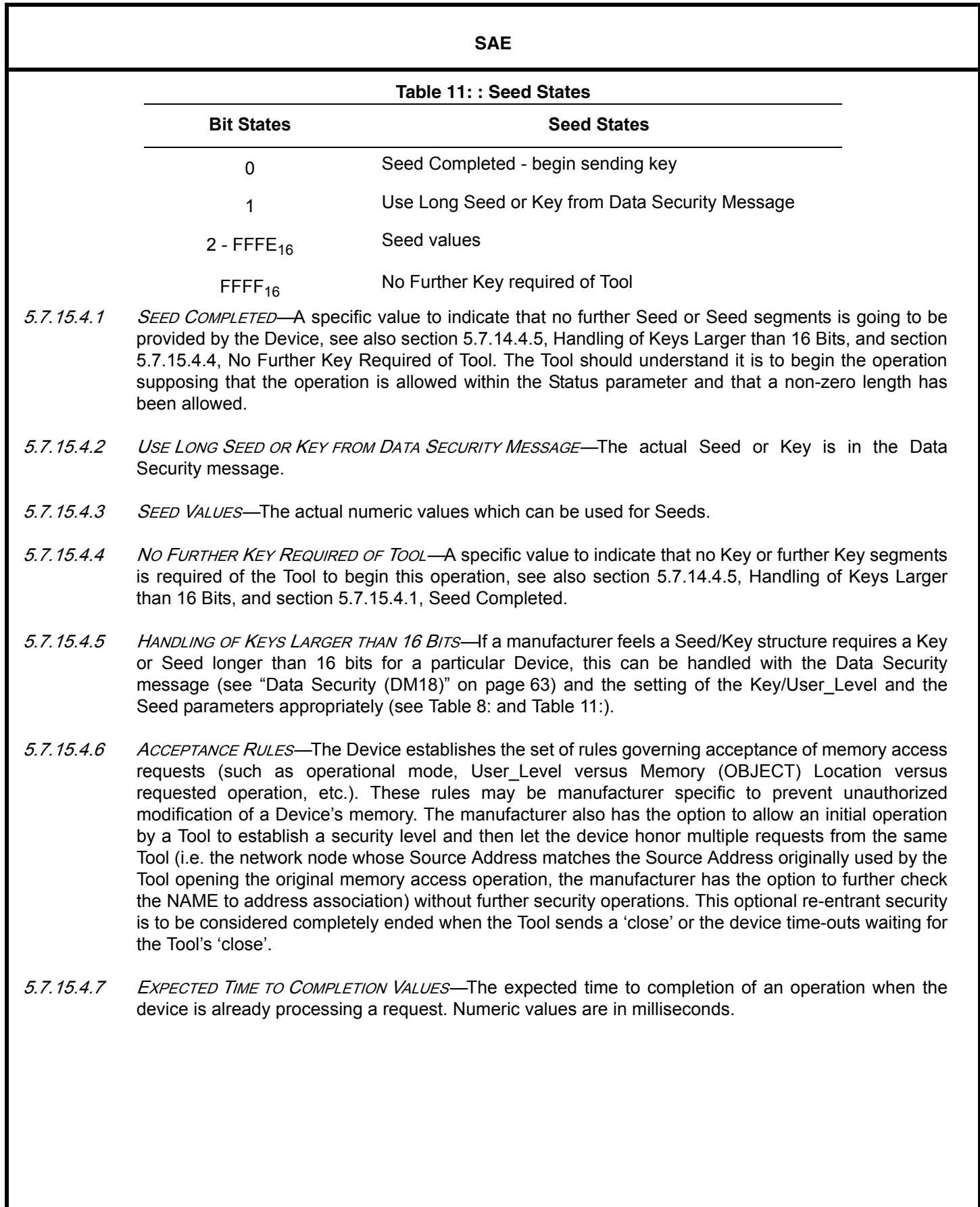

--````,,-`-`,,`,,`,`,,`---

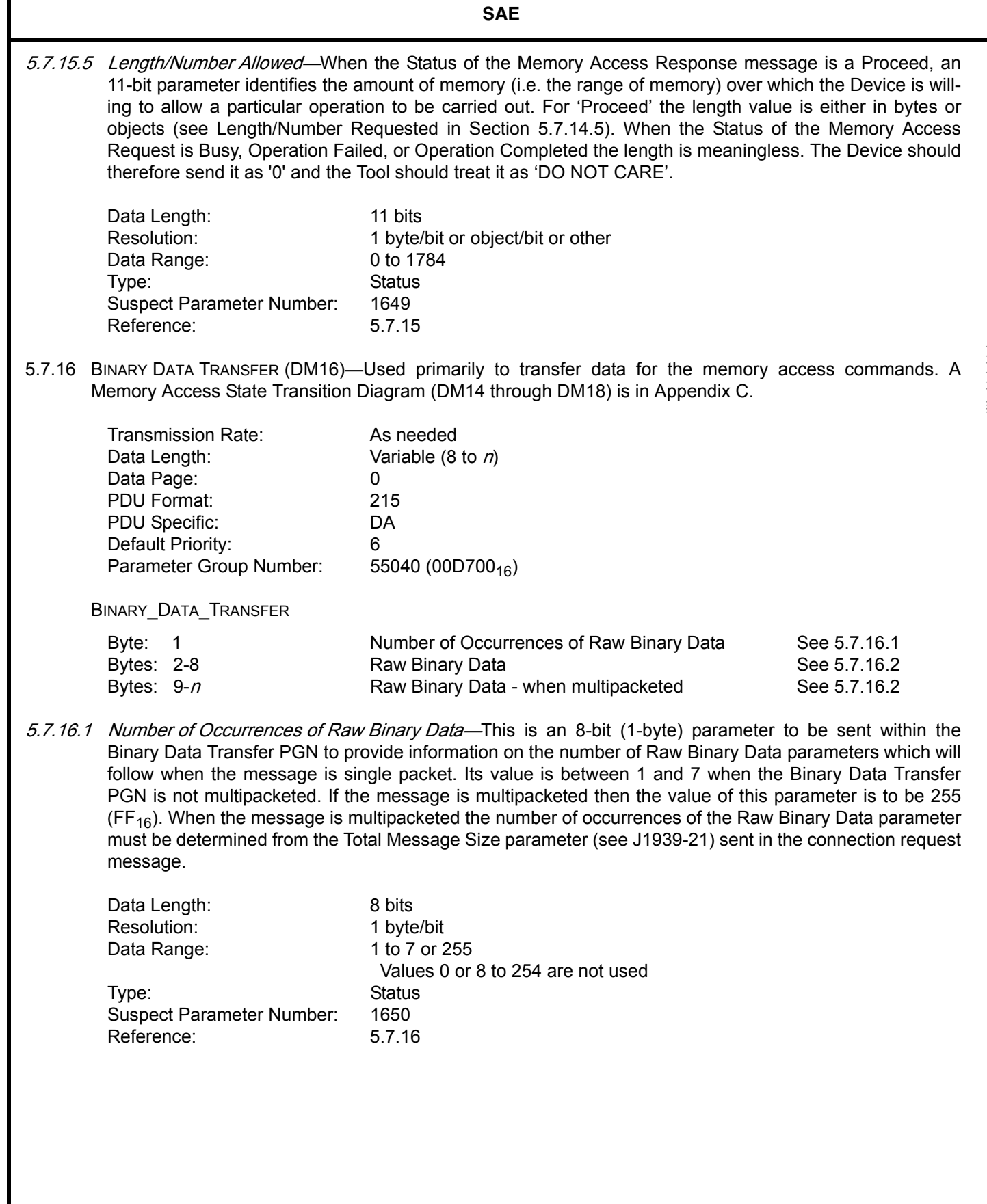

5.7.16.2 Raw Binary Data—This is a 1-byte parameter representing the value for 1 byte of memory. It can have any value between 0 and 255 (0 and  $FF_{16}$ ) with no reserved values. The number of occurrences of this parameter within a message can range from 1 to 1784 (1 less than the 1785 transport limit to account for the parameter - Number of Occurrences of Raw Binary Data). When more than 7 occurrences are to be sent a transport protocol session must be used (remember 1 of the 8 message data bytes was used for the Number of Occurrences of Raw Binary Data parameter). The Number of Occurrences of Raw Binary Data parameter must be used to determine the message length when single packeted. In this case the Number of Occurrences of Raw Binary Data parameter provides the number of Raw Binary Data parameters being sent. This value plus 1 is the number of data bytes within the single packet message. When there are greater than 7 occurrences of the Raw Binary Data parameter to be sent, transport protocol will be needed and it will be necessary to send the Sequence Number (J1939-21 section 3.10.12) from the transport session. Hence the first transport packet will have the Sequence Number, along with the 'Number of Occurrences of Raw Binary Data' parameter and 6 occurrences of this (Raw Binary Data) parameter. In each subsequent transport packet there will be the Sequence Number and 7 occurrences of this (Raw Binary Data) parameter. The Sequence Number must be used to calculate the occurrence number of each of the Raw Binary Data parameters. Also as outlined in J1939-21 the last packet, although 8 bytes in length, may contain fewer than 7 occurrences of this parameter and the Total Message Size parameter (sent in the session connection message) must be used to identify when the end of data is reached. An example of the positioning of the Raw Binary Data within the messages is shown in Table 12: through Table 14:. For an example of parsing memory with widths other than 8 bits, see section 5.7.14.3.1

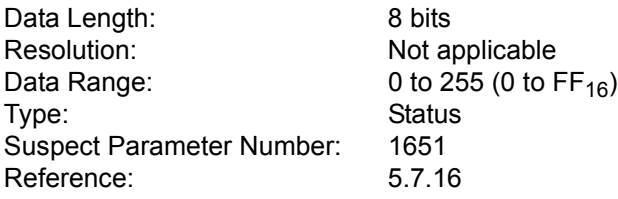

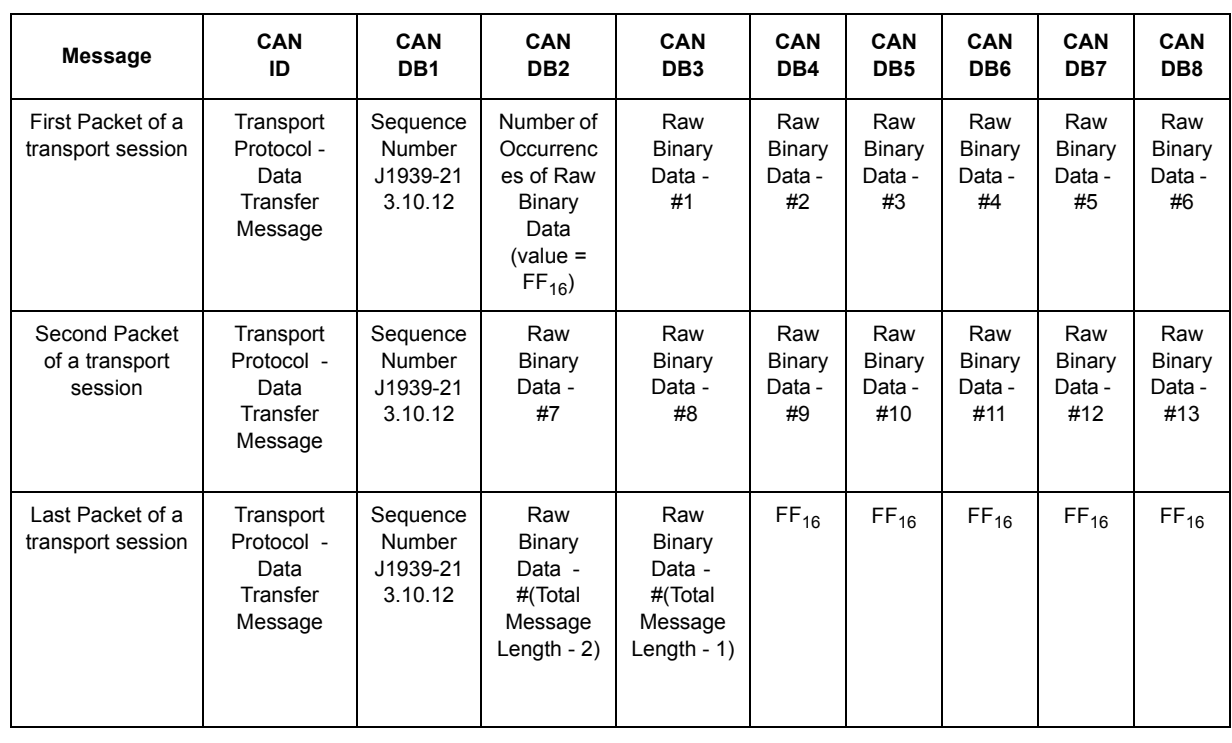

## **Table 12: : Message Appearance When Multipacketed**

## **Table 13: Message Appearance - 7 Occurrences of Raw Binary Data (i.e. without transport)**

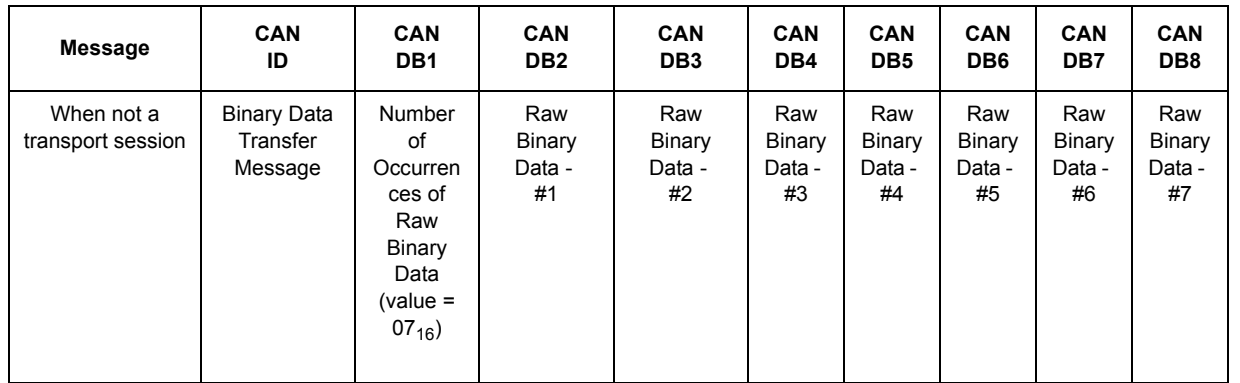

## **Table 14: Message Appearance - 4 occurrences of Raw Binary Data (i.e. without transport)**

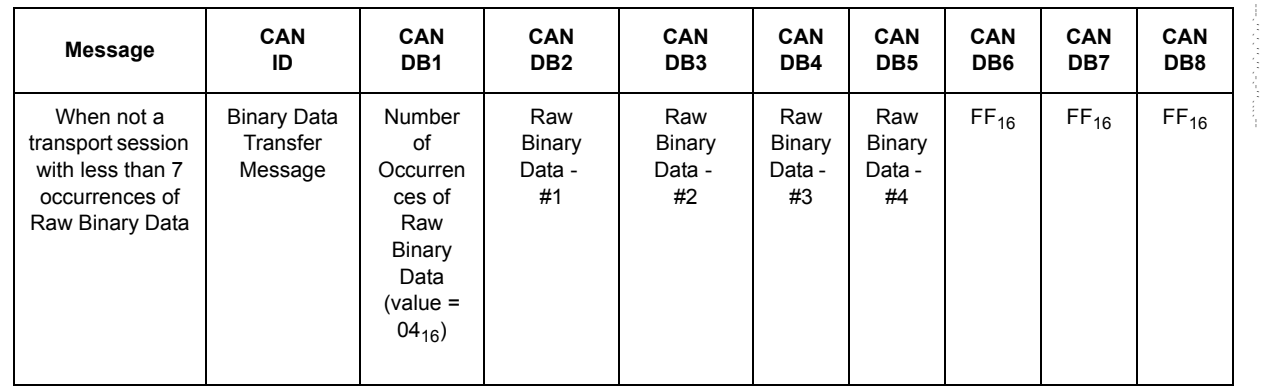

5.7.17 BOOT LOAD DATA (DM17)—Used primarily to load boot data/program into a device when a memory access boot load command has been issued. A Memory Access State Transition Diagram (DM14 through DM18) is in Appendix C. The CAN Data Length Code of the message is set to 8 bytes to deliberately avoid the use of transport protocol and thereby reduce the program overhead that would need to be functional within a Device while its program is being reloaded.

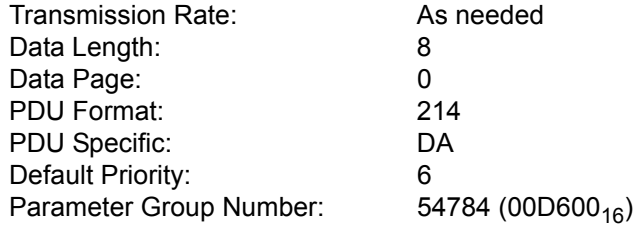

### BOOT\_LOAD\_DATA

Byte: 1-8 Boot Load Data See 5.7.17.1

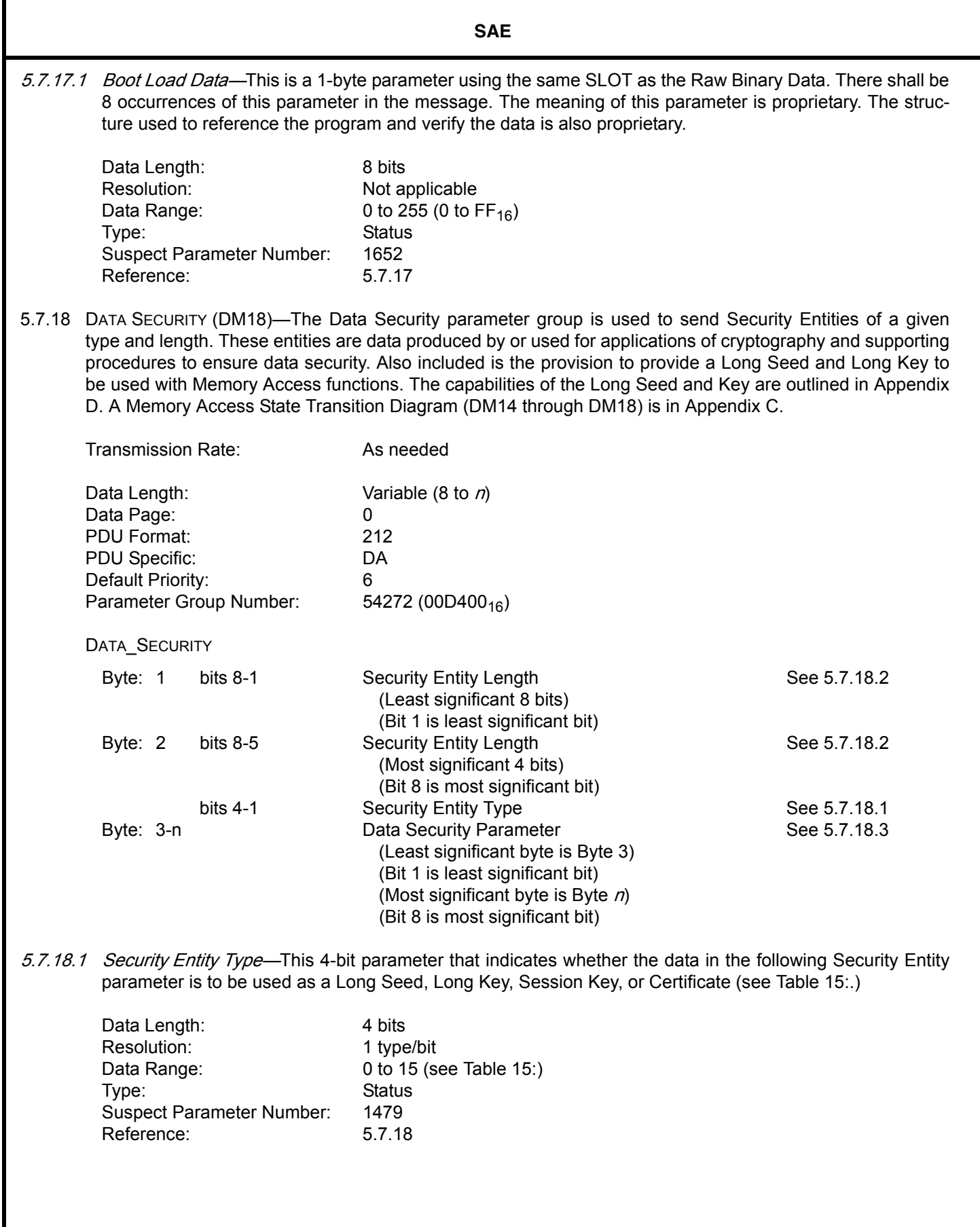

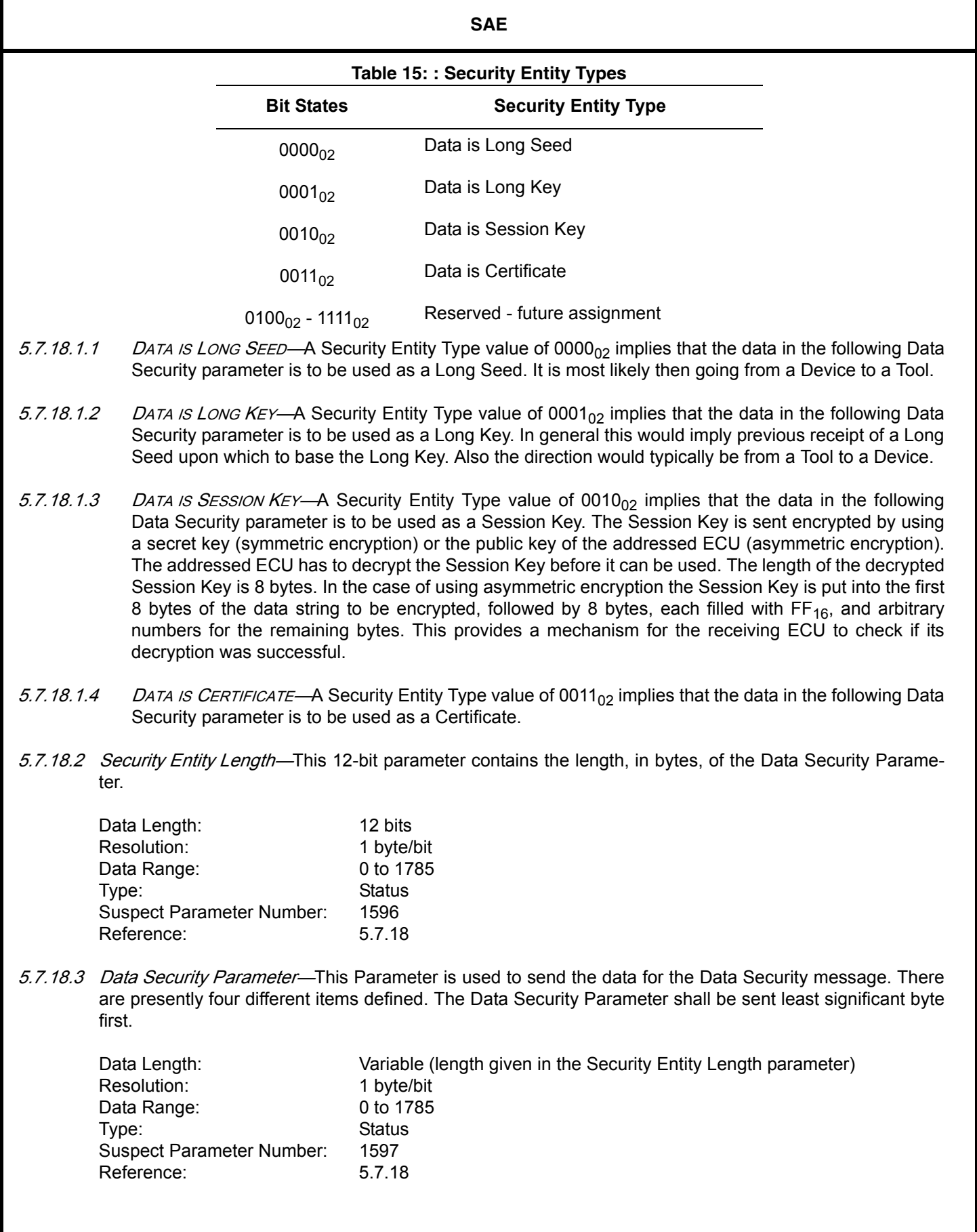

-64-<del>, ,,,,,,,,,</del>

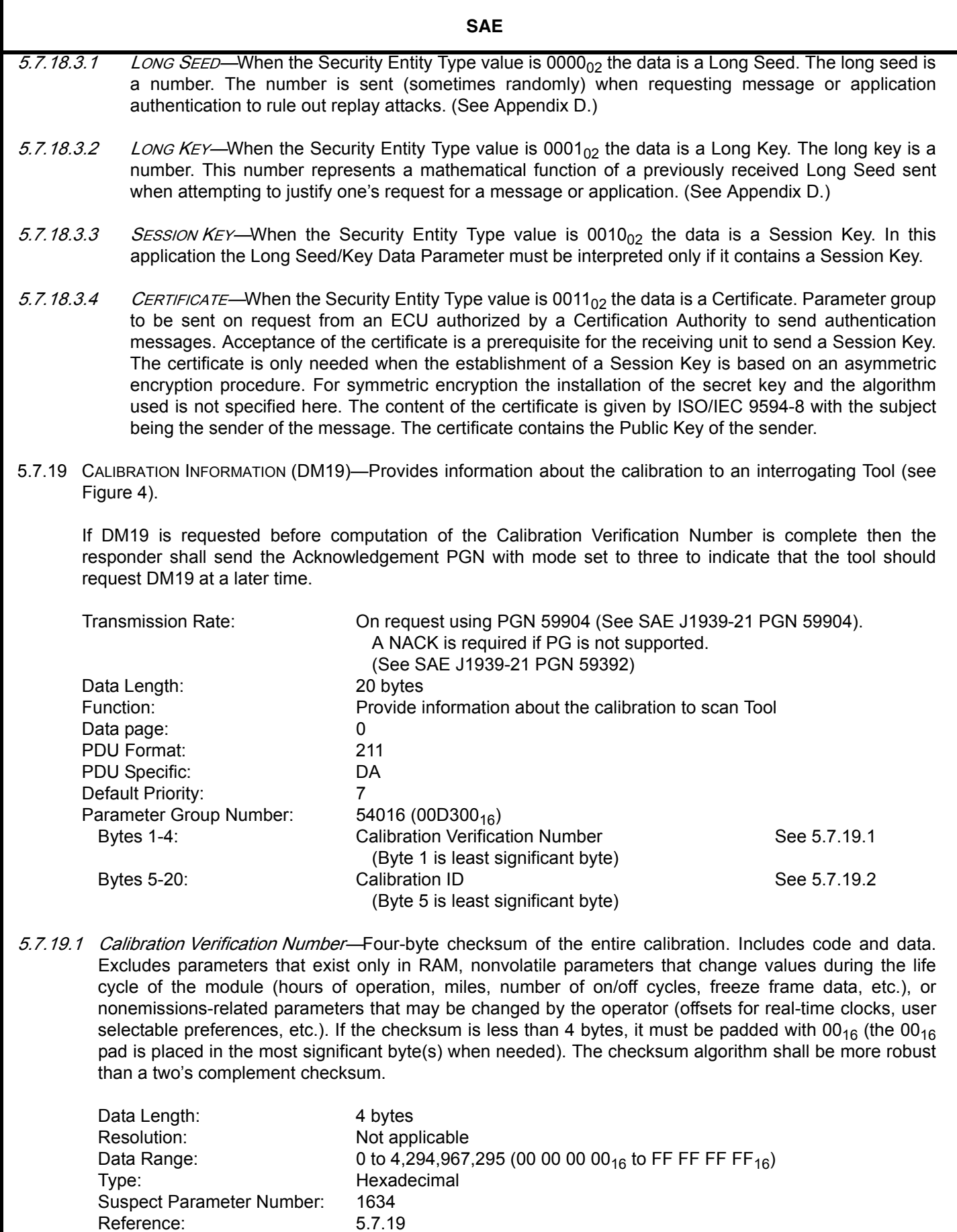

Reference:

5.7.19.2 Calibration Identification—Sixteen-byte calibration identification number. Uniquely identifies the software installed in the control module. The calibration ID must be unique, but does not need to be 16 bytes long. If the Calibration ID is less than 16 bytes, those unused bytes are reported at the end of the calibration ID as  $00_{16}$  (the  $00_{16}$  pad is placed in the least significant bytes of the Calibration Identifier when needed). The  $00<sub>16</sub>$  if needed is added to the end of the ASCII character string for Calibration Identification.

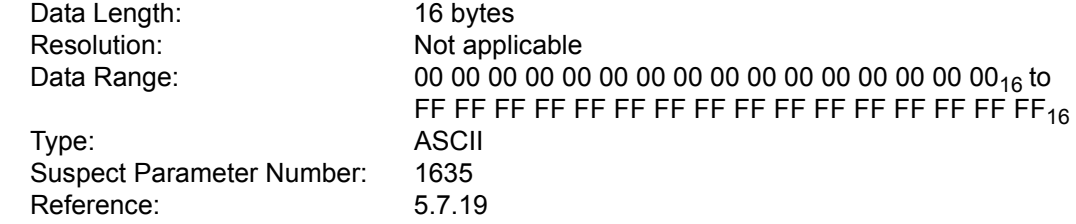

--````,,-`-`,,`,,`,`,,`---

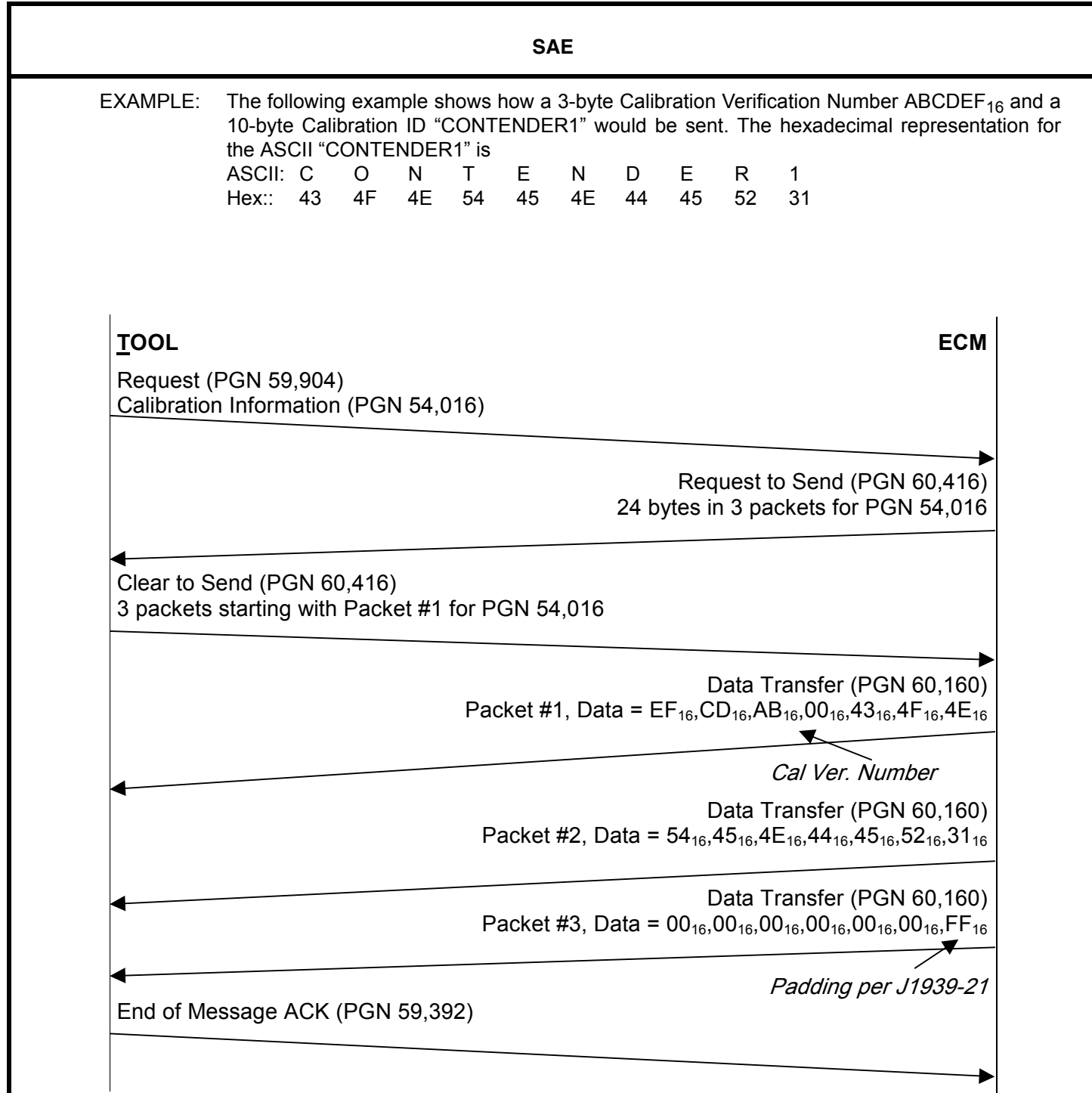

# **FIGURE 4 : EXAMPLE OF TOOL REQUESTING THE CALIBRATION ID AND CVN FROM AN ECM**

NOTE—The Calibration Verification Number is sent LSB-MSB per J1939-71 practice for numeric values so the last byte is the padding per J1979. Note also that Calibration ID is sent per J1939-71 standard practice for ASCII values. Finally, note that the entire calibration information PGN is 20 bytes long so the last byte in the data transfer is  $FF_{16}$  per J1939-21.

--````,,-`-`,,`,,`,`,,`---

**SAE**  (R) 5.7.20 MONITOR PERFORMANCE RATIO (DM20)—Legislated On-Board Diagnostics requirements (OBD II) specify that engine manufacturers must monitor all emission and OBD system related components throughout the expected life of the vehicle. Manufacturers are to monitor all components that impact engine emissions. If a diagnostic system determines there is a fault that may cause engine emissions to exceed their specified levels the manufacturer must illuminate the MIL. The monitor performance ratio indicates how often the manufacturer monitors the components as compared to the total number of opportunities to monitor the performance of the component. The ratio for each parameter is defined as the numerator divided by the denominator. The requirements for incrementing the numerator and denominator are defined on an individual monitor basis. Only the applicable Monitor Performance Ratios are required to be reported according to the regulations. However the Ignition Cycle Counter and the OBD Monitoring Conditions Encountered (e.g. CARB's General Denominator) are required in all transmissions of DM20. Transmission Rate: On request Data Length: Variable Data page: 00 PDU Format: 194 PDU Specific: Destination Address Default Priority: 6 Parameter Group Number:  $49664 (00C200<sub>16</sub>)$ <br>Bytes 1-2 **byters** 1-2 Ignition Cycle Counter **See 5.7.20.1** See 5.7.20.1 Bytes 3-4 **OBD Monitoring Conditions Encountered** See 5.7.20.2 Bytes 5-7 SPN of Applicable System Monitor See 5.7.20.3 Bytes 8-9 **Applicable System Monitor Numerator** See 5.7.20.4 Bytes 10-11 Applicable System Monitor Denominator See 5.7.20.5 Byte n to z Definitions: a=Ignition Cycle Counter b=OBD Monitoring Conditions Encountered c=SPN which defines the monitor ratio being reported d=Monitor Ratio Numerator e=Monitor Ratio Denominator Message format shall be as follows: a,b,c,d,e,c,d,e,c,d,e,c,d,e,c,d,e,....etc. The transport protocol of SAE J1939-21 is used when DM20 requires more than 8 data bytes to convey response. The table that follows identifies some of the possible performance monitor ratios that a system may report. It contains an indication of those CARB required in their March 2003 OBD II document (California Code of Federal Regulation 1968.2).

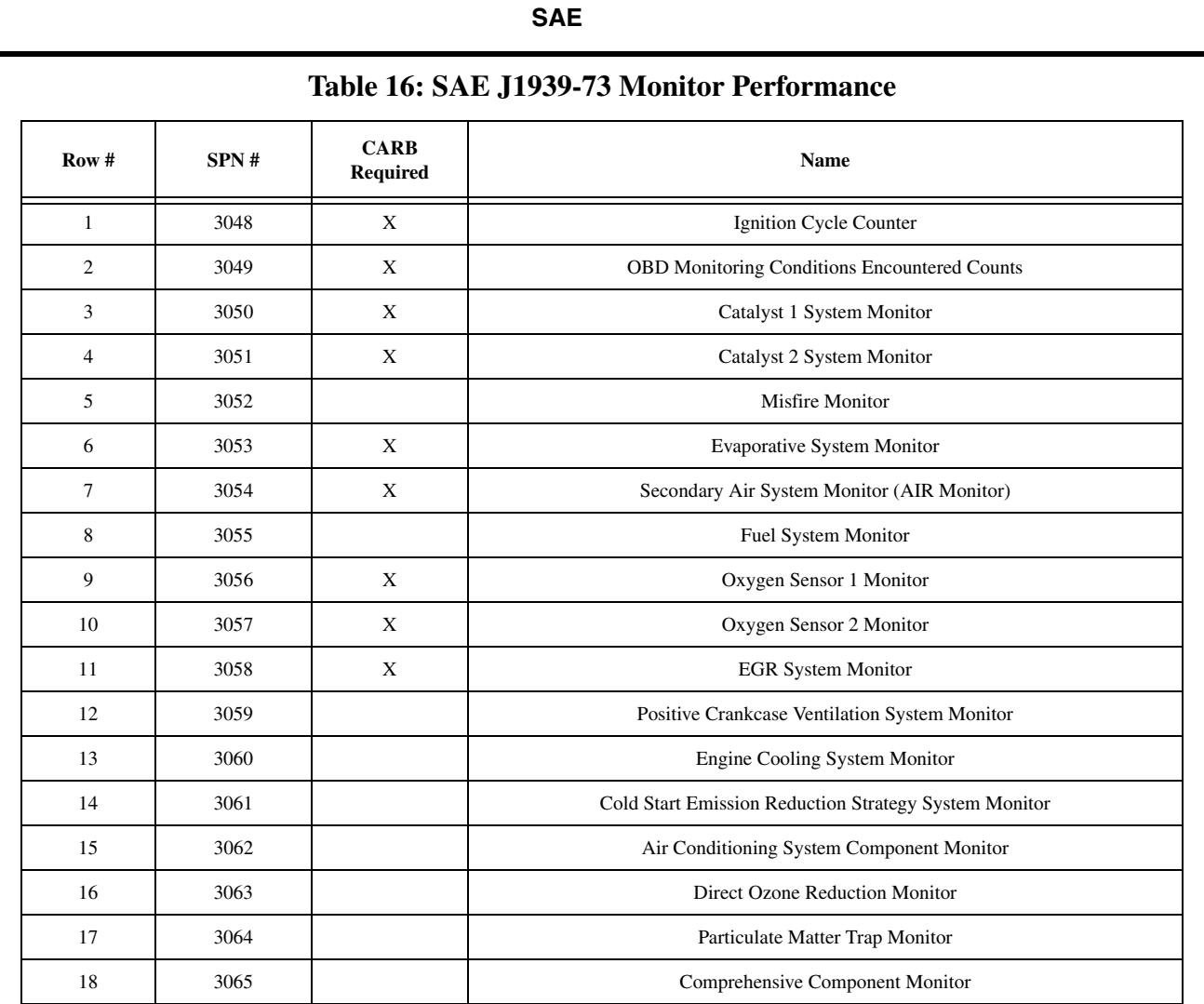

5.7.20.1 Ignition Cycle Counter-The ignition cycle counter is defined as a single counter that defines the number of ignition cycles. Requirements for incrementing the denominator are specified in the appropriate legislative documents.

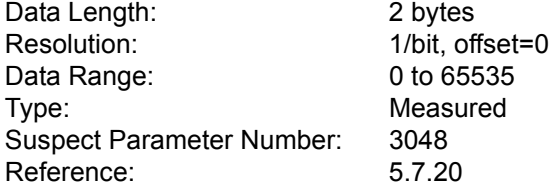

5.7.20.2 OBD Monitoring Conditions Encountered-OBD Monitoring Conditions Encountered Counts displays the number of times that the vehicle has been operated in the specified OBD monitoring conditions (e.g. CARB defines this as the general denominator).

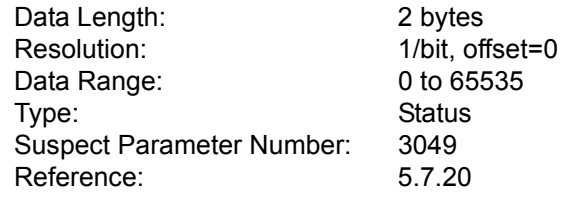

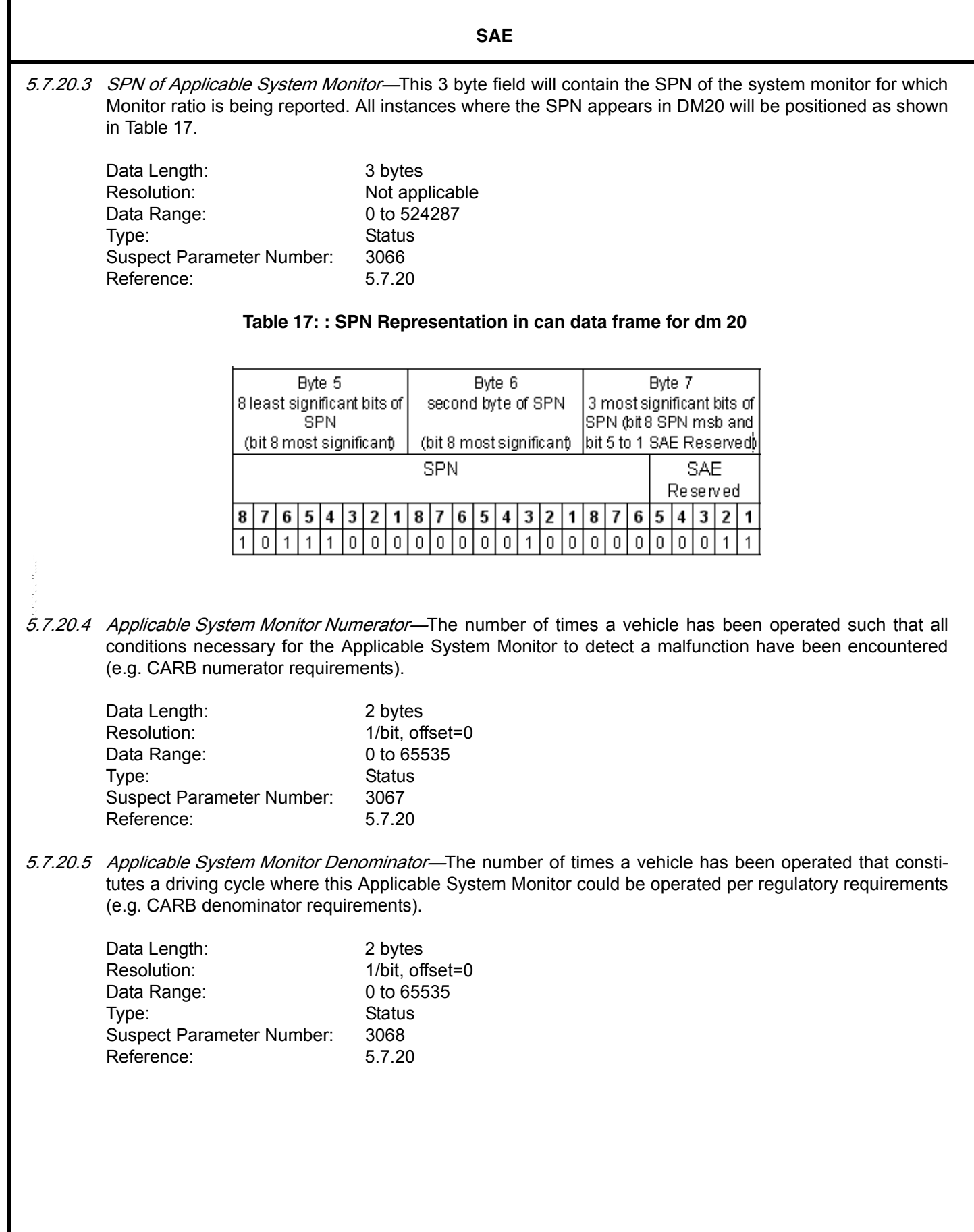

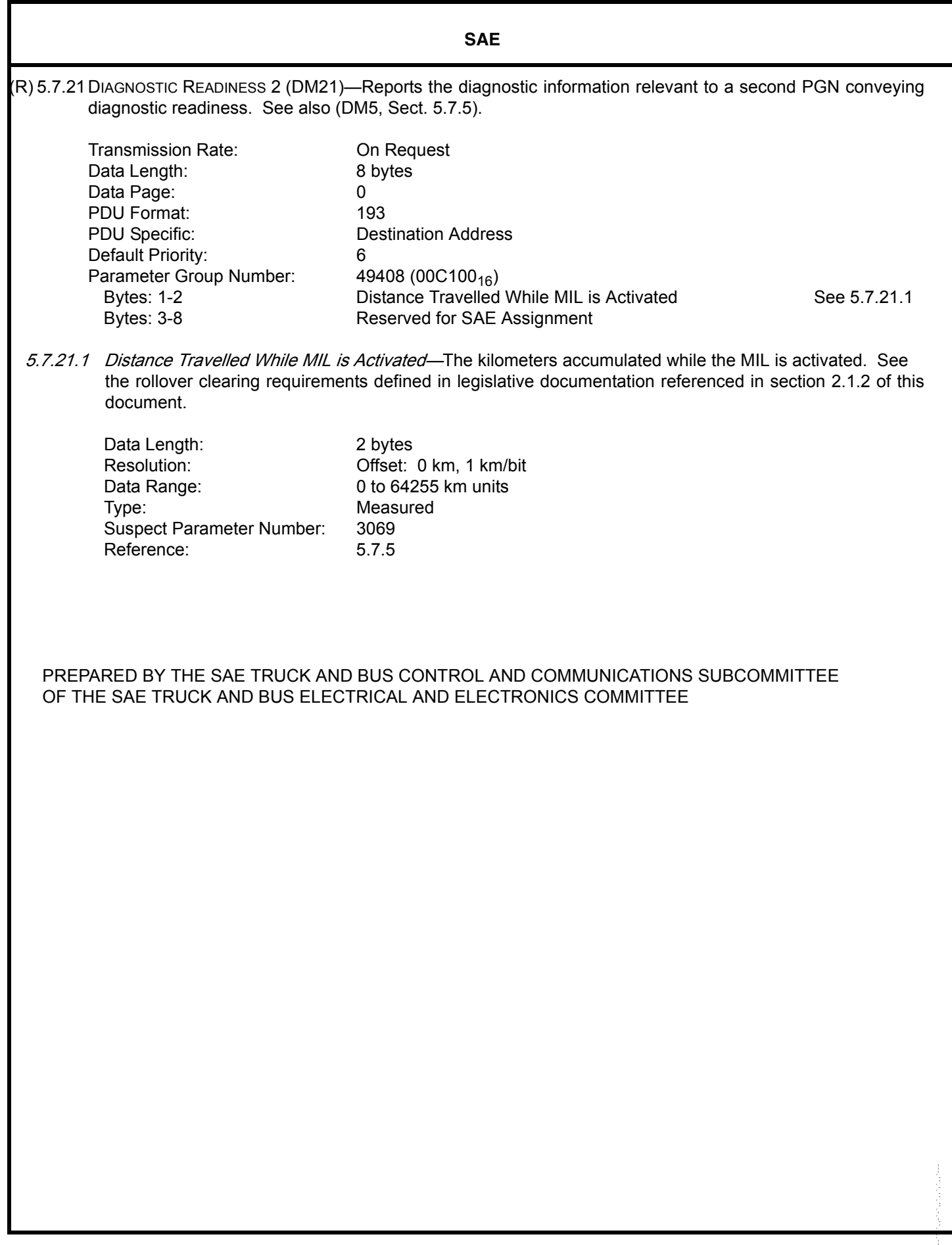

# **APPENDIX A (R) : FAILURE MODE IDENTIFIER CODES**

## **A.1 The following definitions shall be applicable when using FMIs. Examples have been included to help achieve consistent usage of the failure mode identifiers.**

A.1.1 Assumptions and Definitions Used for the FMI Definitions

Data—Any information pertaining to physical conditions that is communicated to an electronic module in the form of voltage, current, PWM signals, or data streams.

Real World—Mechanical parameters or operating conditions that can be measured in the form of voltage, current, PWM signals, data streams, etc.

Signal Range Definitions—(See Figure A.1.)

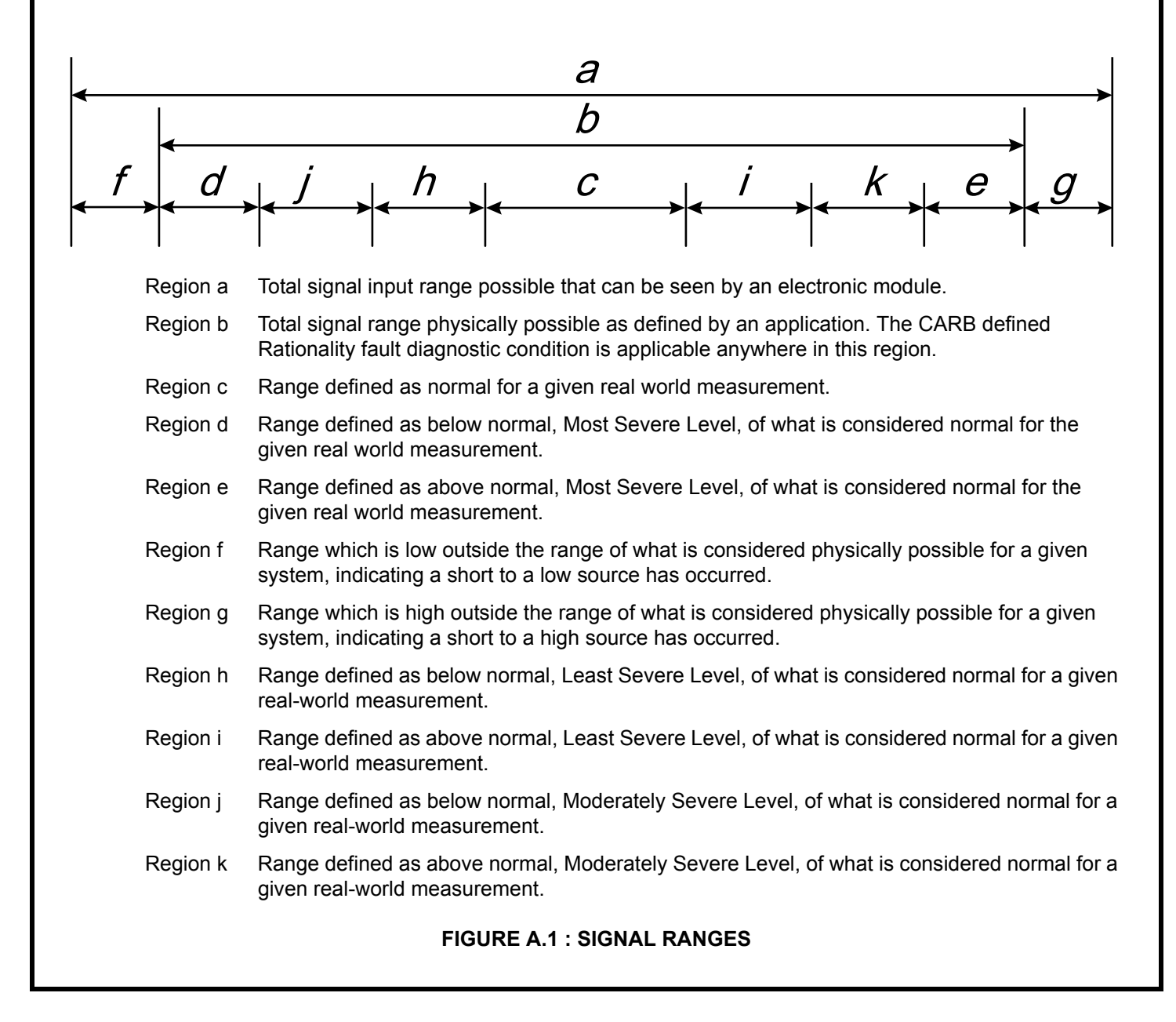
# A.1.2 FMI and Description

## A.1.2.1 FMI=0—DATA VALID BUT ABOVE NORMAL OPERATIONAL RANGE - MOST SEVERE LEVEL

The signal communicating information is within a defined acceptable and valid range, but the real world condition is above what would be considered normal as determined by the predefined most severe level limits for that particular measure of the real world condition (Region e of the signal range definition). Broadcast of data values is continued as normal.

## A.1.2.2 FMI=1—DATA VALID BUT BELOW NORMAL OPERATIONAL RANGE - MOST SEVERE LEVEL

The signal communicating information is within a defined acceptable and valid range, but the real world condition is below what would be considered normal as determined by the predefined least severe level limits for that particular measure of the real world condition (Region d of signal range definition). Broadcast of data values is continued as normal.

## A.1.2.3 FMI=2—DATA ERRATIC, INTERMITTENT OR INCORRECT

Erratic or intermittent data includes all measurements that change at a rate that is not considered possible in the real world condition and must be caused by improper operation of the measuring device or its connection to the module. Broadcast of data value is substituted with the "error indicator" value.

Incorrect data includes any data not received and any data that is exclusive of the situations covered by FMIs 3, 4, 5 and 6 as follows in A.1.2.4 through A.1.2.7. Data may also be considered incorrect if it is inconsistent with other information collected or known about the system.

This FMI is applicable for rationality type failures (see section 3.16).

- A.1.2.4 FMI=3—VOLTAGE ABOVE NORMAL, OR SHORTED TO HIGH SOURCE
	- a. A voltage signal, data or otherwise, is above the predefined limits that bound the range (Region  $g$  of the signal range definition). Broadcast of data value is substituted with the "error indicator" value.
	- b. Any signal external to an electronic control module whose voltage remains at a high level when the ECM commands it to low. Broadcast of data value is substituted with the "error indicator" value.

## A.1.2.5 FMI=4—VOLTAGE BELOW NORMAL, OR SHORTED TO LOW SOURCE

- a. A voltage signal, data or otherwise, is below the predefined limits that bound the range (Region fof the signal range definition). Broadcast of data value is substituted with the "error indicator" value.
- b. Any signal external to an electronic control module whose voltage remains at a low level when the ECM commands it to high. Broadcast of data value is substituted with the "error indicator" value.
- A.1.2.6 FMI=5—CURRENT BELOW NORMAL OR OPEN CIRCUIT
	- a. A current signal, data or otherwise, is below the predefined limits that bound the range (Region g of the signal range definition). Broadcast of data value is substituted with the "error indicator" value.
	- b. Any signal external to an electronic control module whose current remains off when the ECM commands it on. Broadcast of data value is substituted with the "error indicator" value.

A.1.2.7 FMI=6—CURRENT ABOVE NORMAL OR GROUNDED CIRCUIT

a. A current signal, data or otherwise, is above the predefined limits that bound the range (Region g of the signal range definition). Broadcast of data value is substituted with the "error indicator" value.

**SAE** 

b. Any signal external to an electronic control module whose current remains on when the ECM commands it off. Broadcast of data value is substituted with the "error indicator" value.

### A.1.2.8 FMI=7—MECHANICAL SYSTEM NOT RESPONDING OR OUT OF ADJUSTMENT

Any fault that is detected as the result of an improper mechanical adjustment or an improper response or action of a mechanical system that, with a reasonable confidence level, is not caused by an electronic or electrical system failure. This type of fault may or may not be directly associated with the value of general broadcast information.

This FMI is applicable for rationality type failures (see section 3.16).

A.1.2.9 FMI=8—ABNORMAL FREQUENCY OR PULSE WIDTH OR PERIOD

To be considered in cases of FMI 4 and 5. Any frequency or PWM signal that is outside the predefined limits which bound the signal range for frequency or duty cycle (outside Region b or the signal definition). Also if the signal is an ECM output, any signal whose frequency or duty cycle is not consistent with the signal which is emitted. Broadcast of data value is substituted with the "error indicator" value.

A.1.2.10 FMI=9—ABNORMAL UPDATE RATE

Any failure that is detected when receipt of data via the data link or as input from a smart actuator or smart sensor is not at the update rate expected or required by the ECM (outside *Region c* of the signal range definition). Also any error that causes the ECM not to send information at the rate required by the system. This type of fault may or may not be directly associated with the value of general broadcast information.

This FMI is applicable for rationality type failures (see section 3.16).

## A.1.2.11 FMI=10—ABNORMAL RATE OF CHANGE

Any data, exclusive of the abnormalities covered by FMI 2, that is considered valid but whose data is changing at a rate that is outside the predefined limits that bound the rate of change for a properly functioning system (outside Region c of the signal range definition). Broadcast of data values is continued as normal.

This FMI is applicable for rationality type failures (see section 3.16).

# A.1.2.12 FMI=11—ROOT CAUSE NOT KNOWN

It has been detected that a failure has occurred in a particular subsystem but the exact nature of the fault is not known. Broadcast of data value is substituted with the "error indicator" value.

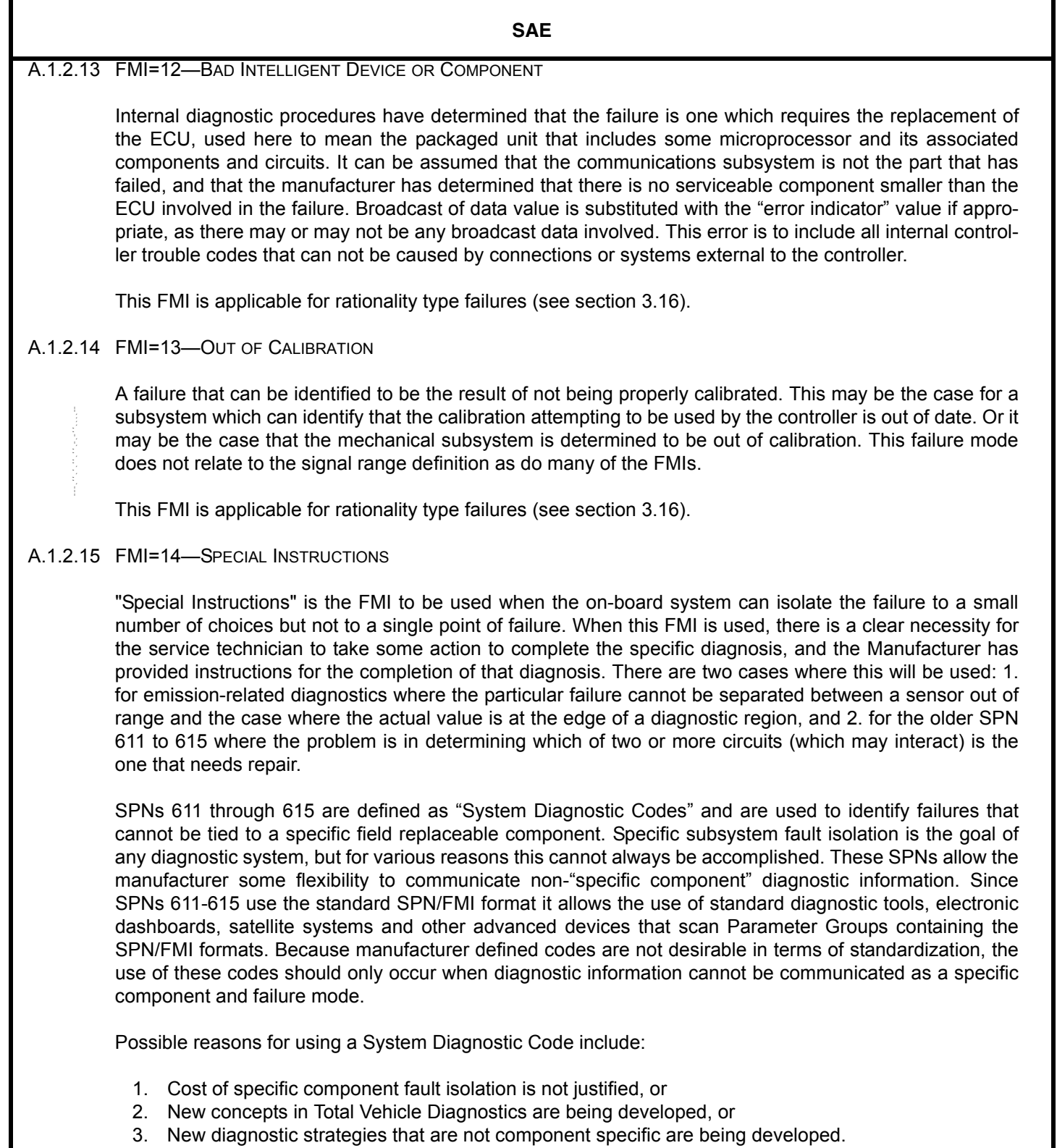

Due to the fact that SPNs 611-615 are manufacturer defined and are not component specific, FMIs 0-13 and 15-31 have little meaning. Therefore, FMI 14, "Special Instructions", is usually used. The goal is to refer the service personnel to the manufacturer's troubleshooting manual for more information on the particular diagnostic code. This failure mode does not relate to the signal range definition as do many of the FMIs. This type of fault may or may not be directly associated with the value of general broadcast information.

This FMI is applicable for rationality type failures (see section 3.16).

## A.1.2.16 FMI=15—DATA VALID BUT ABOVE NORMAL OPERATING RANGE - LEAST SEVERE LEVEL

The signal communicating information is within a defined acceptable and valid range, but the real world condition is above what would be considered normal as determined by the predefined least severe level limits for that particular measure of the real world condition (Region i of signal range definition). Broadcast of data values is continued as normal.

## A.1.2.17 FMI=16—DATA VALID BUT ABOVE NORMAL OPERATING RANGE - MODERATELY SEVERE LEVEL

The signal communicating information is within a defined acceptable and valid range, but the real world condition is above what would be considered normal as determined by the predefined moderately severe level limits for that particular measure of the real world condition (Region k of signal range definition). Broadcast of data values is continued as normal.

A.1.2.18 FMI=17—DATA VALID BUT BELOW NORMAL OPERATING RANGE - LEAST SEVERE LEVEL

The signal communicating information is within a defined acceptable and valid range, but the real world condition is below what would be considered normal as determined by the predefined least severe level limits for that particular measure of the real world condition (Region h of signal range definition). Broadcast of data values is continued as normal.

### A.1.2.19 FMI=18—DATA VALID BUT BELOW NORMAL OPERATING RANGE - MODERATELY SEVERE LEVEL

The signal communicating information is within a defined acceptable and valid range, but the real world condition is below what would be considered normal as determined by the predefined moderately severe level limits for that particular measure of the real world condition (Region *j* of signal range definition). Broadcast of data values is continued as normal.

### A.1.2.20 FMI=19—RECEIVED NETWORK DATA IN ERROR

Any failure that is detected when the data received via the network is found substituted with the "error indicator" value (i.e.  $FE_{16}$ , see J1939-71). This type of failure is associated with received network data. The component used to measure the real world signal is wired directly to the module sourcing the data to the network and not to the module receiving the data via the network. This FMI is applicable to *Regions f* and g of the signal range definition. This type of fault may or may not be directly associated with the value of general broadcast information.

### A.1.2.21 FMI=20-30—RESERVED FOR SAE ASSIGNMENT

## A.1.2.22 FMI=31—CONDITION EXISTS

Used to indicate that the condition that is identified by the SPN exists when no more applicable FMI exists or in cases when the reported SPN name spells out the component and a non-standard failure mode. This type of fault may or may not be directly associated with the value of general broadcast information. This FMI will mean "not available" when the associated SPN is also "not available" as when the remainder of a packet is filled with binary ones after all data has been transmitted.

This FMI is applicable for rationality type failures (see section 3.16).

# **APPENDIX B: ASSUMPTIONS USED TO DESIGN MEMORY ACCESS**

# **B.1 Assumptions used in the design of Memory Access**

- B.1.1 Memory data is transferred in byte pieces and if the memory width is other than an integer number of bytes an extra full byte is used to contain the remaining bits.
- B.1.2 It would be useful to have a direct address into memory, as well as, a spatial (object or symbolic) referencing address. (As an example: a single 24-bit address would suffice for the direct address while 256 16-bit addresses could divide space and the standard could predefine the meaning of the first 128 spaces, while allowing the users to define and use the other 128 spaces proprietarily. It appears a 5-bit space identifier and a 19-bit object identifier would work since it would allow referencing SPNs directly—although a different length may be ultimately chosen—in fact presently the pointer is 24 bits while the pointer extension is 8 bits.)
- B.1.3 It is desired to generate a memory access function without adding another transport protocol capable of handling more than 1785 bytes to the standard; thereby data transfers are limited to lengths under 1785 bytes (J1939-21 section 3.10.1.1).
- B.1.4 Several security types must be handled to satisfy all users. They are:
- B.1.4.1 No security
- B.1.4.2 Password form of security
- B.1.4.3 Re-entrant security, which the manufacturer may optionally chose to implement, where the device allows multiple operations after a security level has been established
- B.1.4.4 Some more elaborate scheme similar to Seed/Key
- B.1.4.5 A User\_Level request, which controls the User's privileges with the option for further security
- B.1.4.6 A means of increasing the effective Seed/Key size by requiring multiple iterations and/or mathematically combining the Seeds and Keys
- B.1.5 Minimum number of new PGNs would be preferred (so that filtering and software overhead are minimized), so items that are time/message independent are combined (overlaid) to reduce the message set. (Obviously the message set can be extended if the overlaying appears too complex or is desired for any other reason.)
- B.1.6 Prefer single packet messages for the Memory Access invocation and control to reduce software overhead and improve speed of interchange, while need multipacketed messages for data transfer to provide reasonable lengths and improve transfer efficiency.
- B.1.7 Reprogramming of 'program memory' could be handled by any one of 3 general choices:
- B.1.7.1 Use of a Write operation in combination with some form of execution control table for enabling/disabling execution within sections of the program memory that are being modified in combination with a hardware configuration such that writing to these sections of program does not interfere with operation of other sections of program.

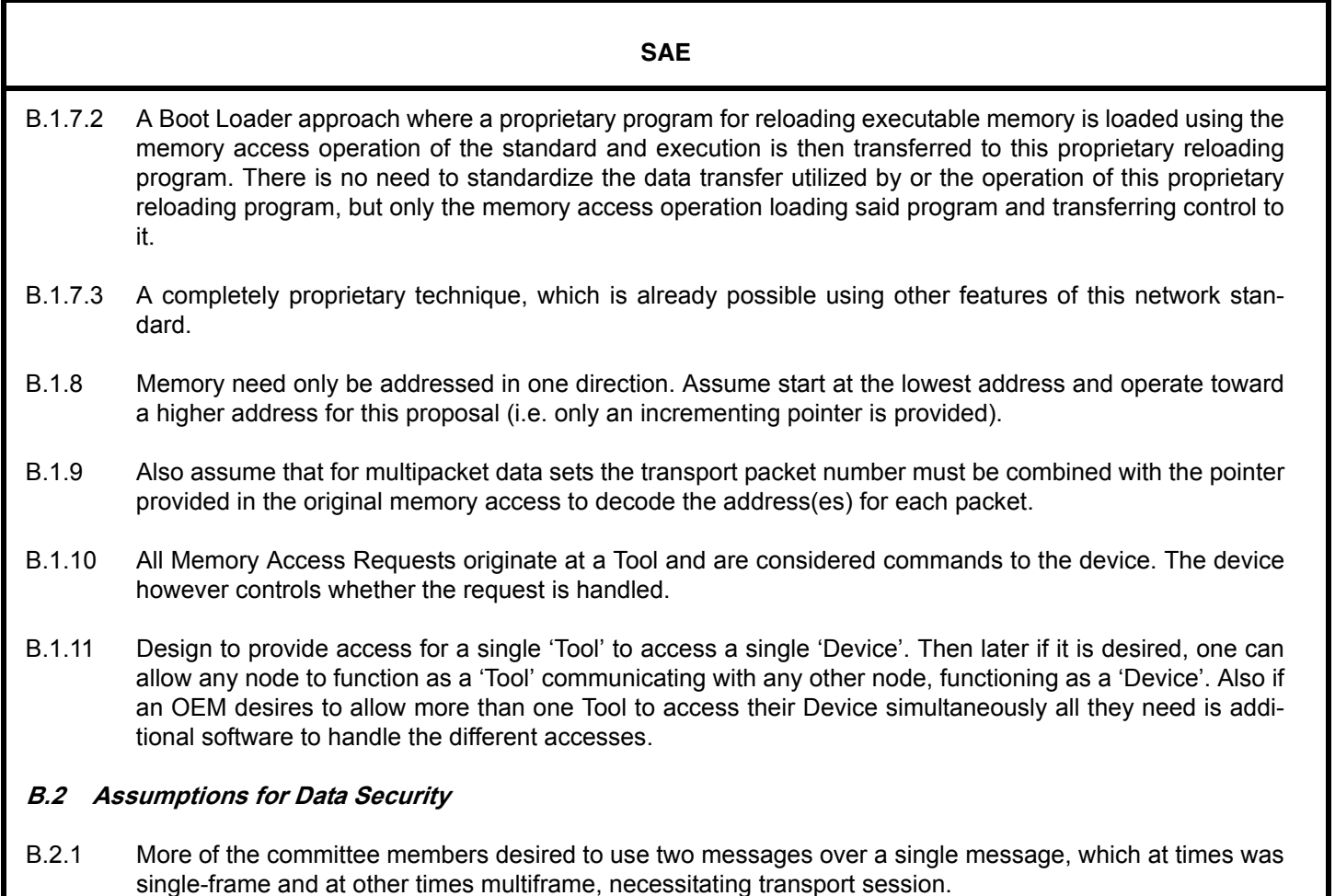

- B.2.2 A single message containing either a Seed or a Key is better than a separate message for Seed and another for Key, since it uses fewer PGNs.
- B.2.3 A length parameter, while not inherently required, simplifies software handling enough to warrant inclusion.
- B.2.4 No need to pack these parameters, as it still takes a minimum of 5 frames to send any Seed or Key with a length between 8 and 13 bytes, so leave separate for ease of parsing.

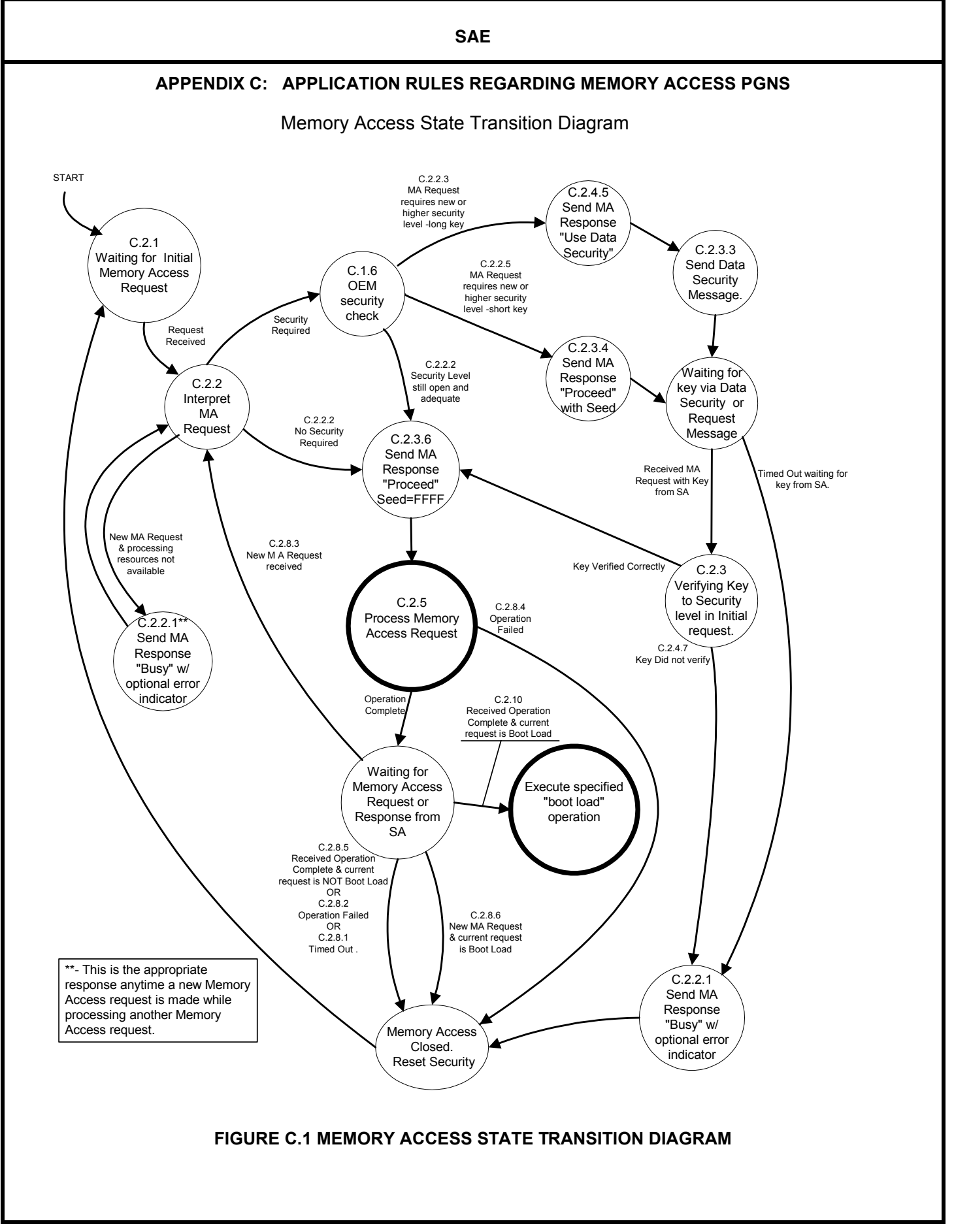

# **C.1 General Rules**

The following general rules must be considered:

- C.1.1 Only Memory Access Operations initiated by a Tool (using Memory Access Request) are required to be honored. However, the manufacturer may chose to allow any network node to operate as either a Tool or Device, as long as it meets the functions presented in Appendix C for Tool or Device. --````,,-`-`,,`,,`,`,,`---
- C.1.2 A Device is required to support only one session of Memory Access at any one time (it may therefore reject all other requests with Status of Busy).
- C.1.3 A Tool may be designed to initiate Memory Access Operations with more than one Device at any given time.
- C.1.4 There will be no specific messages to:
- C.1.4.1 "Undo" a write request.
- C.1.4.2 Abort an operation (obviously, failure to transfer data, etc. will cause a failure which could be construed an abort).
- C.1.5 A Device may impose any number of additional constraints on when memory access requests are honored (see 5.7.14.4).
- C.1.6 A manufacturer may choose to allow their Device(s) to allow re-entrant security, wherein a Tool which has already made a Memory Access Request and established a security level may send additional Memory Access Requests following the successful completion of the present operation, using the established security.
- C.1.7 The Device needs time-out functions for:
- C.1.7.1 Failure to receive further security from a Tool when the Device has required same
- C.1.7.2 Failure to receive a complete transfer of the data set once an operation was allowed
- C.1.7.3 Failure to hear a close from a Tool
- C.1.8 A Tool needs time-out functions for:
- C.1.8.1 Failure to receive a Memory Access Response from a Device to which it has sent a Request
- C.1.8.2 Failure to receive a complete transfer of the data set once a read operation was allowed
- C.1.8.3 Failure to hear a close from a Device

### **C.2 The following is a narrative of a typical application of this protocol:**

It is only required that Memory Access operations be available once a node has become operational upon the network and satisfied any manufacturer specific interlock requirements. Software functions which will need to be finished before Memory Access becomes available include Address claiming, updating of instance fields within the NAME and any other configuration matters that the manufacturer deems necessary as a precursor to allowing operation of the Memory Access software. A diagram showing the memory access state transitions for a device has been included along with message transmission diagrams for several cases (Appendix E). These diagrams should be used along with the following text to generate the software modules for a device.

There is presently no diagram for a Tool and the text and message transition diagrams in Appendix E should be used as the reference in designing the Tool's software.

- C.2.1 Initial Memory Access Request The Tool sends a Memory Access Request to the Device. This consists of the address of the memory within the Device to be accessed (Pointer, Pointer Extension, and Pointer Type), the length of the memory the Tool desires to operate upon (Length/Number Requested), the operation requested (Command = Erase, Read, Write, Boot Load, or EDCP Generation), and if utilized by the Device any necessary User Level or Password information within the Key/User Level parameter. If needed, based upon the device's particular requirements, it extracts from the Message Identifier (J1939-21 Section 3.1): the source (J1939-21 Section 3.2.6) and destination (J1939-21 Sections 3.2.4, 3.2.5, and 3.2.5.1).
- C.2.2 Device response to initial Memory Access Request The device responds to this request with a Memory Access Response as follows:
- C.2.2.1 If the Device is busy or has identified an error within the request (such as the pointer is not on a memory boundary for the memory being selected, the space being undefined, etc.), the Device transmits a Seed of all 1's (FFFF<sub>16</sub>) and a Status of Busy with the EDCP Extension set to either No Error Indicator/EDC Parameter Available (FF<sub>16</sub>) or Data in Error Indicator/EDC Parameter is an Error Indicator (06<sub>16</sub> or 07<sub>16</sub>) as desired by the manufacturer, the Error Indicator/EDC Parameter as appropriate for the EDCP Extension, and the Length/Number Allowed to be '0'. The Number Allowed needs not be interpreted by the Tool, as it has no specific meaning in the context of this message. The Tool has a choice with handling of the EDCP Extension and Error Indicator/EDC Parameter. The Tool is NOT required to assign any meaning to these items, but may optionally (at the manufacturer's discretion) use the assigned values and definitions to imply specific meanings. The Tool needs to try again later. Go to C.2.3.1.

--````,,-`-`,,`,,`,`,,`---

- C.2.2.2 If the Device is not busy, and no security is required, or was established in a previous operation (as would occur when the manufacturer has allowed re-entry to the memory access operation for a Tool which has as yet not issued a 'close'), or the Password transmitted has been accepted, the Device transmits the allowed number of objects or memory length within Length/Number Allowed, a Seed of all 1's (FFFF<sub>16</sub>) to indicate no further Key is required (5.7.15.4 and Table 11:), and a Status of Proceed with the EDCP Extension set to either No Error Indicator/EDC Parameter Available (FF<sub>16</sub>) or Data in Error Indicator/EDC Parameter is an Error Indicator (06<sub>16</sub> or 07<sub>16</sub>) as desired by the manufacturer, the Error Indicator/EDC Parameter (most likely  $00_{16}$  since no error) as appropriate for the EDCP Extension. The Tool has a choice with handling of the EDCP Extension and Error Indicator/EDC Parameter. The Tool is NOT required to assign any meaning to these items, but may optionally (at the manufacturer's discretion) use the assigned values and definitions to imply specific meanings. The requested operation can begin. (Remember that for the optional manufacturer re-entry the device may have other established rules regarding whether the re-entrant operation was truly at the security level previously established.) Go to C.2.5.
- C.2.2.3 If the Device is not busy, and 'long' Seed/Key security is required and if a valid User\_Level was provided, (when utilized by the device), the Device transmits a Length/Number Allowed of 0, a Seed equal to 1  $(0001_{16})$  and a Status of Proceed with the EDCP Extension set to either No Error Indicator/EDC Parameter Available (FF<sub>16</sub>) or Data in Error Indicator/EDC Parameter is an Error Indicator (06<sub>16</sub> or 07<sub>16</sub>) as desired by the manufacturer, the Error Indicator/EDC Parameter (most likely  $00_{16}$  since no error) as appropriate for the EDCP Extension. The Tool has a choice with handling of the EDCP Extension and Error Indicator/EDC Parameter. The Tool is NOT required to assign any meaning to these items, but may optionally (at the manufacturer's discretion) use the assigned values and definitions to imply specific meanings. Memory Access may continue. Go to C.2.3.3.

- C.2.2.4 If the Device is not busy, but security was required and some security violation or error has occurred (such as: an invalid User\_Level or Password), the Device transmits a Seed of all 1's (FFFF<sub>16</sub>) and a Status of Busy, with the EDCP Extension set to either No Error Indicator/EDC Parameter Available (FF<sub>16</sub>) or Data in Error Indicator/EDC Parameter is an Error Indicator (06<sub>16</sub> or 07<sub>16</sub>) as desired by the manufacturer, the Error Indicator/EDC Parameter as appropriate, and the Length/Number Allowed to be '0'. The Number Allowed needs not be interpreted by the Tool, as it has no specific meaning in the context of this message. The Tool has a choice with handling of the EDCP Extension and Error Indicator/EDC Parameter. The Tool is NOT required to assign any meaning to these items, but may optionally (at the manufacturer's discretion) use the assigned values and definitions to imply specific meanings. The Tool needs to try again later. Go to C.2.3.1.
- C.2.3 Tools action on security response The Tool responds to the Memory Access Response message(s) controlling security of a Memory Access Operation in one of several ways. (Remember that the Tool always has a choice of how to handle the EDCP Extension and Error Indicator/EDC Parameter. While the Tool is NOT required to assign any meaning to these items, it may optionally (at the manufacturer's discretion) make use of the assigned values and definitions (see 5.7.15.3) to imply specific meanings. This supposes that the device being communicated with has also chosen to use the EDCP Extension and Error Indicator/ EDC Parameter to indicate error conditions. The responses are as follows:
- C.2.3.1 If the Tool receives a Memory Access Response with a Status of Busy, it needs to try the request again later, unless the busy was really indicating an error in the Request. If the manufacturer has provided diagnostics of such errors this will be indicated by the EDCP Extension and the error identification will be within the Error Indicator/EDC Parameter. If there was an identified error the Tool could then chose to correct the 'problem' and issue another request. (It is felt that some manufacturers will wish to provide no further indication of invalid security, as this would only aide those trying to defeat the security. This is their choice - 5.7.15.3.) Go to C.2.1.
- C.2.3.2 If the Tool sees a Memory Access Response with a Status of Proceed, a Length/Number Allowed of 0, and a Seed equal to all 0's (0000<sub>16</sub>), then the Seed (5.7.15.4) has been sent previously by the device and the device is expecting the Tool to begin sending the Key corresponding to the Seed (using another Memory Access Request message). This request should contain the Key based upon the received Seed, plus all of the Memory Access Request parameters (Pointer Type, Pointer Extension, Pointer, Length/Number Requested, and Command) that were in the initial Request. Go to C.2.4.
- C.2.3.3 If the Tool sees a Memory Access Response with a Status of Proceed, a Length/Number Allowed of 0, and a Seed equal to 1 (0001<sub>16</sub>), then a 'Long' Seed and Key are to be used (see also Data Security message document). The Tool should now expect a Data Security message (with a Long Seed). Following the receipt of a Long Seed from a Data Security message, the Tool should reply with the corresponding Long Key using another Data Security message. The Device then answers the Tool with another of the messages identified here in section C.2.3. Go to C.2.3.
- C.2.3.4 If the Tool sees a Memory Access Response with a Status of Proceed, a Length/Number Allowed of 0, and a Seed not equal to 0, 1, or all 1's (0000<sub>16</sub>, 0001<sub>16</sub>, or FFFF<sub>16</sub>) then this is the Seed from the device. The Tool may now begin sending the Key corresponding to the Seed, using another Memory Access Request message. This request should contain the Key based upon the received Seed, plus all of the other Memory Access Request parameters (Pointer Type, Pointer Extension, Pointer, Length/Number Requested, and Command) that were in the initial Request. Go to C.2.4.

- C.2.3.5 If the Tool sees a Memory Access Response with a Status of Proceed, a Length/Number Allowed of 0, and a Seed equal to all 1's (FFFF<sub>16</sub>), then the device feels the Key transfer has been completed, but that the Key verification is not completed (or some other similar delay) and the operation can not yet begin. There may have been an Error Indicator in the Error Indicator/EDC Parameter, at the manufacturer's choice (5.7.15.3). The Tool must not begin data transfer yet (if there is to be one). The Tool should in general send another Memory Access Request to the Device, with a Key of all 1's ( $\text{FFFF}_{16}$ ) plus all of the other Memory Access Request parameters (Pointer Type, Pointer Extension, Pointer, Length/Number Requested, and Command) that were in the initial Request. Go to C.2.4. However, if the Tool is waiting for data from the Device, it may chose simply to continue waiting instead of sending another Request. Go to C.2.5.
- C.2.3.6 If the Tool sees a Memory Access Response with a Status of Proceed, a non-zero Length/Number Allowed, and a Seed equal to all 1's (FFFF<sub>16</sub>), then the device feels the data transfer may begin. The Tool should consider the device is now ready to begin the requested operation. Go to C.2.5.
- C.2.4 If the Device has not previously signaled that it was Busy, it responds to the next Memory Access Request with a Memory Access Response as follows:
- C.2.4.1 If the Device has become busy, the Device transmits a Seed of all 1's (FFFF<sub>16</sub>) and a Status of Busy with the EDCP Extension set to either No Error Indicator/EDC Parameter Available (FF<sub>16</sub>) or Data in Error Indicator/EDC Parameter is an Error Indicator (06<sub>16</sub> or 07<sub>16</sub>) as desired by the manufacturer, the Error Indicator/EDC Parameter as appropriate for the EDCP Extension, and the Length/Number Allowed to be '0'. The Number Allowed needs not be interpreted by the Tool, as it has no specific meaning in the context of this message. The Tool has a choice with handling of the EDCP Extension and Error Indicator/EDC Parameter. The Tool is NOT required to assign any meaning to these items, but may optionally (at the manufacturer's discretion) use the assigned values and definitions to imply specific meanings. The Tool needs to try again later. Go to C.2.3.1 to see Tool's action.
- C.2.4.2 If the Device is still not busy, and security was required (including receipt of a valid User\_Level, if it was required), and the device feels a complete Key has been received, thus requiring no additional Seed/Key combinations, but the device has as yet been unable to complete the verification of the Key, the Device transmits a zero for Length/Number Allowed, a Seed of all 1's (FFFF<sub>16</sub>), and a Status of Proceed with the EDCP Extension set to either No Error Indicator/EDC Parameter Available (FF<sub>16</sub>) or Data in Error Indicator/EDC Parameter is an Error Indicator (06<sub>16</sub> or 07<sub>16</sub>) as desired by the manufacturer, the Error Indicator/ EDC Parameter as appropriate for the EDCP Extension. The Tool has a choice with handling of the EDCP Extension and Error Indicator/EDC Parameter. The Tool is NOT required to assign any meaning to these items, but may optionally (at the manufacturer's discretion) use the assigned values and definitions to imply specific meanings. Go to C.2.3 to see Tool's action.
- C.2.4.3 If the Device is still not busy, and security was required (including receipt of a valid User\_Level, if it was required), and the device feels a complete Key has been received, thus requiring no additional Seed/Key combinations, and the device has validated (accepted) the Key, the Device transmits a nonzero Length/ Number Allowed (with the value representing the actual length the device is willing to allow the Tool to operate upon), a Seed of all 1's ( $\text{FFFF}_{16}$ ), and a Status of Proceed with the EDCP Extension set to either No Error Indicator/EDC Parameter Available (FF<sub>16</sub>) or Data in Error Indicator/EDC Parameter is an Error Indicator (06<sub>16</sub> or 07<sub>16</sub>) as desired by the manufacturer, the Error Indicator/EDC Parameter as appropriate for the EDCP Extension. The Tool has a choice with handling of the EDCP Extension and Error Indicator/ EDC Parameter. The Tool is NOT required to assign any meaning to these items, but may optionally (at the manufacturer's discretion) use the assigned values and definitions to imply specific meanings. The requested operation can begin. Go to C.2.3 to see Tool's action.

- C.2.4.4 If the Device is still not busy, and security was required (including receipt of a valid User\_Level, if it was required), but that the Seed has NOT been sent yet and the use of a Long Seed/Key (see section 5.7.18) is NOT required, the Device transmits a Length/Number Allowed of 0, a Seed not equal to either all 0's or all 1's (0000<sub>16</sub> or FFFF<sub>16</sub>) or '1' (implying use Long Seed see Table 11:) and a Status of Proceed with the EDCP Extension set to either No Error Indicator/EDC Parameter Available (FF<sub>16</sub>) or Data in Error Indicator/EDC Parameter is an Error Indicator (06<sub>16</sub> or 07<sub>16</sub>) as desired by the manufacturer, the Error Indicator/ EDC Parameter as appropriate for the EDCP Extension. The Tool has a choice with handling of the EDCP Extension and Error Indicator/EDC Parameter. The Tool is NOT required to assign any meaning to these items, but may optionally (at the manufacturer's discretion) use the assigned values and definitions to imply specific meanings. Memory Access may continue. Go to C.2.3 to see Tool's action.
- C.2.4.5 If the Device is still not busy, and security was required (including receipt of a valid User\_Level, if it was required), but the use of a LONG SEED/KEY (see section 5.7.18) is required, the Device transmits a Length/Number Allowed of 0, a Seed equal to 1 (0001<sub>16</sub>) and a Status of Proceed with the EDCP Extension set to either No Error Indicator/EDC Parameter Available (FF<sub>16</sub>) or Data in Error Indicator/EDC Parameter is an Error Indicator (06<sub>16</sub> or 07<sub>16</sub>) as desired by the manufacturer, the Error Indicator/EDC Parameter as appropriate for the EDCP Extension. The Tool has a choice with handling of the EDCP Extension and Error Indicator/EDC Parameter. The Tool is NOT required to assign any meaning to these items, but may optionally (at the manufacturer's discretion) use the assigned values and definitions to imply specific meanings. The Device should also transmit a Data Security message with an appropriate Seed (outlined within the Data Security message documentation). Memory Access may continue. Go to C.2.3 to see Tool's action.
- C.2.4.6 If the Device is still not busy, and security was required (including receipt of a valid User Level if it was required), and the Seed has been sent but reception of the Key has NOT occurred, and the device has timed-out waiting for the Tool, the Device may transmit another Memory Access Response message with a Length/Number Allowed of 0, a Seed equal to all 0's  $(0000<sub>16</sub>)$  and a Status of Proceed with the EDCP Extension set to either No Error Indicator/EDC Parameter Available ( $FF_{16}$ ) or Data in Error Indicator/EDC Parameter is an Error Indicator (06<sub>16</sub> or 07<sub>16</sub>) as desired by the manufacturer, the Error Indicator/EDC Parameter as appropriate for the EDCP Extension. The Tool has a choice with handling of the EDCP Extension and Error Indicator/EDC Parameter. The Tool is NOT required to assign any meaning to these items, but may optionally (at the manufacturer's discretion) use the assigned values and definitions to imply specific meanings. Memory Access may continue. Go to C.2.3 to see Tool's action. Alternately the device may chose to discontinue the operation. Go to C.2.10.
- C.2.4.7 If the Device is still not busy, and security was required, and an invalid Key was received, the Device transmits a Seed of all 1's (FFFF<sub>16</sub>) and a Status of Busy with the EDCP Extension set to either No Error Indicator/EDC Parameter Available (FF<sub>16</sub>) or Data in Error Indicator/EDC Parameter is an Error Indicator (06<sub>16</sub> or  $07_{16}$ ) as desired by the manufacturer, the Error Indicator/EDC Parameter as appropriate for the EDCP Extension, and the Length/Number Allowed to be '0'. The Number Allowed needs not be interpreted by the Tool, as it has no specific meaning in the context of this message. The Tool has a choice with handling of the EDCP Extension and Error Indicator/EDC Parameter. The Tool is NOT required to assign any meaning to these items, but may optionally (at the manufacturer's discretion) use the assigned values and definitions to imply specific meanings. The Tool must try again later if it desires to obtain the requested action. Go to C.2.3.1 to see Tool's action.
- C.2.5 Begin a requested Memory Access Operation, when the Tool has seen a Status of Proceed and a Seed equal to all 1's (FFFF<sub>16</sub>), then it recognizes that the Device is willing to allow the requested Memory Access Operation to begin. The device should have retained any internal state information indicating that it has signaled the Tool of its own readiness to allow said operation. The next step depends upon the type of Operation initiated with the Command parameter of the initial Memory Access Request. (Note: The Command and the Length/Number Requested within the Memory Access Request message(s) should have been either constant or changed to what the device was willing to allow (C.2.4.3), any other alteration during the sequence should cause the Device to reject the operation - see sect. 5.7.14.4.6.)

**SAE**  C.2.5.1 If the Memory Access Request Command was an Erase, the Device should process the Erase command that it allowed and when completed initiate the Close Sequence. Go to C.2.6. C.2.5.2 If the Memory Access Request Command was a Read, the Tool allows the Device to initiate a transfer using the Binary Data Transfer PGN, either as a single packet or as a multipacketed message within a transport session depending upon the Length involved (If a transport session is required it follows the rules in SAE J1939-21). When the transfer is completed, the Device initiates the Close Sequence. Go to C.2.6.

- C.2.5.3 If the Memory Access Request Command was a Write or a Boot Load with data (non-zero Length / Number Requested), the Device allows the Tool to initiate a transfer using the Binary Data Transfer PGN, either as a single packet or as a multipacketed message within a transport session depending upon the Length involved (if a transport session is required, it follows the rules in SAE J1939-21). When the transfer is completed and when the write operation has finished (successfully or not), the Device initiates the Close Sequence. If the command was a Boot Load without data (zero Length / Number Requested), the Device should initiate the Close Sequence exactly as when a data transfer had completed. Go to C.2.6.
- C.2.5.4 If the Memory Access Request Command was an EDCP Generation, the Device reads the data from the length of memory at the address it has allowed access to and then generate the requested checksum (or CRC, etc.) for these locations. When the checksum is generated, the Device initiates the Close Sequence. Go to C.2.6.
- C.2.6 Memory Access Close Sequence is initiated upon completion of a Memory Access operation, as follows:
- C.2.6.1 If the Memory Access Request Command was an Erase, Write, Boot Load, or EDCP Generation, the Device transmits a Memory Access Response with a Status of Operation Completed or Operation Failed depending upon the success/failure of the requested operation. The EDCP Extension identifies whether the Error Indicator/EDCP is used (remember this is at the manufacturer's discretion). It also identifies how to interpret itself and said Error Indicator/EDC Parameter. The Length/Number Allowed should be 0, the Seed should be equal to all 0's (0000<sub>16</sub>) and the Error Indicator/EDC Parameter as appropriate for the EDCP Extension. The Tool has a choice with handling of the EDCP Extension and Error Indicator/EDC Parameter. The Tool is NOT required to assign any meaning to these items, but may optionally (at the manufacturer's discretion) use the assigned values and definitions to imply specific meanings. The Tool may interpret the Length/Number Allowed and Seed parameters as having no meaning. This Memory Access Response is to be transmitted only after any internal processes invoked by the Memory Access have completed. Go to C.2.7.
- C.2.6.2 If the Memory Access Request Command was a Read, the Device transmits a Memory Access Response with a Status of Operation Completed or Operation Failed depending upon the success/failure of the requested operation. The EDCP Extension identifies whether the Error Indicator/EDCP is used and/or how to handle itself and said Error Indicator/EDC Parameter. The Length/Number Allowed should be 0, the Seed should be equal to all 0's (0000<sub>16</sub>) and the Error Indicator/EDC Parameter as appropriate for the EDCP Extension. The Tool has a choice with handling of the EDCP Extension and Error Indicator/EDC Parameter. The Tool is NOT required to assign any meaning to the EDCP Extension and Error Indicator/ EDC Parameter, but may optionally (at the manufacturer's discretion) use the assigned values and definitions to imply specific meanings. The Tool may interpret the Length/Number Allowed and Seed parameters as having no meaning (it may also chose to simply dispose of them). This Memory Access Response is transmitted immediately after the Binary Data Transfer has completed (Transport Session has closed if one was required for the data transfer). Go to C.2.7. --````,,-`-`,,`,,`,`,,`---

- C.2.7 When the Tool receives the Memory Access Response from the Device indicating operation completed or failed, and the Tool wishes to end the memory access connection, it transmits a Memory Access Response indicating a status of either Operation Completed or Operation Failed, from its perspective. (The Tool should have checked the EDCP Extension and Error Indicator/EDC Parameter as a part of its decision process). The Tool should send another Memory Access Request to the Device, with a Key of all 1's (FFFF<sub>16</sub>) plus all of the other Memory Access Request parameters (Pointer Type, Pointer Extension, Pointer, Command and Length/Number Allowed) that were in the initial Request (exception that the Length/Number Requested may also be the value it changed to when the device indicated it was willing to allow the operation (C.2.4.3)). The Device may treat all of these other parameters as having no meaning. In the case of Boot Load, a Memory Access Request of Operation Failed from the Tool shall prevent the Device from transferring execution to the address specified within the original Boot Load request.
- C.2.8 After the Device initiates the Close Sequence, it waits for a Memory Access Response from the Tool. The action taken by the Device depends upon the original request, as well as the Response from the Tool. The following are the possible Device actions. Note: It is expected that only a successful completion of the execution of the Boot Load Command prevents the system from returning to the same operational mode it was in prior to the Memory Access Request which initiated a Boot Load operation. Go to C.2.9.
- C.2.8.1 If there is no response from the Tool within 100 ms (tolerance of  $\pm$ 25 ms), plus any additional delay needed to account for the delay of any bridges within the system, of the Device transmission, the Device shall reset any optional re-entrant security levels and return to the initial state for memory access and to whatever operation mode it was in prior to the original Memory Access Request and may optionally consider this Operation Failed.
- C.2.8.2 If the Memory Access Response from the Device to initiate the Close Sequence was Operation Failed then regardless of the response from the Tool, the Device shall reset any optional re-entrant security levels and return to the initial state for memory access and to whatever operation mode it was in prior to the original Memory Access Request and shall consider this Operation Failed.
- C.2.8.3 If the response from the Tool (i.e. the Tool with the source address from which the initial memory access operation came) is another memory access request, and the manufacturer has allowed the optional reentrant security and the initial request was other than Boot Load, the Device shall consider this Operation Completed and shall return to the internal state where it processes the memory access requests with reentrant security.
- C.2.8.4 If the response from the Tool is Operation Failed, the Device shall reset any optional re-entrant security levels and return to the initial state for memory access and to whatever operation mode it was in prior to the original Memory Access Request and shall consider this Operation Failed. --````,,-`-`,,`,,`,`,,`---
- C.2.8.5 If the Memory Access Response from the Device to initiate the Close Sequence was Operation Completed and the Memory Access Response from the Tool to complete the Close Sequence was Operation Completed, then the Device resets any optional re-entrant security levels and returns to operational mode it was in prior to the Memory Access Request which initiated this sequence, unless the request was a Boot Load Command. When the request has been a Boot Load command the Device should transfer execution. Go to C.2.9.
- C.2.8.6 If the response from the Tool is another memory access request, and the initial operation was Boot Load, the Device shall reset any optional re-entrant security levels and return to the initial state for memory access and to whatever operation mode it was in prior to the original Memory Access Request, thus effectively considering the Boot Load operation failed.

C.2.9 If a Boot Load Command is successfully completed (Both the Tool and the Device sent Operation Completed), then the Device transfers execution to the address that was determined from the Pointer, Pointer Extension, and Pointer Type of the initial Memory Access Request. At such time several results are possible, they are:

C.2.9.1 If there was no data to be sent (a zero Length/Number Requested in original request) the device will simply transfer execution to another location (may be used simply as a means to invoke a new mode of program operation within the device, such as 'reset', switch to an internal 'loader', etc.).

- C.2.9.2 If there was new data transferred it may have been a new program which the device is simply to begin operating from. One possibility for this new program is that it is a reprogramming program designed to provide a more time efficient means of reprogramming the device's executable memory. In such a case, the Tool and the Device may then intercommunicate by means of the Boot Load Data PGN. This Boot Load Data PGN can be transmitted from the Tool to the Device with the parameters in any format which meets the needs of the Device being programmed. The Boot Load Data PGN can be transmitted from the Device to the Tool as an Ack/Nak sequence or to control timing in any way deemed necessary to achieve the transfer between the Tool and the Device. It is expected that the device will no longer respond to any other PGNs transmitted to it; however, the Tool will be required to maintain communications to the remainder of the network devices. It will also become the Tool's further responsibility to act on the Device's behalf in any Network Management functions, in particularly to prevent an Address Claim by any other node of the address being used by the Device being programmed.
- C.2.9.3 If there was new data transferred it may simply have been an addition to the existing program. This possibility would have required the manufacturer to have left space available for such an addition and have used a memory type that could have new data added without damage to the old. Should this have been the case execution would simply transfer to the new address just as when no new data had been added. Whether or not a reset or other operation would be necessary would be at the manufacturer's discretion.
- C.2.10 If a Tool fails to hear the Memory Access Response message with operation completed or operation failed from a Device within what it considers to be appropriate time, it may send a Memory Access Request of Status Request to the Device. If the Tool receives no response within 0.25 seconds, it shall consider the Device is not going to respond and return to a mode of operation appropriate for this 'failure' (i.e. try to determine if the Device is still operating, if data has been damaged, etc.). If the Tool receives a Memory Access Response of Proceed from the Device, the Tool should recognize that the Device has already returned to the waiting for request state and considers the previous request completed and whether it was successful or failed can no longer be determined. The Tool may wish to attempt to determine why the device completed without it hearing the response (possible reasons are the response was not sent, bus communication is impaired, device had timed-out hearing the Tool at one of the interchange points, etc.).

-87-

# **APPENDIX D: APPLICATION RULES REGARDING DATA SECURITY MESSAGE (DM18)**

## **D.1 General Rules**

The following general rules must be adhered to:

- D.1.1 The message should only be sent to a specific destination, never to the global address or the unavailable address.
- D.1.2 A Tool or a Device must have set the Key parameter in the Memory Access Request message or the Seed parameter in the Memory Access Response message (as appropriate) to identify that the Long Seed/Key is being used prior to transmission of the Data Security message by either. This enables the software in both to have a basis upon which to 'flag' that the Data Security message is going to be used to provide Long Seed/Key.  $-$ ``,  $-$ `,  $-$ `,  $-$ ',  $-$ ',  $-$ ',  $-$ ',  $-$ ',  $-$ ',  $-$ ',  $-$ ',  $-$ ',  $-$ ',  $-$ ',  $-$ ',  $-$ ',  $-$ ',  $-$ ',  $-$ ',  $-$ ',  $-$ ',  $-$ ',  $-$ ',  $-$ ',  $-$ ',  $-$ ',  $-$ ',  $-$ ',  $-$ ',  $-$ ',  $-$ ',  $-$ ',  $-$ ',  $-$ ',  $-$ ',  $-$ ',  $-$ '
- D.1.3 A Tool or a Device upon seeing either a Memory Access Request message or a Memory Access Response message identifying that the Long Seed/Key is being used shall set the appropriate 'flags' within the respective software such that they look for the Data Security message and process it.

# **D.2 Message exchange Rules**

The following outlines the procedure for using the Data Security message to send/receive Long Seed/Key within a Memory Access sequence.

- D.2.1 A Device that has received a Memory Access Request message (see Memory Access Request [section 5.7.14] and Response [section 5.7.15] documentation) for which it is going to send a Seed using the Data Security message should set the Seed parameter within the Memory Access Response message to indicate that the Seed will actually be sent using the Data\_Security message. The Data Security message with the Long Seed should then be sent within 0.25 seconds of the Memory Access Response message. (A Tool may use a time-out of twice this value plus whatever bridge delays it has determined is appropriate for the particular system. This requires the Tool to have identified the system prior to this operation.)
- D.2.2 A Tool that has received a Data Security message containing a Long Seed from a Device should send the Long Key of that Long Seed back to the Device with the Data Security message within 0.25 seconds. (Note that bridges, when utilized, need to be accounted for in the time-out number. A Device may use a time-out of twice this value plus whatever bridge delays it has determined is appropriate for the particular system. This, of course, requires the Device to have identified the system prior to this operation.)
- D.2.3 A Device that has received a Data Security message containing a Long Key (presumably of a Long Seed it had previously sent) from a Tool should verify the Seed and then continue with the Memory Access as outlined in Appendix C of the Memory Access Request and Response operation. (The two cases of Seed verified and failed are outlined separately. See Figure E.9 and Figure E.10)

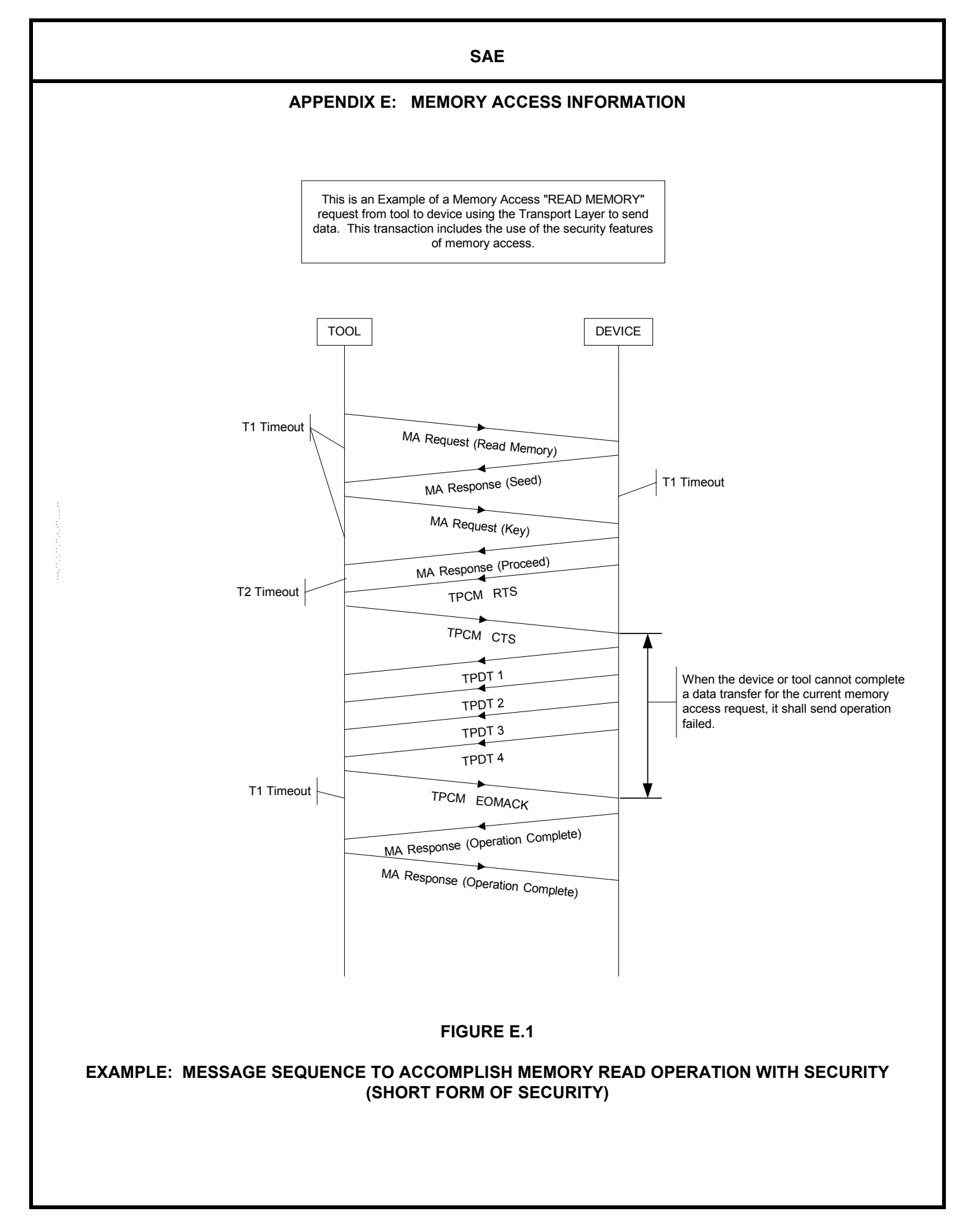

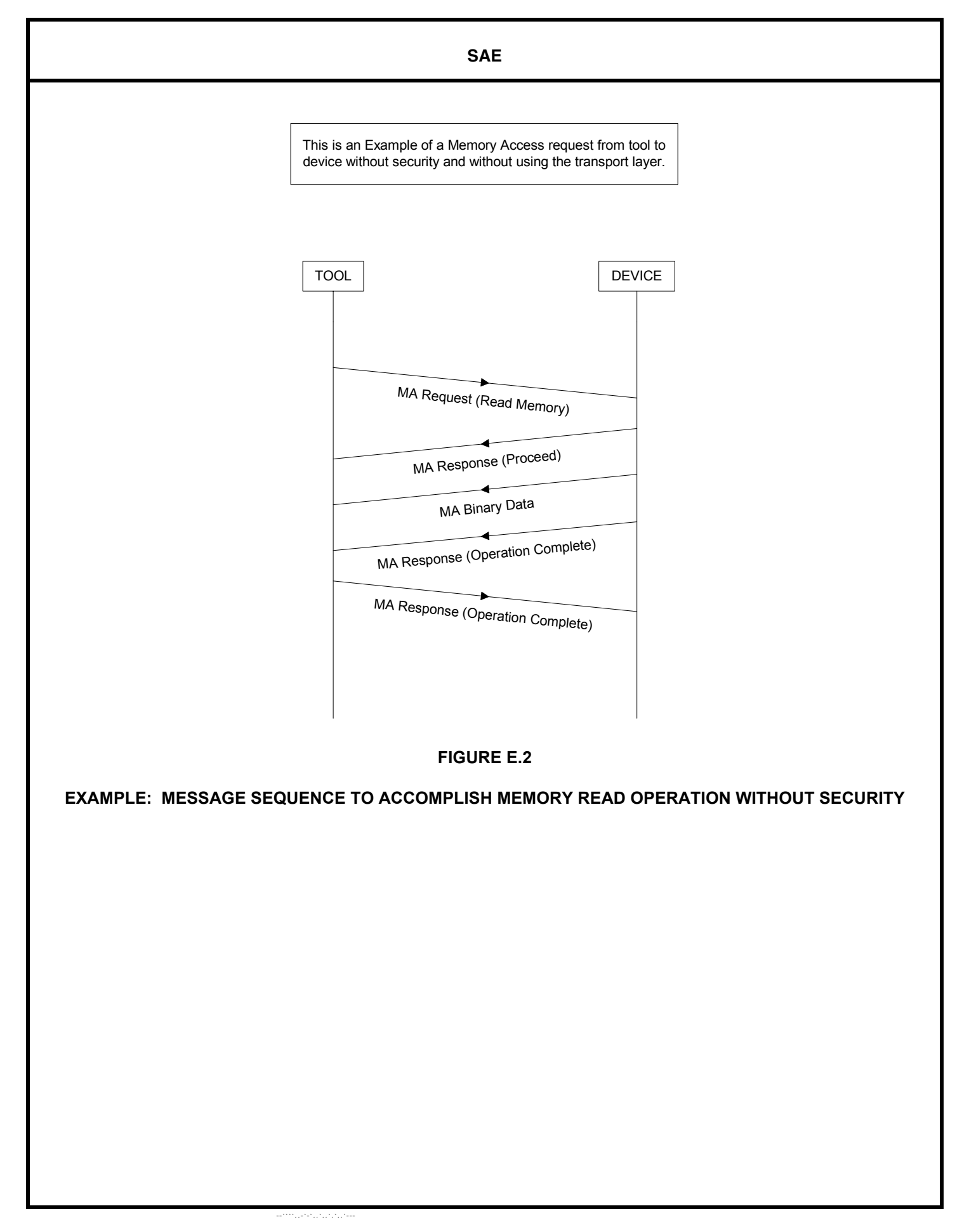

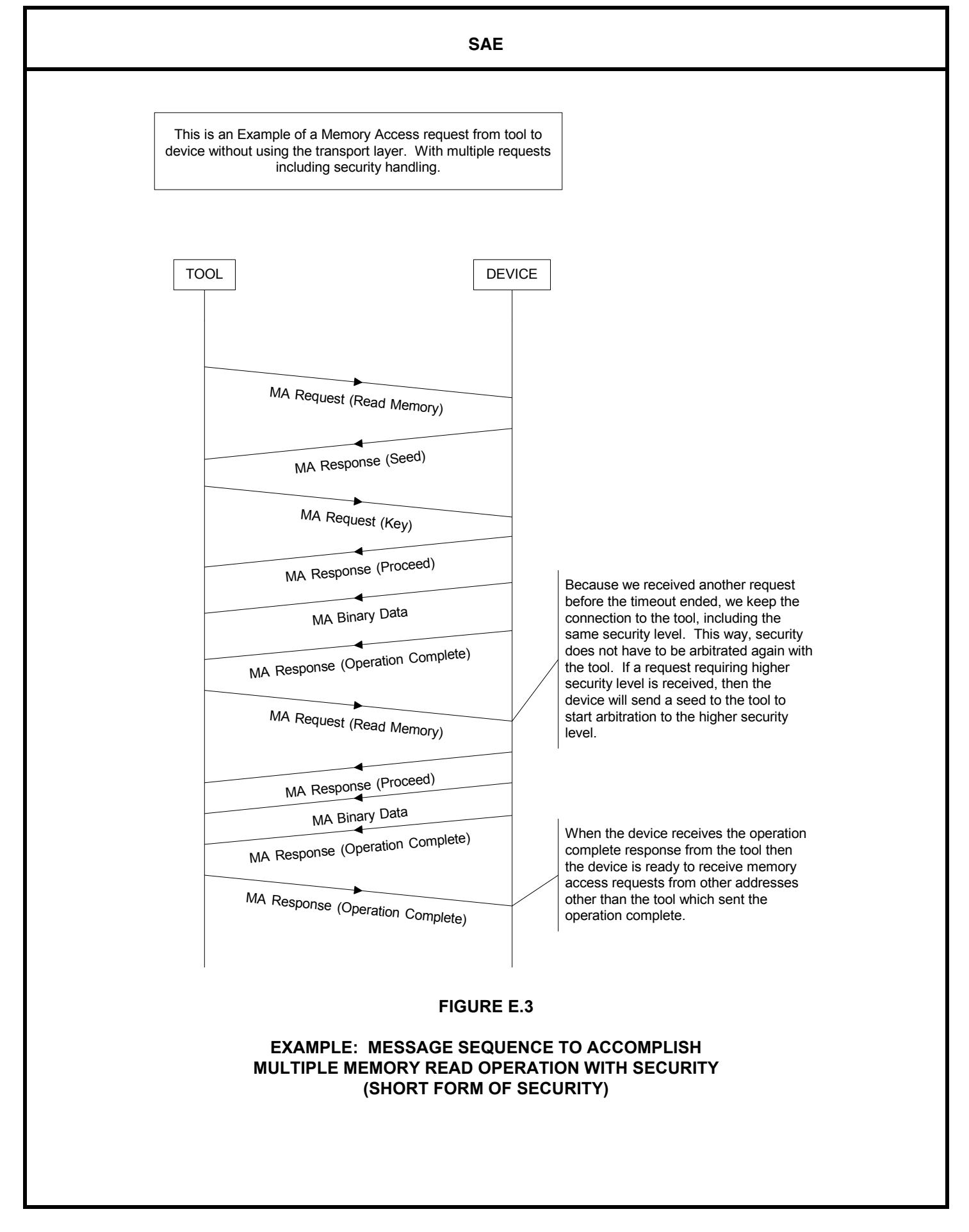

-91-<sup>-</sup>-------------

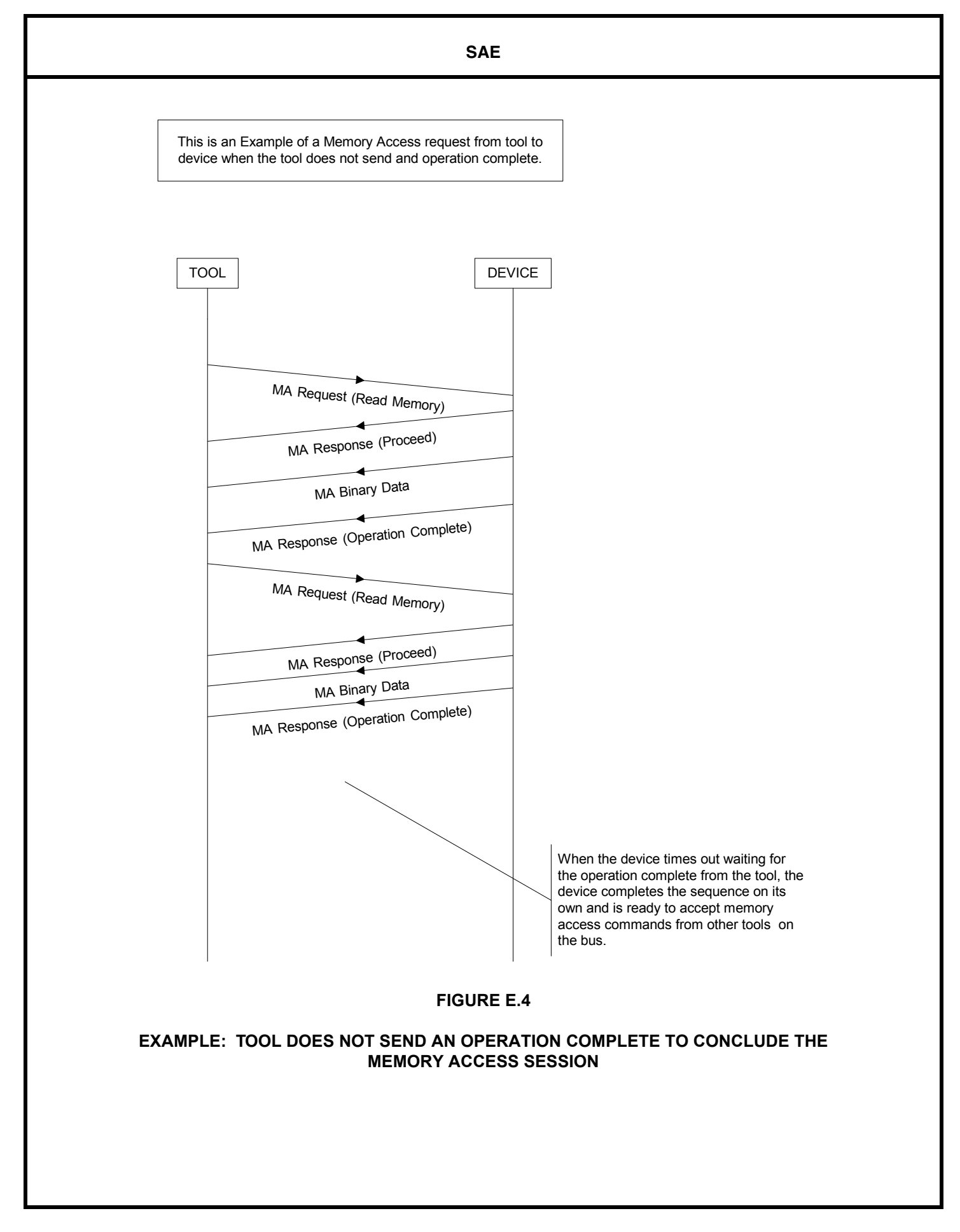

-----,,..,,.,..-**92-**

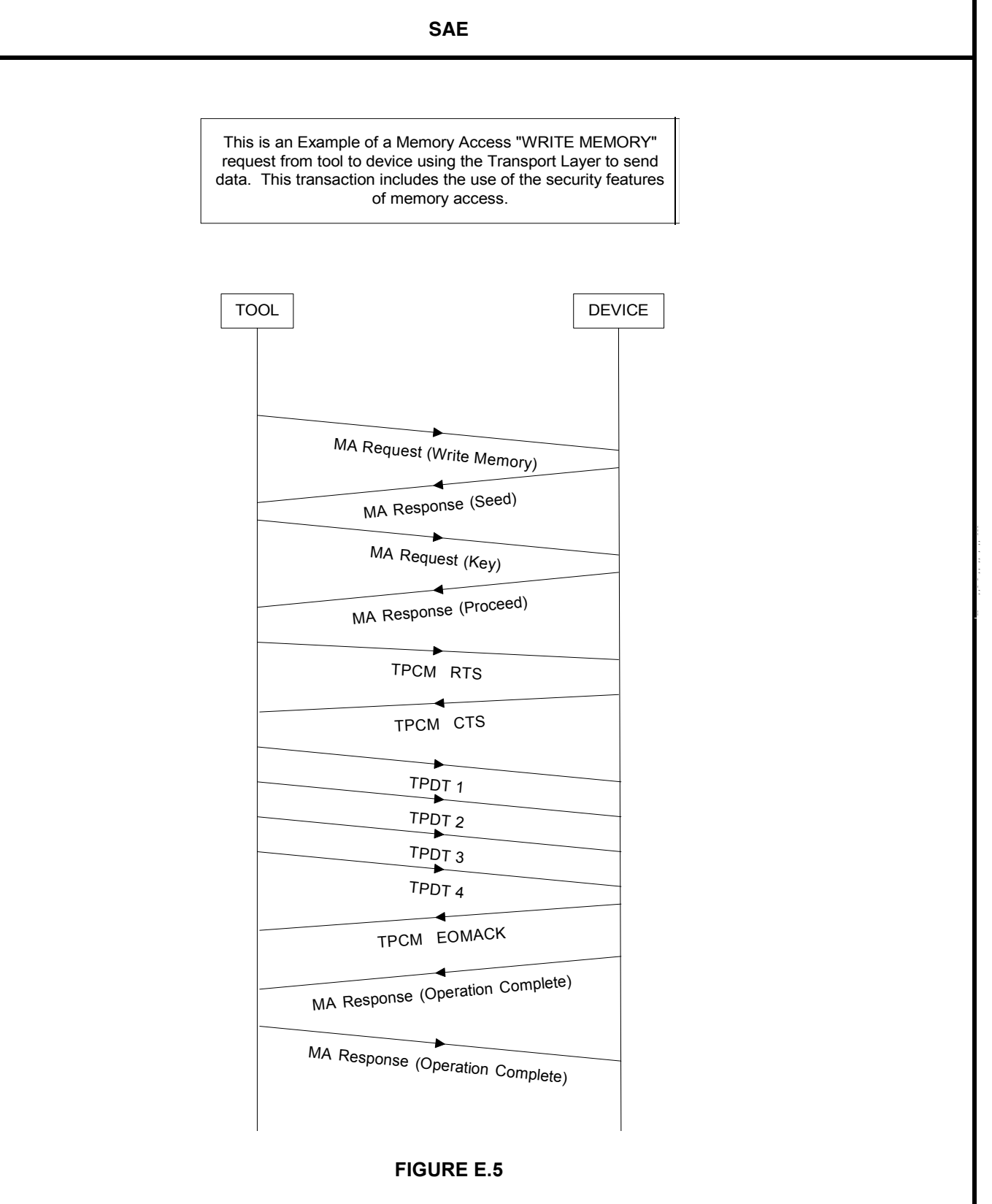

### **EXAMPLE: WRITE MEMORY USING TRANSPORT PROTOCOL TO SEND THE DATA; ALSO USES THE SHORT FORM OF SECURITY**

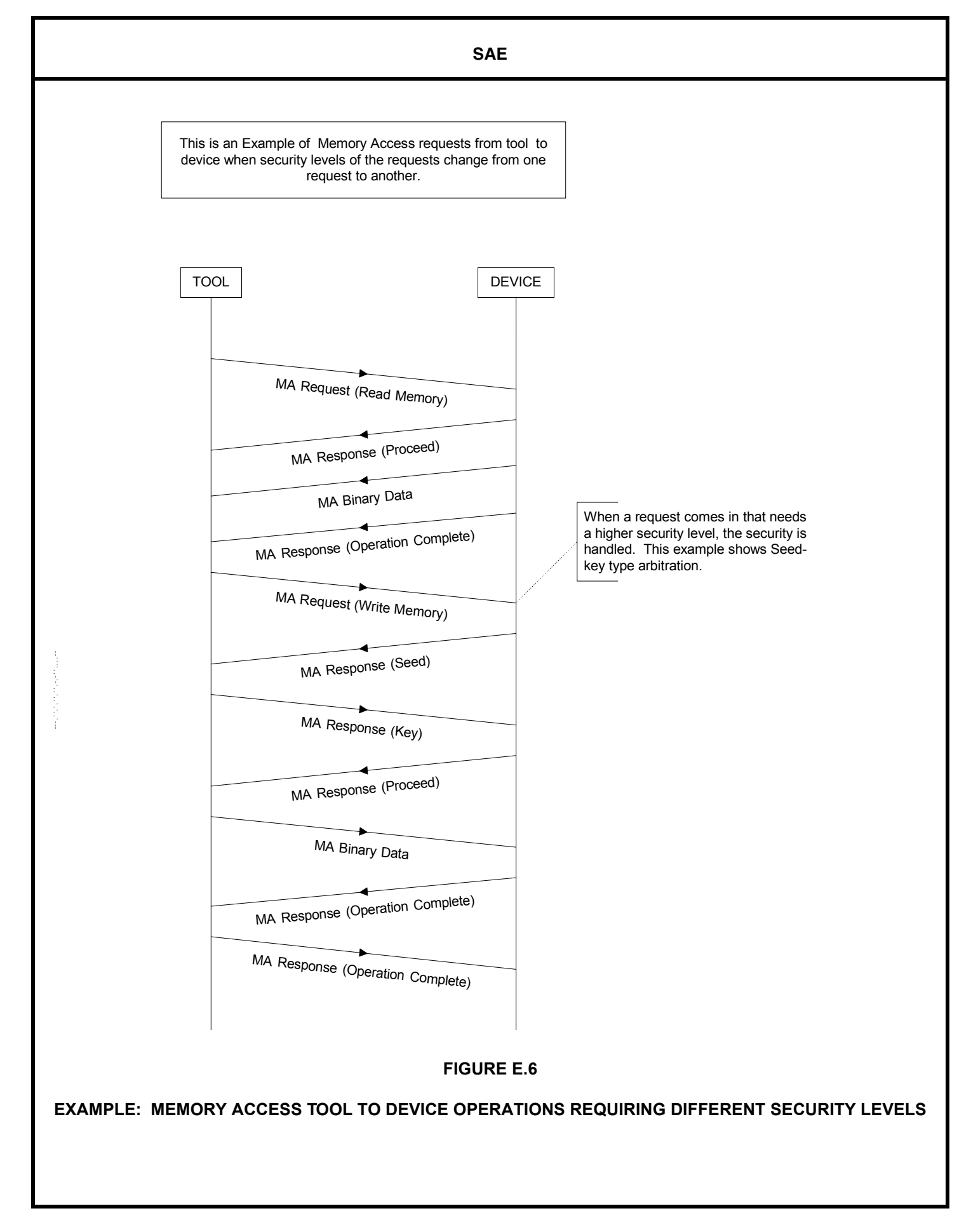

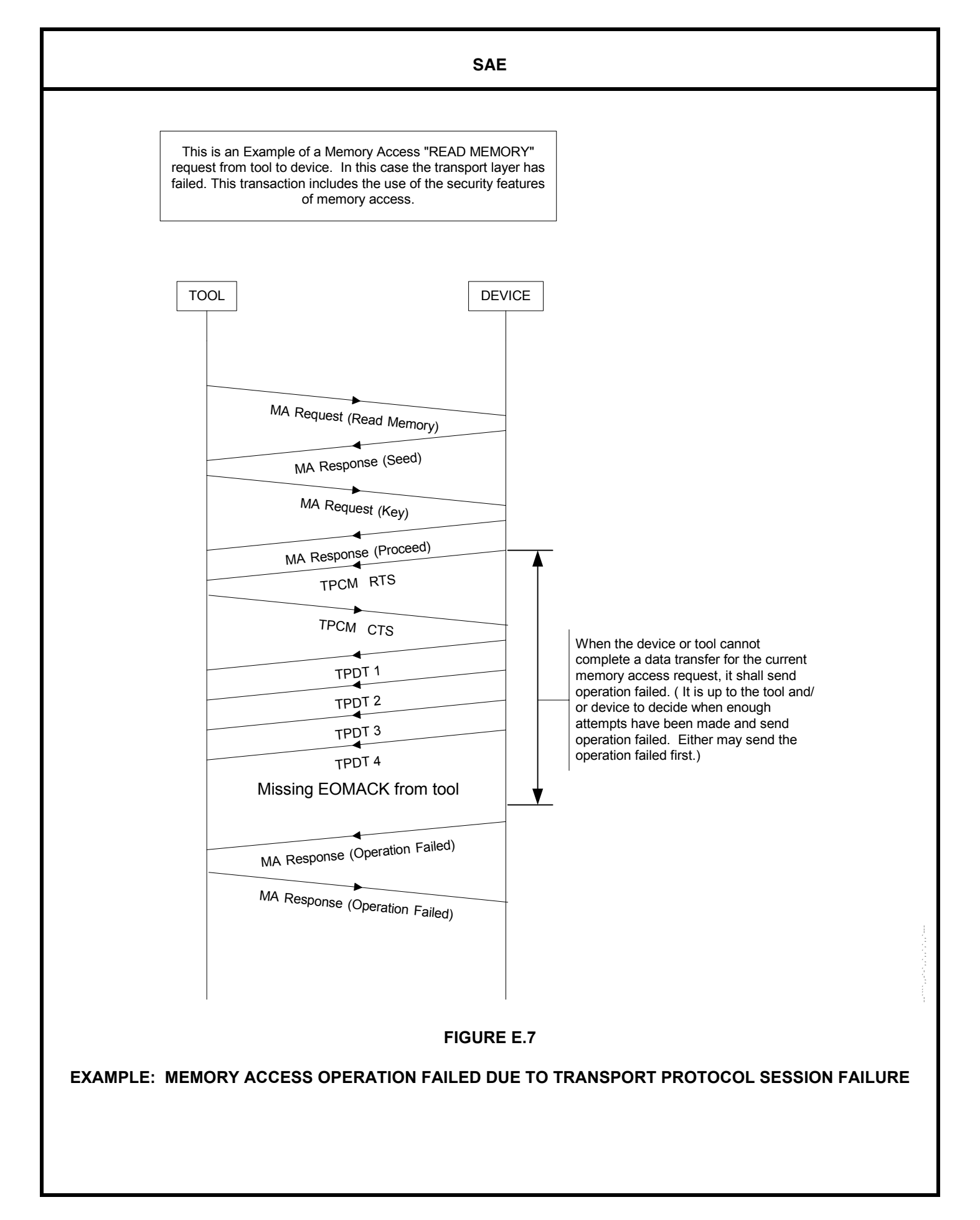

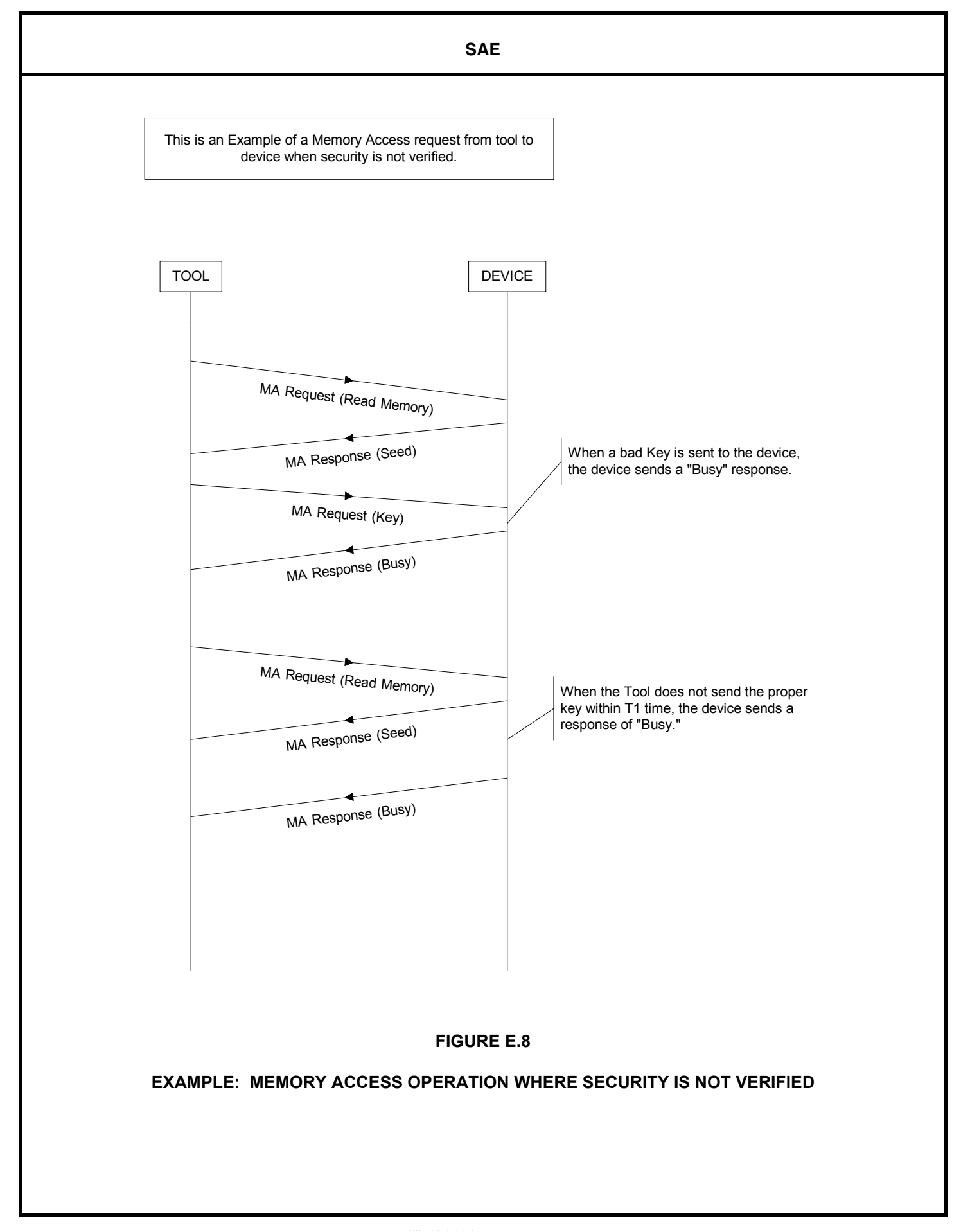

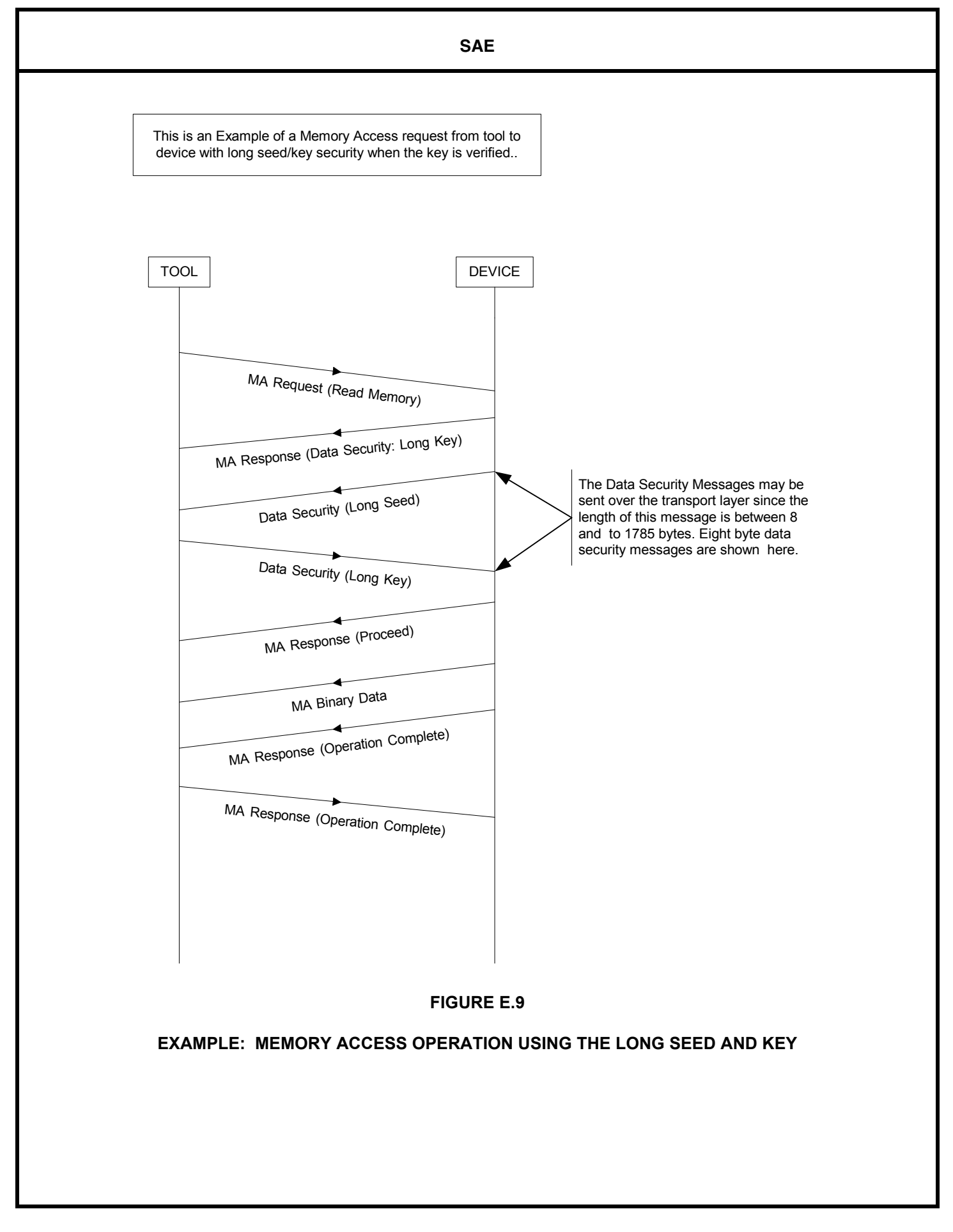

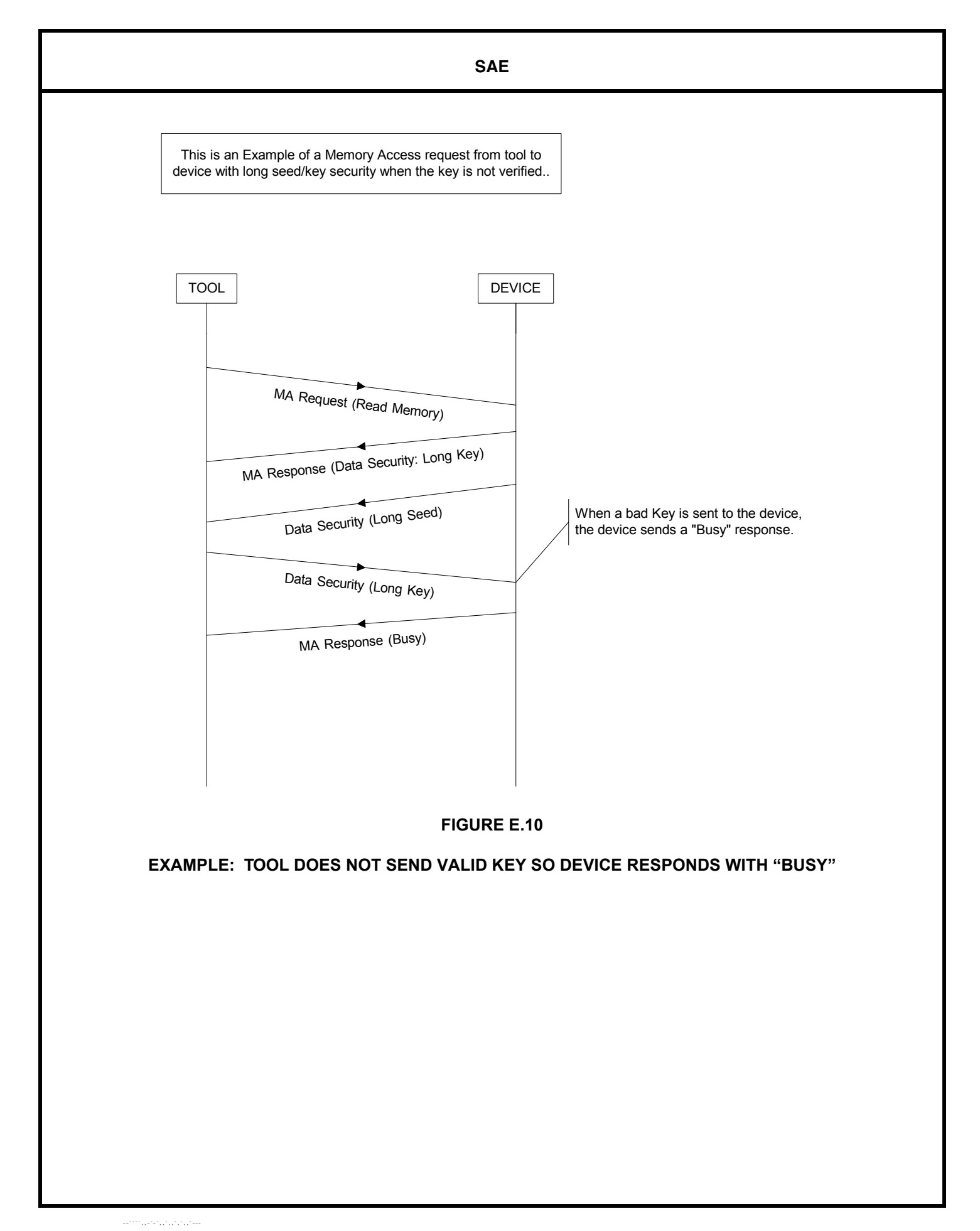

# **APPENDIX F: RESTRICTIONS ASSOCIATED WITH PROPRIETARY SPNS**

- 1. When Suspect Parameter Number assignment is contemplated, J1939 defined SPNs (SPNs 0 to 520191) should be considered along with Proprietary SPNs (520192  $\{7F000_{16}\}$  through 524287  $\{7FFFF_{16}\}$ ). If the information to be diagnosed is of general interest, then a J1939 defined SPN (SPNs 0 to 520191) should be sought through the SAE J1939 Subcommittee. If the diagnosed information is emissions-related, then a J1939 defined SPN (SPNs 0 to 520191) shall be sought through the SAE J1939 Subcommittee.
- 2. The Suspect Parameter Numbers for Proprietary Diagnostics shall not be used for communicating emissions-related diagnostics. If the diagnosed information is emissions-related, then a J1939 defined SPN (SPNs 0 to 520191) should be sought through the SAE J1939 Subcommittee.
- 3. The interpretation of the Diagnostic Trouble Codes using Proprietary SPNs varies by manufacturer. For example even though two different implements may use the same Proprietary SPN for their diagnostics, manufacturer "A's" reported diagnostic using a proprietary SPN is more likely to be different from manufacturer "B's" diagnostic using the same proprietary SPN. The interpretation of the Diagnostic Trouble Codes with Proprietary SPNs is dependent on the source address of the Diagnostic Message. The source address and its associated Manufacturer ID from its J1939 NAME should be used if a device is to translate Proprietary SPN Diagnostic Trouble Codes to manufacturer specific text descriptions.
- 4. Generic scan tools, service tools, and other ECUs should be capable of presenting DTCs with Proprietary SPNs in its numerical representation (i.e., SPN-FMI). However, this SAE Standard does not require the translation of these DTCs into any textual representation by generic scan tools, service tools, and other ECUs. Generic scan tools, service tools, and other ECUs are encouraged to present a generic phrase, such as "See Manufacturer Service Literature" or "Description Not Available" when encountering DTCs with Proprietary SPNs. --````,,-`-`,,`,,`,`,,`---
- 5. This SAE Standard imposes no restrictions upon performing textual translations of DTCs with Proprietary SPNs by scan tools, service tools, and other ECUs designed by or designed for a specific manufacturer. Any devices which perform textual translations of DTCs with Proprietary SPNs must use the appropriate information, including source address and the associated J1939 NAME, when performing these translations.
- 6. Each ECU manufacturer is responsible for the appropriate management of their assignments and usage of the Proprietary Diagnostic SPNs if these are utilized by their products.

**Rationale—**This SAE Recommended Practice revision incorporates three new capabilities. They are DM20 (Monitor Performance Ratios), DM21 (OBD Readiness 2 - distance traveled while MIL activated), and DM13 (additions to allow the notification of a suspended serial communications status). Additional changes include the modification of the Occurrence Count definition, updating of DM5 to cover more OBD applications, and FMI name and definition revisions.

### **Relationship of SAE Standard to ISO Standard**—Not applicable.

**Application—**The SAE J1939 series of recommended practices are intended for light- and heavy-duty vehicle uses on- or-off road as well as appropriate stationary applications which use vehicle-derived components (e.g. generator sets). Vehicles of interest include, but are not limited to: on- and offhighway trucks and their trailers, construction equipment, and agriculture equipment and implements.

The purpose of these documents is to provide an open interconnect system for on-board electronic systems. It is the intention of these documents to allow electronic devices to communicate with each other by providing a standard architecture.

## **Reference Section**

SAE J1587—Joint SAE/TMC Electronic Data Interchange Between Microcomputer Systems In Heavy-Duty Vehicle Applications

SAE J1939—Serial Control and Communications Vehicle Network

SAE J1939-13—Off-Board Diagnostic Connector

SAE J1939-21—Data Link Layer

SAE J1939-71—Vehicle Application Layer

SAE J1979—E/E Diagnostic Test Modes

Mail Out #95-03, January 19, 1995

OBD II, California code of regulations, Title 13, 1968.1: Malfunction and Diagnostics Systems Requirements, 1994 and subsequent model year passenger cars, light-duty trucks and medium-duty vehicles with feedback fuel control systems.

## **Developed by the SAE Truck and Bus Control and Communications Subcommittee**

**Sponsored by the SAE Truck and Bus Electrical and Electronics Committee**